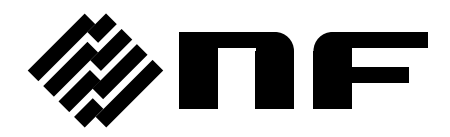

# **WF1973/WF1974 LabVIEW** ドライバ

## 取扱説明書

株式会社 エヌエフ回路設計スロック

DA00015812-005

# **WF1973/WF1974 LabVIEW** ドライバ

## 取扱説明書

## 登録商標について

LabVIEW は、米国 National Instruments Corporation の登録商標です。 Windows は、米国 Microsoft Corporation の商標です。 Adobe、および Acrobat は、米国 Adobe Systems, Inc.の商標です。 その他の会社名、商品名等は、一般に各社の商標、または登録商標です。

## <span id="page-4-0"></span>はじめに

このたびは「WF1973/WF1974」をお買い求めいただき, ありがとうございます。「WF1973/WF1974 LabVIEW ドライバ」は WF1973/WF1974 専用の LabVIEW 用計測器 ドライバです。

#### ●お読みいただくにあたって。

この取扱説明書は, PDF ファイルで作成されているため, 内容をご覧になるには, Adobe Systems, Inc.の Acrobat Reader 日本語版 Ver.5 以降が必要ですので, 別途ご用意ください。

#### ●この説明書の章構成は次のようになっています。

#### [1.](#page-14-0) [概](#page-14-0) 要

「WF1973/WF1974 LabVIEW ドライバ」の, 概要を説明しています。

#### [2.](#page-16-0) [操作](#page-16-0) VI

各操作 VI について説明しています。

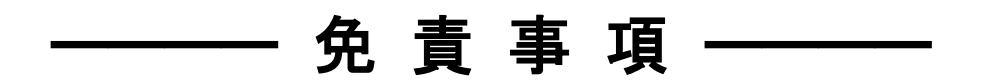

「WF1973/WF1974 LabVIEW ドライバ」(以降, 本ソフトウエアと略記)は, 株式会社エヌエフ回路設 計ブロック(以降, 当社と略記)が十分な試験および検査を行って出荷しております。

万一不具合がありましたら, 当社または当社代理店までご連絡ください。

本ソフトウエアの使用により万一損害が生じたとしても, 当社はその損害について一切の責任を負い ません。また, 本ソフトウエアに不備があった場合でも弊社は修正およびサポートの義務を負わない ものとします。ご使用はお客様の責任において行なってください。

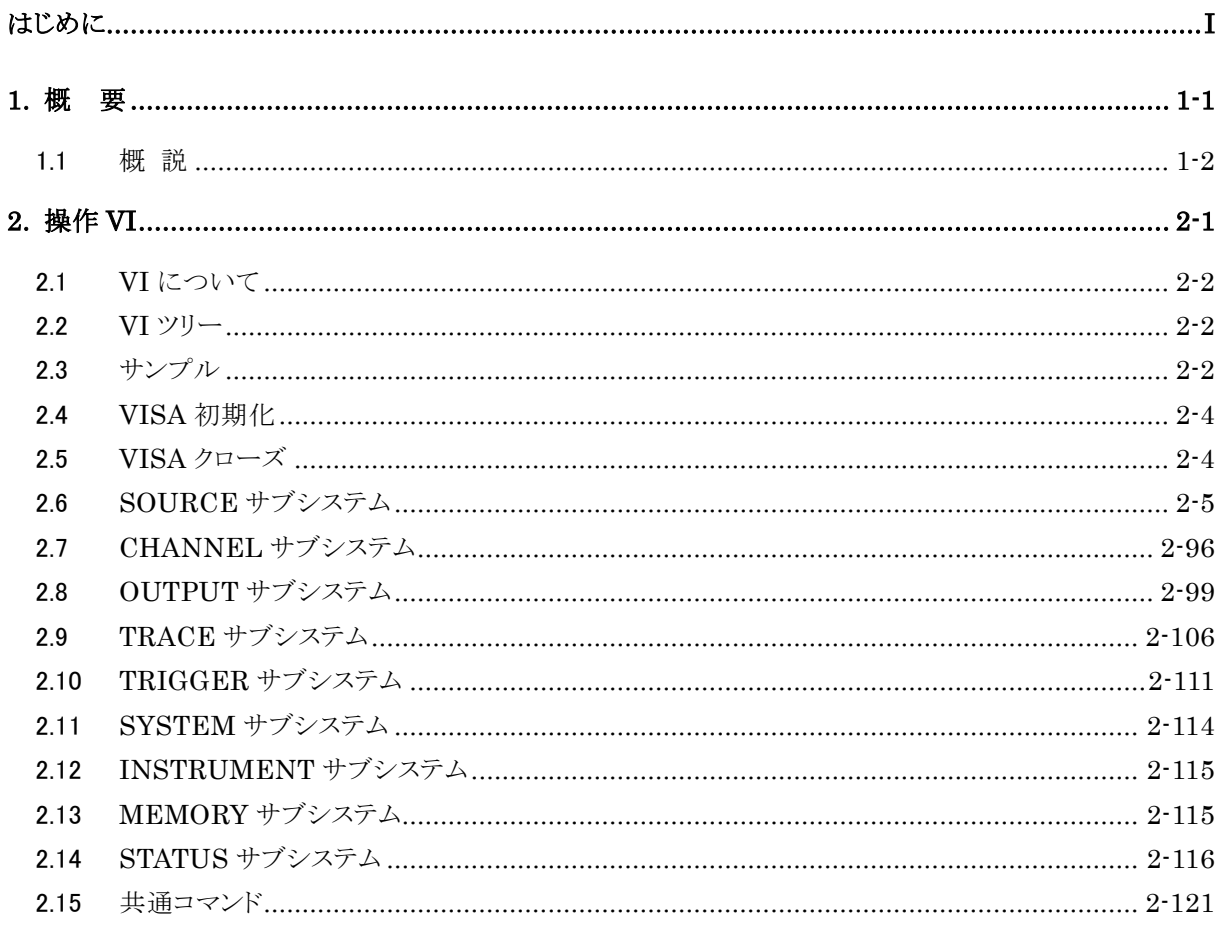

| VI 名                  | 内容                                          | ページ      |
|-----------------------|---------------------------------------------|----------|
| VI Tree               | 本ドライバに含まれるVIがダイアグラムに配置されています。               | $2 - 2$  |
| sample output         | 出力に関する項目を設定することができます。                       | $2 - 2$  |
| sample seq_data       | シーケンスデータを作成する際に使用します。ただしこのサンプルはサ            | $2 - 2$  |
|                       | ブVIとして使用することはできません。                         |          |
| Initialize            | 初期化を行い、内部で NF WF1973/WF1974 RST を実行する事により   | $2 - 4$  |
|                       | 各種の設定をメモリ初期化実行時と同様にします。                     |          |
| Close                 | WF1973/WF1974 操作 VI の使用を終了して VISA セッションを閉じま | $2 - 4$  |
|                       | す。                                          |          |
| AM Freq               | AM 変調の内部変調周波数の設定と問合せを行います。                  | $2 - 5$  |
| AM Func               | AM 変調の内部変調波形の選択と問合せを行います。                   | $2 - 5$  |
| AM Sour               | AM 変調の変調源の選択と問合せを行います。                      | $2-6$    |
| AM Stat               | 発振モードの連続発振/AM変調の切替え、もしくは発振モードが AM           | $2 - 6$  |
|                       | 変調であるか否かの問合せを行います。                          |          |
| AM                    | AM 変調の変調深度の設定と問合せを行います。                     | $2 - 6$  |
| <b>AMSC Freq</b>      | AM (DSB-SC) 変調の内部変調周波数の設定と問合せを行います。         | $2 - 7$  |
| <b>AMSC Func</b>      | AM (DSB-SC) 変調の内部変調波形の選択と問合せを行います。          | $2 - 8$  |
| <b>AMSC Sour</b>      | AM (DSB-SC) 変調の変調源の選択と問合せを行います。             | $2 - 8$  |
| AMSC Stat             | 発振モードの連続発振/AM (DSB-SC)変調の切替え、もしくは発振モ        | $2 - 8$  |
|                       | ードが AM (DSB-SC) 変調であるか否かの問合せを行います。          |          |
| AMSC                  | AM (DSB-SC) 変調の変調深度の設定と問合せを行います。            | $2 - 9$  |
| <b>BURS Mode</b>      | バーストモードの設定と問合せを行います。                        | $2 - 9$  |
| <b>BURS Neyc</b>      | マーク波数の設定と問合せを行います。                          | $2 - 10$ |
| <b>BURS Slev</b>      | バースト時のストップレベル値の設定と問合せを行います。                 | $2 - 11$ |
| <b>BURS Slev Stat</b> | バースト発振時のストップレベルの設定と問合せを行います。                | $2 - 11$ |
| <b>BURS Spac</b>      | スペース波数の設定と問合せを行います。                         | $2 - 12$ |
| <b>BURS Stat</b>      | 発振モードの連続発振/バースト発振の切替え、もしくは発振モードが            | $2 - 12$ |
|                       | バースト発振であるか否かの問合せを行います。                      |          |
| <b>BURS Tdel</b>      | トリガバーストのトリガ遅延時間の設定と問合せを行います。                | $2 - 13$ |
| <b>BURS Ost</b>       | ゲート、トリガドゲート時の発振停止単位の設定と問合せを行います。            | $2 - 13$ |
| <b>COMB</b> Feed      | 外部加算の設定と問合せを行います。                           | $2 - 14$ |
| CONT Stat             | 発振モードが連続発振か否か問合せます。                         | $2 - 14$ |
| <i>CONT</i>           | 発振モードを連続発振に設定します。                           | $2 - 14$ |
| <b>FM</b> Freq        | FM 変調の内部変調周波数の設定と問合せを行います。                  | $2 - 14$ |
| <b>FM Func</b>        | FM 変調の内部変調波形の選択と問合せを行います。                   | $2 - 15$ |
| FM Sour               | FM 変調の変調源の選択と問合せを行います。                      | $2 - 15$ |
| <b>FM</b> Stat        | 発振モードの連続発振/FM 変調の切替え、もしくは発振モードが FM          | $2 - 16$ |
|                       | 変調であるか否かの問合せを行います。                          |          |
| FM                    | FM 変調のピーク偏差の設定と問合せを行います。                    | $2 - 16$ |

VI 一覧 1/8

|                     | ᅩ                                |          |
|---------------------|----------------------------------|----------|
| VI 名                | 内容                               | ページ      |
| <b>FREQ Cent</b>    | 周波数スイープのセンタ値の設定と問合せを行います。        | $2 - 17$ |
| <b>FREQ Mode</b>    | 発振モードの連続/周波数スイープの設定と問合せを行います。    | $2 - 17$ |
| FREQ Span           | 周波数スイープのスパン値の設定と問合せを行います。        | $2 - 18$ |
| <b>FREQ Star</b>    | 周波数スイープのスタート値の設定と問合せを行います。       | $2 - 18$ |
| <b>FREQ Stop</b>    | 周波数スイープのストップ値の設定と問合せを行います。       | $2 - 19$ |
| <b>FREQ Stat</b>    | 周波数スイープの状態を切替えます。                | $2 - 20$ |
| <b>FREQ Swap</b>    | 周波数スイープのスタート値とストップ値を入れ替えます。      | $2 - 20$ |
| FREQ Unit           | 周波数単位の選択と問合せを行います。               | $2 - 20$ |
| <b>FREQ User</b>    | 周波数のユーザ単位の設定と問合せを行います。           | $2 - 20$ |
| <b>FREQ</b>         | オシレータの周波数設定と問合せを行います。            | $2 - 21$ |
| <b>FSK</b> Int Freq | FSK 変調の内部変調周波数の設定と問合せを行います。      | $2 - 22$ |
| <b>FSK Sour</b>     | FSK 変調の変調源の選択と問合せを行います。          | $2 - 22$ |
| FSK Stat            | 発振モードの連続発振/FSK 変調の切替え、もしくは発振モードが | $2 - 23$ |
|                     | FSK 変調であるか否かの問合せを行います。           |          |
| <b>FSK</b> Freq     | FSK変調のホップ周波数の設定と問合せを行います。        | $2 - 23$ |
| ACS Angl            | 導通角制御正弦波の導通角の設定と問合せを行います。        | $2 - 24$ |
| <b>BRR</b> Symm     | 底面基準ランプ波シンメトリの設定と問合せを行います。       | $2 - 24$ |
| <b>CFCS</b> Cfac    | CF制御正弦波のクレストファクタの設定と問合せを行います。    | $2 - 25$ |
| COFS Nch            | チャタリング遮断正弦波のチャタリング回数の設定と問合せを行いま  | $2 - 25$ |
|                     | す。                               |          |
| COFS Ofph           | チャタリング遮断正弦波の遮断開始位相の設定と問合せを行います。  | $2 - 26$ |
| COFS Toff           | チャタリング遮断正弦波のオフ時間の設定と問合せを行います。    | $2 - 26$ |
| COFS Ton            | チャタリング遮断正弦波のオン時間の設定と問合せを行います。    | $2 - 27$ |
| <b>CONS Nch</b>     | チャタリング投入正弦波のチャタリング回数の設定と問合せを行いま  | $2 - 28$ |
|                     | す。                               |          |
| <b>CONS Onph</b>    | チャタリング投入正弦波の投入開始位相の設定と問合せを行います。  | $2 - 28$ |
| <b>CONS Toff</b>    | チャタリング投入正弦波のオフ時間の設定と問合せを行います。    | $2 - 29$ |
| <b>CONS</b> Ton     | チャタリング投入正弦波のオン時間の設定と問合せを行います。    | $2 - 29$ |
| <b>CSIN Clip</b>    | 飽和正弦波のクリップ率の設定と問合せを行います。         | $2 - 30$ |
| <b>DOSC</b> Dtc     | 減衰振動の減衰振動時定数の設定と問合せを行います。        | $2 - 30$ |
| DOSC Ofr            | 減衰振動の振動周波数の設定と問合せを行います。          | $2 - 31$ |
| <b>EFAL Tcon</b>    | 指数立下がりの時定数の設定と問合せを行います。          | $2 - 32$ |
| <b>ERIS</b> Tcon    | 指数立上がりの時定数の設定と問合せを行います。          | $2 - 32$ |
| <b>GAUS Sigm</b>    | ガウシャンパルスの標準偏差の設定と問合せを行います。       | $2 - 33$ |
| <b>HAV</b> Widt     | ハーバサインの幅の設定と問合せを行います。            | $2 - 33$ |
| <b>HSEP Dcyc</b>    | ハーフサインエッジパルスのデューティの設定と問合せを行います。  | $2 - 34$ |
| <i>HSEP Le</i>      | ハーフサインエッジパルスの立上がり時間の設定と問合せを行います。 | $2 - 34$ |

VI 一覧 2/8

|                  | ᅩ                                   |          |
|------------------|-------------------------------------|----------|
| VI名              | 内容                                  | ページ      |
| <b>HSEP Te</b>   | ハーフサインエッジパルスの立下がり時間の設定と問合せを行います。    | $2 - 35$ |
| <b>HSP</b> Widt  | 正弦半波パルスの幅の設定と問合せを行います。              | $2 - 36$ |
| <b>LOR Hwid</b>  | ローレンツパルスの半値幅の設定と問合せを行います。           | $2 - 36$ |
| MCS Cycl         | 複数周期正弦波の周期数の設定と問合せを行います。            | $2 - 37$ |
| <b>MCS Phas</b>  | 複数周期正弦波の開始位相の設定と問合せを行います。           | $2 - 37$ |
| OFPS Ofph        | 遮断位相制御正弦波の遮断開始位相の設定と問合せを行います。       | $2 - 38$ |
| OFPS Stim        | 遮断位相制御正弦波の遮断傾斜時間の設定と問合せを行います。       | $2 - 38$ |
| <b>ONPS Onph</b> | 投入位相制御正弦波の投入完了位相の設定と問合せを行います。       | $2 - 39$ |
| <b>ONPS Stim</b> | 投入位相制御正弦波の投入傾斜時間の設定と問合せを行います。       | $2 - 40$ |
| <b>OSUR Dtc</b>  | 振動サージの減衰振動時定数の設定と問合せを行います。          | $2 - 40$ |
| <b>OSUR Ofr</b>  | 振動サージの振動周波数の設定と問合せを行います。            | $2 - 41$ |
| <b>OSUR</b> Ttc  | 振動サージの立下がり時定数の設定と問合せを行います。          | $2 - 41$ |
| PSUR Td          | パルスサージの持続時間の設定と問合せを行います。            | $2 - 42$ |
| <b>PSUR Tr</b>   | パルスサージの立上がり時間の設定と問合せを行います。          | $2 - 42$ |
| <b>RAMP</b> Symm | ランプ波シンメトリの設定と問合せを行います。              | $2 - 43$ |
| SINC Zcr         | Sin(x)/x のゼロクロスの設定と問合せを行います。        | $2 - 44$ |
| <b>SOLS Nfr</b>  | 2次 LPFステップ応答 LPFの自然周波数の設定と問合せを行います。 | $2 - 44$ |
| <b>SOLS Q</b>    | 2次 LPFステップ応答 LPFのQの設定と問合せを行います。     | $2 - 45$ |
| <b>SQU</b> Dcyc  | デューティ(方形波)の設定と問合せを行います。             | $2 - 45$ |
| <b>SQU</b> Ext   | 方形波拡張の選択と問合せを行います。                  | $2 - 46$ |
| <b>SSIN Step</b> | 階段状正弦波の段数の設定と問合せを行います。              | $2 - 46$ |
| <b>TOFF Del</b>  | オフセット付き台形波の先頭遅延の設定と問合せを行います。        | $2 - 47$ |
| <b>TOFF Fall</b> | オフセット付き台形波の立下り傾斜幅の設定と問合せを行います。      | $2 - 47$ |
| <b>TOFF Offs</b> | オフセット付き台形波のオフセットの設定と問合せを行います。       | $2 - 48$ |
| <b>TOFF Ris</b>  | オフセット付き台形波の立上がり傾斜幅の設定と問合せを行います。     | $2 - 49$ |
| <b>TOFF Ubas</b> | オフセット付き台形波の上底幅の設定と問合せを行います。         | $2 - 49$ |
| <b>TPUL Rfal</b> | 台形パルスの傾斜幅の設定と問合せを行います。              | $2 - 50$ |
| <b>TPUL Ubas</b> | 台形パルスの上底幅の設定と問合せを行います。              | $2 - 50$ |
| <b>FUNC User</b> | 任意波形の選択と問合せを行います。                   | $2 - 51$ |
| <b>USIN Ampl</b> | 不平衡正弦波の振幅の設定と問合せを行います。              | $2 - 51$ |
| <b>FUNC</b>      | 波形の設定と問合せを行います。                     | $2 - 52$ |
| <b>MARK Freq</b> | 周波数スイープのマーカ値の設定と問合せを行います。           | $2 - 52$ |
| MARK Phas        | 位相スイープのマーカ値の設定と問合せを行います。            | $2 - 53$ |
| <b>MARK Dcyc</b> | デューティスイープのマーカ値の設定と問合せを行います。         | $2 - 54$ |
| <b>MARK Offs</b> | DC オフセットスイープのマーカ値の設定と問合せを行います。      | $2 - 54$ |
| <b>MARK Ampl</b> | 振幅スイープのマーカ値の設定と問合せを行います。            | $2 - 55$ |
| <b>OFSM</b> Freq | DC オフセット変調の内部変調周波数の設定と問合せを行います。     | $2 - 56$ |

VI 一覧 3/8

| VI名                | 内容                                 | ページ      |
|--------------------|------------------------------------|----------|
| <b>OFSM Func</b>   | DC オフセット変調の内部変調波形の選択と問合せを行います。     | $2 - 57$ |
| <b>OFSM Sour</b>   | DC オフセット変調の変調源の選択と問合せを行います。        | $2 - 57$ |
| <b>OFSM</b> Stat   | 発振モードの連続発振/DC オフセット変調の切替え、もしくは発振モ  | $2 - 57$ |
|                    | ードが DC オフセット変調であるか否かの問合せを行います。     |          |
| <i><b>OFSM</b></i> | DC オフセット変調のピーク偏差の設定と問合せを行います。      | $2 - 58$ |
| PHAS Cent          | 位相スイープのセンタ値の設定と問合せを行います。           | $2 - 58$ |
| PHAS Init          | 位相同期を実行します。                        | $2 - 59$ |
| <b>PHAS Mode</b>   | 発振モードの連続/位相スイープの設定と問合せを行います。       | $2 - 59$ |
| PHAS Span          | 位相スイープのスパン値の設定と問合せを行います。           | $2 - 60$ |
| PHAS Star          | 位相スイープのスタート値の設定と問合せを行います。          | $2 - 60$ |
| <b>PHAS Stop</b>   | 位相スイープのストップ値の設定と問合せを行います。          | $2 - 61$ |
| PHAS Stat          | 位相スイープの状態を切替えます。                   | $2 - 62$ |
| PHAS Swap          | 位相スイープのスタート値とストップ値を入れ替えます。         | $2 - 62$ |
| PHAS Unit          | 位相単位の選択と問合せを行います。                  | $2 - 62$ |
| PHAS User          | 位相のユーザ単位の設定と問合せを行います。              | $2 - 62$ |
| PHAS               | 位相の設定と問合せを行います。                    | $2 - 63$ |
| PM Freq            | PM 変調の内部変調周波数の設定と問合せを行います。         | $2 - 63$ |
| PM Func            | PM 変調の内部変調波形の選択と問合せを行います。          | $2 - 64$ |
| <b>PM Sour</b>     | PM変調の変調源の選択と問合せを行います。              | $2 - 65$ |
| PM Stat            | 発振モードの連続発振/PM 変調の切替え、もしくは発振モードが PM | $2 - 65$ |
|                    | 変調であるか否かの問合せを行います。                 |          |
| PM                 | PM 変調のピーク偏差の設定と問合せを行います。           | $2 - 65$ |
| <b>PSK Freq</b>    | PSK 変調の内部変調周波数の設定と問合せを行います。        | $2 - 66$ |
| <b>PSK Sour</b>    | PSK変調の変調源の選択と問合せを行います。             | $2 - 67$ |
| PSK Stat           | 発振モードの連続発振/PSK 変調の切替え、もしくは発振モードが   | $2 - 67$ |
|                    | PSK 変調であるか否かの問合せを行います。             |          |
| PSK                | PSK変調の偏差の設定と問合せを行います。              | $2 - 67$ |
| <b>PULS Dcyc</b>   | デューティ (パルス波)の設定と問合せを行います。          | $2 - 68$ |
| PULS Cent          | デューティスイープのセンタ値の設定と問合せを行います。        | $2 - 69$ |
| <b>PULS Mode</b>   | 発振モードの連続/デューティスイープの設定と問合せを行います。    | $2 - 69$ |
| PULS Span          | デューティスイープのスパン値の設定と問合せを行います。        | $2 - 70$ |
| <b>PULS Star</b>   | デューティスイープのスタート値の設定と問合せを行います。       | $2 - 70$ |
| <b>PULS Stop</b>   | デューティスイープのストップ値の設定と問合せを行います。       | $2 - 71$ |
| PULS Stat          | デューティスイープの状態を切替えます。                | $2 - 72$ |
| <b>PULS Swap</b>   | デューティスイープのスタート値とストップ値を入れ替えます。      | $2 - 72$ |
| <b>PULS Unit</b>   | デューティ単位の選択と問合せを行います。               | $2 - 72$ |
| <b>PULS User</b>   | ユーザ単位の名称を指定します。設定できる文字数は4文字までです。   | $2 - 72$ |

VI 一覧 4/8

VI 名 内容 ページ PULS Per 周期の設定と問合せを行います。 [2-73](#page-88-0) PULS Per Unit | 周期単位の選択と問合せを行います。 [2-74](#page-89-0) PULS Per User | 周期のユーザ単位の設定と問合せを行います。 | [2-74](#page-89-1) PULSTra イパルス幅の立下がり時間の設定と問合せを行います。 [2-74](#page-89-2) PULS Tran イパルス幅の立上がり時間の設定と問合せを行います。 インコン [2-75](#page-90-0) PULS Widt イントント にっぽん しゅうしょく しょうしょう しょうしゅう しょうせい しょうしゅう しょうてん しょうてん しょうせい アイル マイル しょうせい しょうしゅう PWM Freq PWM 変調の内部変調周波数の設定と問合せを行います。 | [2-76](#page-91-1) PWM Func PWM 変調の内部変調波形の選択と問合せを行います。 [2-77](#page-92-0) PWM Sour PWM 変調の変調源の選択と問合せを行います。 [2-77](#page-92-1) PWM Stat | 発振モードの連続発振/PWM 変調の切替え、もしくは発振モードが PWM 変調であるか否かの問合せを行います。 [2-78](#page-93-0) PWM Dcyc PWM 変調のピーク偏差の設定と問合せを行います。 [2-78](#page-93-1) ROSC Sour 基準周波数源の設定と問合せを行います。 [2-79](#page-94-0) 2-79  $SEQ\,Cst$  シーケンスのカレントステップを問合せます。 [2-79](#page-94-1) SEQ Stat インデートの連続発振/シーケンスの切替え、もしくは発振モードがシ ーケンスであるか否かの問合せを行います。 [2-79](#page-94-2) SWE Func スイープ方向の選択と問合せを行います。 [2-80](#page-95-0) SWE Mcon Stat マルチコネクタ制御の許可・禁止の設定と問合せを行います。 | [2-80](#page-95-1) SWE Mode スイープモードの選択と問合せを行います。 | [2-80](#page-95-2) SWE Slev | 単発スイープ及びゲーテッド単発スイープ時、発振停止中のストップレ ベル値の設定と問合せを行います。 [2-81](#page-96-0) SWE Slev Stat | 単発スイープ及びゲーテッド単発スイープ時, 発振停止中のステップレ ベルの設定と問合せを行います。 [2-81](#page-96-1) SWE Spac スイープの傾きの選択と問合せを行います。 [2-82](#page-97-0) SWE Time スイープ時間の設定と問合せを行います。 インディング [2-82](#page-97-1) VOLT Rang 自動レンジの設定と問合せを行います。 [2-83](#page-98-0) VOLT High イ電圧レベルの設定と問合せを行います。 インスタング [2-83](#page-98-1) VOLT High Unit ノハイレベル単位の選択と問合せを行います。 インタング [2-84](#page-99-0) VOLT Low ロー電圧レベルの設定と問合せを行います。 [2-84](#page-99-1) VOLT Low Unit ローレベル単位の選択と問合せを行います。 インコンクリーク [2-85](#page-100-0) VOLT Offs DC オフセットの設定と問合せを行います。 <br> [2-85](#page-100-1) **OFFS Cent** DC オフセットスイープのセンタ値の設定と問合せを行います。 | [2-86](#page-101-0) OFFS Mode 黒発振モードの連続/DC オフセットスイープの設定と問合せを行います。 | [2-86](#page-101-1) OFFS Span DC オフセットスイープのスパン値の設定と問合せを行います。 | [2-87](#page-102-0)  $OFFS\,Star$  DC オフセットスイープのスタート値の設定と問合せを行います。 | [2-87](#page-102-1) OFFS Stop DC オフセットスイープのストップ値の設定と問合せを行います。 | [2-88](#page-103-0)

VI 一覧 5/8

**OFFS Stat** DC オフセットスイープの状態を切替えます。 <br> [2-89](#page-104-0)

VI 名 内容 ページ  $OFFS\,Swap$  DC オフセットスイープのスタート値とストップ値を入れ替えます。 | [2-89](#page-104-1) **OFFS Unit**  DC オフセット単位の選択と問合せを行います。 
<br> [2-89](#page-104-2) OFFS User DC オフセットのユーザ単位の設定と問合せを行います。 [2-89](#page-104-3)  $VOLT$  オシレータの振幅設定と問合せを行います。  $2-90$ AMPL Cent | 振幅スイープセンタ値の設定と問合せを行います。 | [2-91](#page-106-0) | 2-91 AMPL Mode | 連続発振モード, 振幅スイープの切替えと問合せを行います。 | [2-91](#page-106-1) AMPL Span また幅スイープスパン値の設定と問合せを行います。 インコンピュータ [2-92](#page-107-0) AMPL Star また幅スイープスタート値の設定と問合せを行います。 インプログレビュー [2-92](#page-107-1) AMPL Stop すー振幅スイープストップ値の設定と問合せを行います。 インコンピュータ [2-93](#page-108-0) AMPL Swap ま振幅スイープのスタート値とストップ値を入れ替えます。 インプリング AMPL Stat またのでは、最もスイープの状態を切替えます。 インタインタング はんしょう しょうりょう AMPL Unit | 振幅単位の選択と問合せを行います。 | [2-94](#page-109-2) | 2-94 AMPL User また幅のユーザ単位の設定と問合せを行います。 インコンピュータ [2-94](#page-109-3) CHAN Mode オャネル・モードの選択と問合せを行います。 インコン [2-96](#page-111-1) CHAN Delt 日波数差一定時の周波数差設定と問合せを行います。 2·96 CHAN Rat 周波数比一定時の周波数比設定と問合せを行います。 2·97 **OUTP 日**川 日川 ON/OFF の選択と問合せを行います。 インプレストレート [2-99](#page-114-1) OUTP Pol する しっぽん しょうしょう しょうせき行います。 プログラム インタック しょうりょう しょうかん しょうかん しょうかん しょうかん しょうかん しょうかん しょうかん しょうかん しょうせいじょう OUTP Scal また幅範囲の選択と問合せを行います。 ファイル [2-100](#page-115-0) OUTP Fsk FSK 変調時の同期出力の設定と問合せを行います。 | [2-100](#page-115-1) **OUTP Psk PSK 変調時の同期出力の設定と問合せを行います。 インプレータ [2-101](#page-116-0) OUTP Fm Fm 東** FM 変調時の同期出力の設定と問合せを行います。 インコン [2-101](#page-116-1)  $\overline{OUTPP}$   $\overline{Pm}$   $\overline{Pm}$   $\overline{X}$   $\overline{X}$   $\overline{X}$   $\overline{Y}$   $\overline{Y}$  **OUTP Am** AM 変調時の同期出力の設定と問合せを行います。 <br> [2-102](#page-117-0) **OUTP Amsc AM(DSB-SC)変調時の同期出力の設定と問合せを行います。 [2-102](#page-117-1) OUTP Ofsm DC** オフセット変調時の同期出力の設定と問合せを行います。 | [2-102](#page-117-2) OUTP Pwm Pwm 変調時の同期出力の設定と問合せを行います。 [2-103](#page-118-0)  $OUTP$   $S$ we  $\begin{array}{|l} \end{array}$  スイープ同期出力の設定と問合せを行います。  $\begin{array}{|l} \end{array}$  [2-103](#page-118-1) **OUTP Burs** イバースト同期出力の設定と問合せを行います。 インコン [2-104](#page-119-0) **OUTP Load** 真荷インピーダンスの設定と問合せを行います。 [2-104](#page-119-1) **OUTP Pon |電源 ON 操作時の出力 ON/OFF の設定と問合せを行います。 | [2-105](#page-120-0) 但意波メモリに対して組込波形をコピーします。 [2-106](#page-121-1)** TRAC Del | 指定されたメモリ番号の任意波を消去します。 | [2-106](#page-121-2)  $\textit{TRAC}$  Inf h 指定されたメモリ番号にある任意波の情報を取得します。 [2-106](#page-121-3) TRAC Rec 任意波ファイルの内容をエディットメモリに読込みます。 [2-107](#page-122-0)  $SEQ$  Rec  $\vert$  シーケンスファイルの内容をカレントメモリに読込みます。  $2$ -107  **コディットメモリの内容を任意波メモリに保存します。 [2-107](#page-122-2)** 

VI 一覧 6/8

VI 一覧 7/8

| VI名              | 内容                                | ページ       |
|------------------|-----------------------------------|-----------|
| <b>SEQ Stor</b>  | カレントメモリの内容をシーケンスファイルに保存します。       | $2 - 108$ |
| <b>TRAC Plot</b> | 配列形式で任意波形データを作成し、測定器への転送及び作成したデー  | $2 - 108$ |
|                  | タの保存を行います。                        |           |
| <b>TRAC XY</b>   | 制御点形式で任意波形データを作成し、測定器への転送及び作成したデ  | $2 - 109$ |
|                  | ータの保存を行います。                       |           |
| <b>SEQ Cle</b>   | シーケンスデータを初期化します。                  | $2 - 109$ |
| <i>SEQ</i>       | 作成したシーケンスデータを PC から測定器に転送します。     | $2 - 109$ |
| TRIG Sel         | 各発振モードの制御を行います。                   | $2 - 111$ |
| <b>TRIG</b>      | トリガボタンと同じ動作を行います。                 | $2 - 111$ |
| TRIG Slop        | 外部トリガ極性の設定と問合せを行います。              | $2 - 111$ |
| <b>TRIG Sour</b> | トリガ源の設定と問合せを行います。                 | $2 - 112$ |
| <b>TRIG Tim</b>  | 内部トリガ周期の設定と問合せを行います。              | $2 - 112$ |
| <b>TRIG</b> Comp | シーケンスデータのコンパイルを行います。              | $2 - 113$ |
| <b>SYST Err</b>  | エラーを問合せます。                        | $2 - 114$ |
| <b>INST</b> Coup | 同時設定の選択と問合せを行います。                 | $2 - 115$ |
| MEM Del          | 設定メモリをクリアします。                     | $2 - 115$ |
| <b>OPER</b> Cond | オペレーション・ステータス・コンディション・レジスタの問合せを行  | $2 - 116$ |
|                  | います。                              |           |
| <b>OPER Ntr</b>  | オペレーション・ステータス・トランジッション・フィルタ (負)の設 | $2 - 116$ |
|                  | 定と問合せを行います。                       |           |
| <b>OPER Ptr</b>  | オペレーション・ステータス・トランジッション・フィルタ (正)の設 | $2 - 116$ |
|                  | 定と問合せを行います。                       |           |
| <b>OPER Even</b> | オペレーション・ステータス・イベント・レジスタの問合せを行います。 | $2 - 117$ |
| <b>OPER Enab</b> | オペレーション・ステータス・イベント・イネーブル・レジスタの設定  | $2 - 117$ |
|                  | と問合せを行います。                        |           |
| <b>QUES</b> Cond | クエスチョナブル・データ・ステータス・コンディション・レジスタの  | $2 - 118$ |
|                  | 問合せを行います。                         |           |
| QUES Ntr         | クエスチョナブル・データ・ステータス・トランジッション・フィルタ  | $2 - 118$ |
|                  | (負) の設定と問合せを行います。                 |           |
| <b>QUES Ptr</b>  | クエスチョナブル・データ・ステータス・トランジッション・フィルタ  | $2 - 118$ |
|                  | (正) の設定と問合せを行います。                 |           |
| <b>QUES</b> Even | クエスチョナブル・データ・ステータス・イベント・レジスタの問合せ  | $2 - 119$ |
|                  | を行います。                            |           |
| <b>QUES Enab</b> | クエスチョナブル・データ・ステータス・イベント・イネーブル・レジ  | $2 - 119$ |
|                  | スタの設定と問合せを行います。                   |           |
| <b>WARN</b> Even | ワーニング・イベント・レジスタの問合せを行います。         | $2 - 119$ |
| <b>WARN Enab</b> | ワーニング・イベント・イネーブル・レジスタの設定と問合せを行いま  | $2 - 120$ |
|                  | す。                                |           |

| VI 名             | 内容                                    | ページ       |
|------------------|---------------------------------------|-----------|
| <b>STAT Pres</b> | ステータス・トランジッション・フィルタとイネーブル・レジスタをプ      | $2 - 120$ |
|                  | リセットします。                              |           |
| CLS              | 各レジスタをクリアします。                         | $2 - 121$ |
| <b>ESE</b>       | スタンダード・イベント・ステータス・イネーブル・レジスタの設定と      | $2 - 121$ |
|                  | 問合せを行います。                             |           |
| <b>ESR</b>       | スタンダード・イベント・ステータス・レジスタの問合せを行います。      | $2 - 121$ |
| <b>IDN</b>       | 機器のIDを読み出します。                         | $2 - 121$ |
| <b>PSC</b>       | パワー・オン・ステータス・クリア・フラグの設定と問合せを行います。     | $2 - 122$ |
| RCL              | 設定メモリからのリコールを行います。                    | $2 - 122$ |
| <b>RST</b>       | 設定を初期化します。                            | $2 - 122$ |
| SAV              | 設定メモリヘストアします。                         | $2 - 122$ |
| <b>OPC</b>       | 実行中の全ての動作が完了したとき、スタンダード・イベント・ステー      | $2 - 123$ |
|                  | タス・レジスタの OPC ビットを「1」に設定します。           |           |
| <b>SRE</b>       | サービス・リクエスト・イネーブル・レジスタの設定と問合せを行いま      | $2 - 123$ |
|                  | す。                                    |           |
| <b>STB</b>       | ステータス・バイト・レジスタの問合せを行います。              | $2 - 123$ |
| <b>TRG</b>       | スイープやバースト時にトリガをかけます。:Trigger コマンドと同じ効 | $2 - 123$ |
|                  | 果になります。                               |           |
| <i>TST</i>       | 電源投入時の自己診断結果を返します。                    | $2 - 123$ |
| WAI              | 実行中の全動作が終了後、この後に続くコマンドを実行します。         | $2 - 124$ |

VI 一覧 8/8

<span id="page-14-0"></span>1. 概 要

1.1 概 説 ............................................................... 1-2

 $\overline{I}$ 

### <span id="page-15-0"></span>1.1 概 説

NF WF1973\_1974 はエヌエフ回路設計ブロック製 WF1973/WF1974 の LabVIEW 用計測器 ドラ イバです。

本ドライバを用いることにより, WF1973/WF1974 のプログラムメッセージの詳細に煩わされることな くアプリケーションを構築できます。

\*このドライバを作成するにあたり以下の環境にて動作確認を行っております。

・LabVIEW :2010

・N I - VISA :Ver4.6.2 以降

尚, LabVIEW のバージョンによっては各バージョン間の整合性をとるために自動的に VI を変更 することがございます。 その場合はコンピュータの指示に従ってください。

## <span id="page-16-0"></span>2. 操作 VI

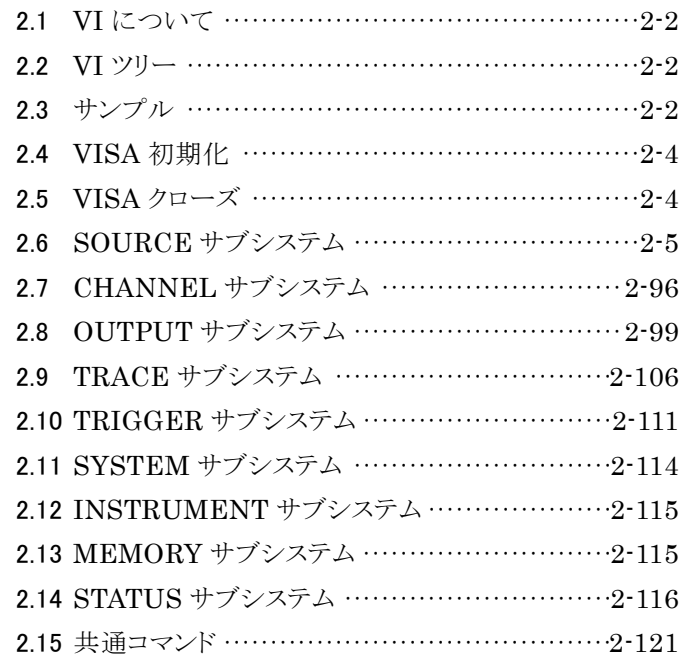

## <span id="page-17-0"></span>2.1 VI について

すべてのWF1973/WF1974操作VIにはエラー入力とエラー出力があります。エラー出力を次に行 う VI のエラー入力に接続するというようにエラークラスタのチェーンを作る事によって, LabVIEW のデ ータフローアーキテクチャにとって自然なエラーI/O を実現することができます。アプリケーションは, 必要に応じて途中のエラー状態を監視することもできます。

Close 以外の WF1973/WF1974 操作 VI には VISA セッション入力と複製 VISA セッション出力が あります。これもチェーン接続としてください。Close には VISA セッション入力だけがありますので, ア プリケーションは全体で Initialize から Close までの1本のチェーンとなります。

入力項目に Read がある VI は WF1973/WF1974 に設定されている内容を出力することが出来ま す。出力する場合はブール制御器を「ON(True)」に設定してください。デフォルトは「OFF(False)」で す。

また, ほとんどの VI には「Ch(Ch1)」の入力項目があります。これは WF1974 が 2 チャンネル出力 を持っているためです。そのため使用する測定器が WF1973 の場合, チャンネル設定は無視されま す。同様に 2 チャンネル特有の VI は WF1973 では使用することができません。

項目名の最後についている()内はデフォルト設定を表します。たとえば「Read(F)」の場合デフォル ト設定が False であることを表しています。

実際の接続についてはサンプルアプリケーションを参照ください。

以下ではエラー入出力と VISA セッション, および Ch, Read 以外の入出力端子について説明しま す。

### <span id="page-17-1"></span>2.2 VI ツリー

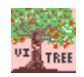

#### <span id="page-17-3"></span>NF WF1973\_74 VI Tree.vi

本ドライバに含まれる VI がダイアグラムに配置されています。

## <span id="page-17-2"></span>2.3 サンプル

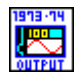

#### <span id="page-17-4"></span>NF WF1973\_74 sample output.vi

出力に関する項目を設定することができます。 <設定項目> ・チャンネル ・波形 ・周波数(単位) ・振幅(単位)

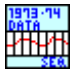

#### <span id="page-17-5"></span>NF WF1973\_74 sample seq\_data.vi

シーケンスデータを作成する際に使用します。ただしこのサンプルはサブ VI として使用することはで きません。

<使用手順>

①MODEL を選択した後[Version], [Sequence information]の各項目を入力してください。 ②VI の実行ボタンを押してください。

③[Step information]の Step No が自動的に入力されるので各項目を設定してください。

④[Ch1 information]の各項目を設定して下さい。

⑤[Ch2 information]の各項目を設定して下さい。(WF1973 では設定する必要はありません)

⑥[Parameter(Cont)]で続きがある場合は[Continue]を, 終了する場合は[Stop]を選択します。

- ⑦[NEXT?]をクリックします。(クリック時間が長いとオートリピートしますのでご注意ください)
- ⑧⑤で[Continue]を選択した場合は③から繰り返します。[Stop]を選択した場合はファイル保存のダ イアログが表示されるので指示に従ってください。

⑨指定したパスにファイルが保存され VI が終了します。

- \*データ作成中ステップが飛んだり, 間違いに気づいた場合, データ作成終了後データを保存して テキストエディタ等で編集が可能です。
- \*各設定項目の詳細は WF1973/WF1974 取扱説明書(外部制御)の「シーケンスの入出力データ の仕様」を参考にして下さい。

 $\overline{ }$ 

## <span id="page-19-0"></span>2.4 VISA 初期化

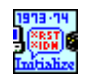

#### <span id="page-19-2"></span>NF WF1973\_74 Initialize.vi

初期化を行い, 内部で NF WF1973\_74 RST を実行する事により各種の設定をメモリ初期化実行時 と同様にします。

<入力>

IDCheck(T)

IDを照合するかどうかを指定します。

Reset(T)

リセットを行うかどうかを指定します。

## <span id="page-19-1"></span>2.5 VISA クローズ

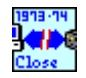

NF WF1973\_74 Close.vi

<span id="page-19-3"></span>WF1973/WF1974 操作 VI の使用を終了して VISA セッションを閉じます。

## <span id="page-20-0"></span>2.6 SOURCE サブシステム

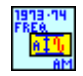

#### <span id="page-20-1"></span>NF WF1973\_74 AM Freq.vi

AM 変調の内部変調周波数の設定と問合せを行います。 <入力> Set Frequency(Input)

> Input:設定時は下記の"Frequency"に入力された値が有効になります。問合せ時は現在 設定されている値を返します。

Minimum:設定時は設定可能な値の最小値が設定されます。問合せ時は設定可能な最小 値を返します。

Maximum:設定時は設定可能な値の最大値が設定されます。問合せ時は設定可能な最 大値を返します。

Frequency(1)

- 設定範囲:0.1mHz~100kHz
- 分解能:5 桁または 0.1mHz

上記項目で"Input"が選択された際, この項目に入力された値が内部変調周波数の設定 値として送信されます。

#### Units(Hz)

上記項目で"Input"が選択された際, 入力された周波数の単位となります。

<出力>

Query Frequency

Read=True の時, "Set Frequency"の内容に応じて内部変調周波数の値を返します。 Read=False の時は無効となり常に「0」を返します。

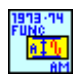

#### NF WF1973\_74 AM Func.vi

AM 変調の内部変調波形の選択と問合せを行います。

<入力>

Function type(Sin)

<span id="page-20-2"></span>設定する内部変調波形を選択します。以下の項目が選択可能です。 SINusoid/SQUare/TRIangle/PRAMp/NRAMp/NOISe/USER

Memory No.(1)

波形選択時に USER を選択した場合の波形番号を設定します。 選択範囲は 0~128 です。(メモリ番号 0 はエディットメモリです。)

#### <出力>

Query Function

Read=True の時, 現在設定されている内部変調波形を返します。波形の名称は上記 "Function type"の大文字で記載された部分が表示されます。 Read=False の時は無効となり常に「空白」を返します。

 $\overline{ }$ 

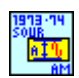

#### NF WF1973\_74 AM Sour.vi

AM 変調の変調源の選択と問合せを行います。

<入力>

Source type(Internal)

<span id="page-21-0"></span>INTernal:内部変調源に設定します。

EXTernal:外部変調源に設定します。

<出力>

Query source

Read=True の時, 設定されている内部変調波形を返します。ただし"Function type"で USER を選択した場合は選択されているメモリ番号のみを返します。 Read=False の時は無効となり常に「空白」を返します。

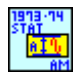

#### <span id="page-21-1"></span>NF WF1973\_74 AM Stat.vi

発振モードの連続発振/AM 変調の切替え, もしくは発振モードが AM 変調であるか否かの問合せ を行います。

<入力>

State(OFF)

ON のとき AM 変調モードになります。

<出力>

Query state

Read=True の時, 現在の発振モードを 0/1 で返します。 0:連続発振(AM 変調 OFF)

1:変調(AM 変調 ON)

<span id="page-21-2"></span>Read=False の時は無効となり常に「空白」を返します。

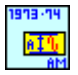

#### NF WF1973\_74 AM.vi

AM 変調の変調深度の設定と問合せを行います。 <入力>

Set Depth(Input)

Input:設定時は下記の"Depth"に入力された値が有効になります。問合せ時は現在設定 されている値を返します。

 $\overline{\phantom{a}}$ 

Minimum:設定時は設定可能な値の最小値が設定されます。問合せ時は設定可能な最小 値を返します。

Maximum:設定時は設定可能な値の最大値が設定されます。問合せ時は設定可能な最 大値を返します。

Depth(0)

設定範囲:0.0%~100%

分解能:0.1%

上記項目で"Input"が選択された際, この項目に入力された値が変調深度の設定値として 送信されます。

<出力>

Query Depth

Read=True の時, "Set Depth"の内容に応じて変調深度の値を返します。 Read=False の時は無効となり常に「999」を返します。

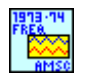

#### <span id="page-22-0"></span>NF WF1973\_74 AMSC Freq.vi

AM(DSB-SC)変調の内部変調周波数の設定と問合せを行います。

<入力>

Set Frequency(Input)

Input:設定時は下記の"Frequency"に入力された値が有効になります。問合せ時は現在 設定されている値を返します。

Minimum:設定時は設定可能な値の最小値が設定されます。問合せ時は設定可能な最小 値を返します。

Maximum:設定時は設定可能な値の最大値が設定されます。問合せ時は設定可能な最 大値を返します。

Frequency(1)

設定範囲:0.1mHz~100kHz

分解能:5 桁または 0.1mHz

上記項目で"Input"が選択された際, この項目に入力された値が内部変調周波数の設定 値として送信されます。

Units(Hz)

上記項目で"Input"が選択された際, 入力された周波数の単位となります。

<出力>

Query Frequency

Read=True の時, "Set Frequency"の内容に応じて内部変調周波数の値を返します。 Read=False の時は無効となり常に「0」を返します。

 $\overline{ }$ 

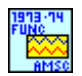

#### NF WF1973\_74 AMSC Func.vi

AM(DSB-SC)変調の内部変調波形の選択と問合せを行います。

<入力>

Function type(Sin)

<span id="page-23-0"></span>設定する内部変調波形を選択します。以下の項目が選択可能です。 SINusoid/SQUare/TRIangle/PRAMp/NRAMp/NOISe/USER

Memory No.(1)

波形選択時に USER を選択した場合の波形番号を設定します。 選択範囲は 0~128 です。(メモリ番号 0 はエディットメモリです。)

#### <出力>

#### Query Function

Read=True の時, 設定されている内部変調波形を返します。ただし"Function type"で USER を選択した場合は選択されているメモリ番号のみを返します。 Read=False の時は無効となり常に「空白」を返します。

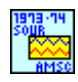

#### NF WF1973\_74 AMSC Sour.vi

AM(DSB-SC)変調の変調源の選択と問合せを行います。 <入力>

Source type(Internal)

<span id="page-23-1"></span>INTernal:内部変調源に設定します。 EXTernal:外部変調源に設定します。

<出力>

Query source

Read=True の時, 現在設定されている変調源を返します。変調源の名称は上記"Source type"の大文字で記載された部分が表示されます。 Read=False の時は無効となり常に「空白」を返します。

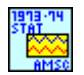

#### <span id="page-23-2"></span>NF WF1973\_74 AMSC Stat.vi

発振モードの連続発振/AM(DSB-SC)変調の切替え, もしくは発振モードが AM(DSB-SC)変調で

あるか否かの問合せを行います。 <入力>

State(OFF)

ON のとき AM(DSB-SC)変調モードになります。

<出力>

Query state

Read=True の時, 現在の発振モードを 0/1 で返します。 0:連続発振(AM(DSB-SC)変調 OFF) 1:変調(AM(DSB-SC)変調 ON) Read=False の時は無効となり常に「空白」を返します。

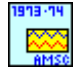

#### <span id="page-24-0"></span>NF WF1973\_74 AMSC.vi

AM(DSB-SC)変調の変調深度の設定と問合せを行います。

 $<$  $\lambda$  $<$  $\pi$  $>$ 

Set Depth(Input)

Input:設定時は下記の"Depth"に入力された値が有効になります。問合せ時は現在設定 されている値を返します。

Minimum:設定時は設定可能な値の最小値が設定されます。問合せ時は設定可能な最小 値を返します。

Maximum:設定時は設定可能な値の最大値が設定されます。問合せ時は設定可能な最 大値を返します。

Depth(0)

設定範囲:0.0%~100%

分解能:0.1%

上記項目で"Input"が選択された際, この項目に入力された値が変調深度の設定値として 送信されます。

<出力>

Query Depth

Read=True の時, "Set Depth"の内容に応じて変調深度の値を返します。 Read=False の時は無効となり常に「999」を返します。

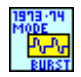

#### <span id="page-24-1"></span>NF WF1973\_74 BURS Mode.vi

バーストモードの設定と問合せを行います。 <入力> Mode(Auto)

```
AUTO:オートバースト
TRIGger:トリガバースト
GATE:ゲート
TGATe:トリガゲート
```
<出力>

Query Mode

Read=True の時, 現在設定されているバーストモードを返します。バーストモードの名称は 上記"Mode"の大文字で記載された部分が表示されます。 Read=False の時は無効となり常に「空白」を返します。

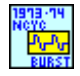

#### NF WF1973\_74 BURS Ncyc.vi

マーク波数の設定と問合せを行います。

 $<$  $\lambda$  $<$  $\pi$  $>$ 

Set Mark(Input)

<span id="page-25-0"></span>Input:設定時は下記の"Mark"に入力された値が有効になります。問合せ時は現在設定さ れている値を返します。

Minimum:設定時は設定可能な値の最小値が設定されます。問合せ時は設定可能な最小 値を返します。

Maximum:設定時は設定可能な値の最大値が設定されます。問合せ時は設定可能な最 大値を返します。

#### Set(Auto)

Auto:オートバースト時のマーク波数を設定/問合せします。 Trigger:トリガバースト時のマーク波数を設定/問合せします。

Mark (1)

設定範囲:0.5 波~999999.5 波

分解能:0.5 波

上記項目で"Input"が選択された際, この項目に入力された値がマーク波数として送信さ れます。

<出力>

Query Mark

Read=True の時, "Set Mark"の内容に応じてマーク波数を返します。 Read=False の時は無効となり常に「0」を返します。

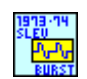

#### NF WF1973\_74 BURS Slev.vi

バースト時のストップレベル値の設定と問合せを行います。

<入力>

Set Level(Input)

<span id="page-26-0"></span>Input:設定時は下記の"Level"に入力された値が有効になります。問合せ時は現在設定さ れている値を返します。

Minimum:設定時は設定可能な値の最小値が設定されます。問合せ時は設定可能な最小 値を返します。

Maximum:設定時は設定可能な値の最大値が設定されます。問合せ時は設定可能な最 大値を返します。

Level (0)

設定範囲:-100.00%~100.00%

分解能:0.01%

上記項目で"Input"が選択された際, この項目に入力された値がストップレベル値として送 信されます。

<出力>

Query Level

Read=True の時, "Set Level"の内容に応じてストップレベル値を返します。 Read=False の時は無効となり常に「999」を返します。

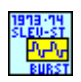

#### NF WF1973\_74 BURS Slev Stat.vi

バースト発振時のストップレベルの設定と問合せを行います。

<入力>

State(OFF)

<span id="page-26-1"></span>ON のときバースト発振時のストップレベルを有効にします。

<出力>

Query state

Read=True の時, 現在の発振モードを 0/1 で返します。 0:ストップレベルは無効です。 1:ストップレベルは有効です。 Read=False の時は無効となり常に「空白」を返します。

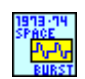

#### NF WF1973\_74 BURS Spac.vi

スペース波数の設定と問合せを行います。

<入力>

Set Space(Input)

<span id="page-27-0"></span>Input:設定時は下記の"Space"に入力された値が有効になります。問合せ時は現在設定 されている値を返します。

Minimum:設定時は設定可能な値の最小値が設定されます。問合せ時は設定可能な最小 値を返します。

Maximum:設定時は設定可能な値の最大値が設定されます。問合せ時は設定可能な最 大値を返します。

Space (1)

設定範囲:0.5 波~999999.5 波

分解能:0.5 波

上記項目で"Input"が選択された際, この項目に入力された値がスペース波数として送信 されます。

<出力>

Query Space

<span id="page-27-1"></span>Read=True の時, "Set Space"の内容に応じてスペース波数を返します。 Read=False の時は無効となり常に「0」を返します。

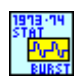

#### NF WF1973\_74 BURS Stat.vi

発振モードの連続発振/バースト発振の切替え, もしくは発振モードがバースト発振であるか否かの 問合せを行います。

<入力>

State(OFF)

ON のときバースト発振モードになります。

<出力>

Query state

Read=True の時, 現在の発振モードを 0/1 で返します。 0:連続発振(バースト発振 OFF) 1:バースト発振(バースト発振 ON) Read=False の時は無効となり常に「空白」を返します。

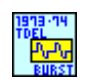

#### NF WF1973\_74 BURS Tdel.vi

トリガバーストのトリガ遅延時間の設定と問合せを行います。

<入力>

Set Delay(Input)

<span id="page-28-0"></span>Input:設定時は下記の"Delay"に入力された値が有効になります。問合せ時は現在設定 されている値を返します。

Minimum:設定時は設定可能な値の最小値が設定されます。問合せ時は設定可能な最小 値を返します。

Maximum:設定時は設定可能な値の最大値が設定されます。問合せ時は設定可能な最 大値を返します。

#### Delay(0)

設定範囲: $0.0 \mu s \sim 100s$ 

 $\bigoplus$ 解能:5桁または 0.1  $\mu$  s

上記項目で"Input"が選択された際, この項目に入力された値が遅延時間の設定値として 返信されます。

#### $Units(s)$

上記項目で"Input"が選択された際, 入力された遅延時間の単位となります。

<出力>

#### Query Delay

<span id="page-28-1"></span>Read=True の時, "Set Delay"の内容に応じて遅延時間の値を返します。 Read=False の時は無効となり常に「0」を返します。

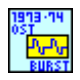

#### NF WF1973\_74 BURS Ost.vi

ゲート, トリガドゲート時の発振停止単位の設定と問合せを行います。

 $<$  $\lambda$  $<$  $\pi$  $>$ 

Mode(Gate)

Gate:ゲート時の発振停止単位の設定/問合せを行います。 Trigger Gate:トリガドゲート時の発振停止単位の設定/問合せを行います。

#### Type(Half)

Half:発振停止単位を半周期に設定します。 Cycle:発振停止単位を1周期に設定します。

#### <出力>

Query Mode

Read=True の時, 現在設定されている発振停止単位の状態を返します。

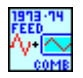

#### <span id="page-29-0"></span>NF WF1973 74 COMB Feed.vi

外部加算の設定と問合せを行います。

<入力>

Combine(OFF) OFF:外部加算を不許可 X2:外部入力の 2 倍を加算 X10:外部加算の 10 倍を加算

<出力>

Query State

<span id="page-29-1"></span>Read=True の時, 現在設定されている外部加算の状態を返します。

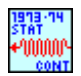

#### NF WF1973 74 CONT Stat.vi

発振モードが連続発振か否か問合せます。 <出力> Query State

0:連続発振 OFF 1:連続発振 ON

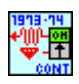

#### <span id="page-29-2"></span>NF WF1973\_74 CONT.vi

発振モードを連続発振に設定します。

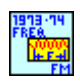

#### <span id="page-29-3"></span>NF WF1973\_74 FM Freq.vi

FM 変調の内部変調周波数の設定と問合せを行います。

<入力>

Set Frequency(Input)

Input:設定時は下記の"Frequency"に入力された値が有効になります。問合せ時は現在 設定されている値を返します。

Minimum:設定時は設定可能な値の最小値が設定されます。問合せ時は設定可能な最小 値を返します。

Maximum:設定時は設定可能な値の最大値が設定されます。問合せ時は設定可能な最 大値を返します。

#### Frequency(1)

設定範囲:0.1mHz~100kHz

分解能:5 桁または 0.1mHz

上記項目で"Input"が選択された際, この項目に入力された値が内部変調周波数の設定 値として送信されます。

Units(Hz)

上記項目で"Input"が選択された際, 入力された周波数の単位となります。

<出力>

Query Frequency

Read=True の時, "Set Frequency"の内容に応じて内部変調周波数の値を返します。 Read=False の時は無効となり常に「0」を返します。

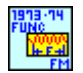

#### NF WF1973\_74 FM Func.vi

FM 変調の内部変調波形の選択と問合せを行います。

<入力>

Function type(Sin)

<span id="page-30-0"></span>設定する内部変調波形を選択します。以下の項目が選択可能です。 SINusoid/SQUare/TRIangle/PRAMp/NRAMp/NOISe/USER

Memory No.(1)

波形選択時に USER を選択した場合の波形番号を設定します。 選択範囲は 0~128 です。(メモリ番号 0 はエディットメモリです。)

<出力>

Query Function

Read=True の時, 設定されている内部変調波形を返します。ただし"Function type"で USER を選択した場合は選択されているメモリ番号のみを返します。 Read=False の時は無効となり常に「空白」を返します。

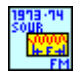

#### <span id="page-30-1"></span>NF WF1973\_74 FM Sour.vi

FM 変調の変調源の選択と問合せを行います。 <入力> Source type(Internal)

INTernal:内部変調源に設定します。 EXTernal:外部変調源に設定します。

<出力>

Query source

Read=True の時, 現在設定されている変調源を返します。変調源の名称は上記"Source type"の大文字で記載された部分が表示されます。 Read=False の時は無効となり常に「空白」を返します。

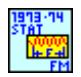

#### <span id="page-31-0"></span>NF WF1973\_74 FM Stat.vi

発振モードの連続発振/FM 変調の切替え, もしくは発振モードが FM 変調であるか否かの問合せ を行います。

<入力>

State(OFF)

ON のとき FM 変調モードになります。

<出力>

Query state

Read=True の時, 現在の発振モードを 0/1 で返します。 0:連続発振(FM 変調 OFF) 1:変調(FM 変調 ON) Read=False の時は無効となり常に「空白」を返します。

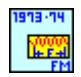

#### <span id="page-31-1"></span>NF WF1973\_74 FM.vi

FM 変調のピーク偏差の設定と問合せを行います。

<入力>

Set Frequency(Input)

Input:設定時は下記の"Frequency"に入力された値が有効になります。問合せ時は現在 設定されている値を返します。

Minimum:設定時は設定可能な値の最小値が設定されます。問合せ時は設定可能な最小 値を返します。

Maximum:設定時は設定可能な値の最大値が設定されます。問合せ時は設定可能な最 大値を返します。

Frequency (1) 設定範囲:  $0.01 \mu$  Hz $\sim$ 15MHz

分解能:0.01μHz

上記項目で"Input"が選択された際, この項目に入力された値がピーク偏差の設定値とし

て送信されます。

<出力>

Query Frequency

Read=True の時, "Set Frequency"の内容に応じてピーク偏差の値を返します。 Read=False の時は無効となり常に「0」を返します。

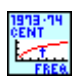

#### <span id="page-32-0"></span>NF WF1973 74 FREQ Cent.vi

```
周波数スイープのセンタ値の設定と問合せを行います。
```
 $<$  $<$  $<$  $<$  $<$  $<$  $>$  $>$ 

Set Frequency(Input)

Input:設定時は下記の"Frequency"に入力された値が有効になります。問合せ時は現在 設定されている値を返します。

Minimum:設定時は設定可能な値の最小値が設定されます。問合せ時は設定可能な最小 値を返します。

Maximum:設定時は設定可能な値の最大値が設定されます。問合せ時は設定可能な最 大値を返します。

Frequency (1)

設定範囲:  $0.01 \mu$  Hz $\sim$ 30MHz

 $\bigoplus$ 解能: 0.01  $\mu$  Hz

上記項目で"Input"が選択された際, この項目に入力された値がセンタ値として送信され ます。

Units(Hz)

上記項目で"Input"が選択された際, 入力されたセンタ値の単位となります。

<出力>

Query Frequency

Read=True の時, "Set Frequency"の内容に応じてセンタ値を返します。 Read=False の時は無効となり常に「0」を返します。

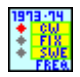

#### NF WF1973 74 FREQ Mode.vi

発振モードの連続/周波数スイープの設定と問合せを行います。 <入力>

Mode(CX)

<span id="page-32-1"></span>CX:連続発振 FIXed:連続発振 SWEep:周波数スイープ

<出力>

Query Mode

Read=True の時, 現在設定されている発振モードを返します。発振モードの名称は上記 "Mode"の大文字で記載された部分が表示されます。 Read=False の時は無効となり常に「空白」を返します。

 $\overline{\phantom{0}}$ 

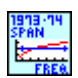

#### NF WF1973\_74 FREQ Span.vi

周波数スイープのスパン値の設定と問合せを行います。

<入力>

Set Frequency(Input)

<span id="page-33-0"></span>Input:設定時は下記の"Frequency"に入力された値が有効になります。問合せ時は現在 設定されている値を返します。

Minimum:設定時は設定可能な値の最小値が設定されます。問合せ時は設定可能な最小 値を返します。

Maximum:設定時は設定可能な値の最大値が設定されます。問合せ時は設定可能な最 大値を返します。

```
Frequency (1)
```
設定範囲:0.00000000Hz~299999999.999999999Hz

※設定範囲は、波形および発振モードにより異なります。

分解能:0.01μHz

上記項目で"Input"が選択された際, この項目に入力された値がスパン値として送信され ます。

#### Units(Hz)

上記項目で"Input"が選択された際, 入力されたスパン値の単位となります。

<出力>

Query Frequency

<span id="page-33-1"></span>Read=True の時, "Set Frequency"の内容に応じてスパン値を返します。 Read=False の時は無効となり常に「0」を返します。

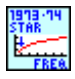

#### NF WF1973\_74 FREQ Star.vi

周波数スイープのスタート値の設定と問合せを行います。 <入力> Set Frequency(Input)

Input:設定時は下記の"Frequency"に入力された値が有効になります。問合せ時は現在 設定されている値を返します。 Minimum:設定時は設定可能な値の最小値が設定されます。問合せ時は設定可能な最小

値を返します。

Maximum:設定時は設定可能な値の最大値が設定されます。問合せ時は設定可能な最 大値を返します。

Frequency (1)

設定範囲:  $0.01 \mu$  Hz $\sim$ 30MHz

分解能:0.01μHz

上記項目で"Input"が選択された際, この項目に入力された値がスタート値として送信され ます。

#### Units(Hz)

上記項目で"Input"が選択された際, 入力されたスタート値の単位となります。

#### <出力>

Query Frequency

Read=True の時, "Set Frequency"の内容に応じてスタート値を返します。 Read=False の時は無効となり常に「0」を返します。

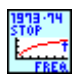

#### NF WF1973\_74 FREQ Stop.vi

周波数スイープのストップ値の設定と問合せを行います。

<入力>

Set Frequency(Input)

<span id="page-34-0"></span>Input:設定時は下記の"Frequency"に入力された値が有効になります。問合せ時は現在 設定されている値を返します。

Minimum:設定時は設定可能な値の最小値が設定されます。問合せ時は設定可能な最小 値を返します。

Maximum:設定時は設定可能な値の最大値が設定されます。問合せ時は設定可能な最 大値を返します。

Frequency (1)

設定範囲:  $0.01 \mu$  Hz $\sim$ 30MHz

 $\bigoplus$ 解能: 0.01  $\mu$  Hz

上記項目で"Input"が選択された際, この項目に入力された値がストップ値として送信され ます。

Units(Hz)

上記項目で"Input"が選択された際, 入力されたストップ値の単位となります。

<出力>

Query Frequency

Read=True の時, "Set Frequency"の内容に応じてストップ値を返します。 Read=False の時は無効となり常に「0」を返します。

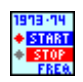

#### NF WF1973\_74 FREQ Stat.vi

周波数スイープの状態を切替えます。 <入力>

State(Start)

<span id="page-35-1"></span><span id="page-35-0"></span>STARt:出力をスタート値に切替えます。 STOP:出力をストップ値に切替えます。

#### NF WF1973\_74 FREQ Swap.vi

周波数スイープのスタート値とストップ値を入れ替えます。

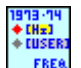

#### NF WF1973 74 FREQ Unit.vi

周波数単位の選択と問合せを行います。  $<$ 入力 $>$ Unit(Hz)

<span id="page-35-2"></span>単位を選択します。HZ/USER が選択可能です。

<出力>

Query Unit

Read=True の時, 現在設定されている単位を返します。単位は上記"Unit"の大文字で記 載された部分が表示されます。 Read=False の時は無効となり常に「空白」を返します。

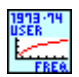

#### NF WF1973 74 FREQ User.vi

周波数のユーザ単位の設定と問合せを行います。

<入力>

Unit Name(DEFA)

<span id="page-35-3"></span>ユーザ単位の名称を指定します。設定できる文字数は 4 文字までです。
Type(Lin)

このユーザ単位で使用するフォームを指定します。Linear/Logarithmic が指定できます。

 $\overline{\phantom{a}}$ 

Scale(0)

スケール値を設定します。

 $Offset(0)$ 

オフセット値を設定します。

<出力>

Query Unit

設定されているユーザ単位の内容を返します。データは下記の順に表示されます。 ユーザ単位名,フォーム,スケール,オフセット

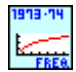

## NF WF1973\_74 FREQ.vi

オシレータの周波数設定と問合せを行います。

 $<$  $\lambda$  $<$  $\pi$  $>$ 

Set Frequency(Input)

Input:設定時は下記の"Frequency"に入力された値が有効になります。問合せ時は現在 設定されている値を返します。

Minimum:設定時は設定可能な値の最小値が設定されます。問合せ時は設定可能な最小 値を返します。

Maximum:設定時は設定可能な値の最大値が設定されます。問合せ時は設定可能な最 大値を返します。

Frequency (1)

設定範囲:  $0.01 \mu$  Hz $\sim$ 30MHz

## 分解能:0.01μHz

上記項目で"Input"が選択された際, この項目に入力された値が周波数の設定値として送 信されます。

## Units(Hz)

上記項目で"Input"が選択された際, 入力された周波数の単位となります。

## <出力>

Query Frequency

Read=True の時, "Set Frequency"の内容に応じて周波数の値を返します。 Read=False の時は無効となり常に「0」を返します。

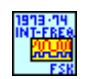

## NF WF1973\_74 FSK Int Freq.vi

FSK 変調の内部変調周波数の設定と問合せを行います。

<入力>

Set Frequency(Input)

Input:設定時は下記の"Frequency"に入力された値が有効になります。問合せ時は現在 設定されている値を返します。

Minimum:設定時は設定可能な値の最小値が設定されます。問合せ時は設定可能な最小 値を返します。

Maximum:設定時は設定可能な値の最大値が設定されます。問合せ時は設定可能な最 大値を返します。

Frequency (1)

設定範囲:0.1mHz~1MHz

分解能:5 桁または 0.1mHz

上記項目で"Input"が選択された際, この項目に入力された値が周波数の設定値として送 信されます。

Units(Hz)

上記項目で"Input"が選択された際, 入力された周波数の単位となります。

<出力>

Query Frequency

Read=True の時, "Set Frequency"の内容に応じて周波数の値を返します。 Read=False の時は無効となり常に「0」を返します。

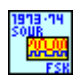

## NF WF1973\_74 FSK Sour.vi

FSK 変調の変調源の選択と問合せを行います。

<入力>

Source type(Internal)

INTernal:内部変調源に設定します。

EXTernal:外部変調源に設定します。

CH1:CH1 の外部変調源に設定します。(CH2 のみ設定可能です)。

<出力>

Query source

Read=True の時, 現在設定されている変調源を返します。変調源の名称は上記"Source type"の大文字で記載された部分が表示されます。

Read=False の時は無効となり常に「空白」を返します。

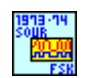

## NF WF1973\_74 FSK Stat.vi

発振モードの連続発振/FSK 変調の切替え, もしくは発振モードが FSK 変調であるか否かの問合 せを行います。

 $<$ 入力 $>$ 

State(OFF)

ON のとき FSK 変調モードになります。

<出力>

Query state

Read=True の時, 現在の発振モードを 0/1 で返します。

0:連続発振(FSK 変調 OFF)

1:変調(FSK 変調 ON)

Read=False の時は無効となり常に「空白」を返します。

## NF WF1973\_74 FSK Freq.vi

FSK 変調のホップ周波数の設定と問合せを行います。

<入力>

Set Frequency(Input)

Input:設定時は下記の"Frequency"に入力された値が有効になります。問合せ時は現在 設定されている値を返します。

Minimum:設定時は設定可能な値の最小値が設定されます。問合せ時は設定可能な最小 値を返します。

Maximum:設定時は設定可能な値の最大値が設定されます。問合せ時は設定可能な最 大値を返します。

Frequency (1)

設定範囲:キャリア波形の周波数設定可能範囲による。

上記項目で"Input"が選択された際, この項目に入力された値が周波数の設定値として送 信されます。

## Units(Hz)

上記項目で"Input"が選択された際, 入力された周波数の単位となります。

## <出力>

Query Frequency

Read=True の時, "Set Frequency"の内容に応じて周波数の値を返します。 Read=False の時は無効となり常に「0」を返します。

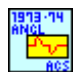

## NF WF1973\_74 ACS Angl.vi

導通角制御正弦波の導通角の設定と問合せを行います。

<入力>

Set Angle(Input)

Input:設定時は下記の"Angle"に入力された値が有効になります。問合せ時は現在設定 されている値を返します。

Minimum:設定時は設定可能な値の最小値が設定されます。問合せ時は設定可能な最小 値を返します。

Maximum:設定時は設定可能な値の最大値が設定されます。問合せ時は設定可能な最 大値を返します。

Angle (0)

設定範囲:-180.00° ~180.00°

分解能:0.01°

上記項目で"Input"が選択された際, この項目に入力された値が導通角の設定値として送 信されます。

<出力>

Query Angle

Read=True の時, "Set Angle"の内容に応じて導通角の値を返します。 Read=False の時は無効となり常に「999」を返します。

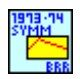

## NF WF1973\_74 BRR Symm.vi

底面基準ランプ波シンメトリの設定と問合せを行います。

<入力>

Set Symmetry(Input)

Input:設定時は下記の"Symmetry"に入力された値が有効になります。問合せ時は現在設 定されている値を返します。

Minimum:設定時は設定可能な値の最小値が設定されます。問合せ時は設定可能な最小 値を返します。

Maximum:設定時は設定可能な値の最大値が設定されます。問合せ時は設定可能な最 大値を返します。

Symmetry (0)

設定範囲:0.00%~100.00%

分解能:0.01%

上記項目で"Input"が選択された際, この項目に入力された値がシンメトリの設定値として 送信されます。

<出力>

Query Symmetry

Read=True の時, "Set Symmetry"の内容に応じてシンメトリの値を返します。 Read=False の時は無効となり常に「999」を返します

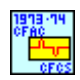

## NF WF1973\_74 CFCS Cfac.vi

CF 制御正弦波のクレストファクタの設定と問合せを行います。

<入力>

Set Cfactor(Input)

Input:設定時は下記の"Cfactor"に入力された値が有効になります。問合せ時は現在設 定されている値を返します。

Minimum:設定時は設定可能な値の最小値が設定されます。問合せ時は設定可能な最小 値を返します。

Maximum:設定時は設定可能な値の最大値が設定されます。問合せ時は設定可能な最 大値を返します。

Cfactor (1.41)

設定範囲:1.41~10.00

分解能:0.01

上記項目で"Input"が選択された際, この項目に入力された値がクレストファクタの設定値 として送信されます。

<出力>

Query Cfactor

Read=True の時, "Set Cfactor"の内容に応じてクレストファクタの値を返します。 Read=False の時は無効となり常に「0」を返します。

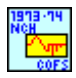

## NF WF1973\_74 COFS Nch.vi

チャタリング遮断正弦波のチャタリング回数の設定と問合せを行います。

 $<$  $\lambda$  $<$  $\pi$  $>$ 

Set NChattering(Input)

Input:設定時は下記の"NChattering"に入力された値が有効になります。問合せ時は現 在設定されている値を返します。

Minimum:設定時は設定可能な値の最小値が設定されます。問合せ時は設定可能な最小 値を返します。

NChattering (1)

設定範囲:0~3

上記項目で"Input"が選択された際, この項目に入力された値がチャタリング回数の設定 値として送信されます。

 $\overline{\phantom{a}}$ 

<出力>

Query NChattering

Read=True の時, "Set NChattering"の内容に応じてチャタリング回数の値を返します。 Read=False の時は無効となり常に「9」を返します。

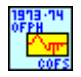

# NF WF1973\_74 COFS Ofph.vi

チャタリング遮断正弦波の遮断開始位相の設定と問合せを行います。

 $<$  $\lambda$  $<$  $\pi$  $>$ 

Set Phase(Input)

Input:設定時は下記の"Phase"に入力された値が有効になります。問合せ時は現在設定 されている値を返します。

Minimum:設定時は設定可能な値の最小値が設定されます。問合せ時は設定可能な最小 値を返します。

Maximum:設定時は設定可能な値の最大値が設定されます。問合せ時は設定可能な最 大値を返します。

Phase (0)

設定範囲:0.00° ~360.00°

分解能:0.01°

上記項目で"Input"が選択された際, この項目に入力された値が遮断開始位相の設定値 として送信されます。

<出力>

Query Phase

Read=True の時, "Set Phase"の内容に応じて遮断開始位相の値を返します。 Read=False の時は無効となり常に「999」を返します。

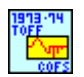

# NF WF1973 74 COFS Toff.vi

チャタリング遮断正弦波のオフ時間の設定と問合せを行います。

 $<$ 入力 $>$ 

Set Time(Input)

Input:設定時は下記の"Time"に入力された値が有効になります。問合せ時は現在設定さ

れている値を返します。

Minimum:設定時は設定可能な値の最小値が設定されます。問合せ時は設定可能な最小 値を返します。

 $\overline{\phantom{a}}$ 

Maximum:設定時は設定可能な値の最大値が設定されます。問合せ時は設定可能な最 大値を返します。

Time (0)

設定範囲:0.00%~20.00%

#### 分解能:0.01%

上記項目で"Input"が選択された際, この項目に入力された値がオフ時間の設定値として 送信されます。

<出力>

Query Time g

Read=True の時, "Set Time"の内容に応じてオフ時間の値を返します。 Read=False の時は無効となり常に「999」を返します。

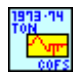

## NF WF1973 74 COFS Ton.vi

チャタリング遮断正弦波のオン時間の設定と問合せを行います。

<入力>

Set Time(Input)

Input:設定時は下記の"Time"に入力された値が有効になります。問合せ時は現在設定さ れている値を返します。

Minimum:設定時は設定可能な値の最小値が設定されます。問合せ時は設定可能な最小 値を返します。

Maximum:設定時は設定可能な値の最大値が設定されます。問合せ時は設定可能な最 大値を返します。

Time (0)

設定範囲:0.00%~20.00%

分解能:0.01%

上記項目で"Input"が選択された際, この項目に入力された値がオン時間の設定値として 送信されます。

## <出力>

Query Time

Read=True の時, "Set Time"の内容に応じてオン時間の値を返します。 Read=False の時は無効となり常に「999」を返します。

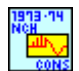

## NF WF1973\_74 CONS Nch.vi

チャタリング投入正弦波のチャタリング回数の設定と問合せを行います。

<入力>

Set Chattering(Input)

Input:設定時は下記の"Chattering"に入力された値が有効になります。問合せ時は現在 設定されている値を返します。

Minimum:設定時は設定可能な値の最小値が設定されます。問合せ時は設定可能な最小 値を返します。

Maximum:設定時は設定可能な値の最大値が設定されます。問合せ時は設定可能な最 大値を返します。

Chattering (0)

設定範囲:0~3

上記項目で"Input"が選択された際, この項目に入力された値がチャタリング回数の設定 値として送信されます。

## <出力>

Query Chattering

Read=True の時, "Set Chattering"の内容に応じてチャタリング回数の値を返します。 Read=False の時は無効となり常に「9」を返します。

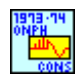

## NF WF1973\_74 CONS Onph.vi

チャタリング投入正弦波の投入開始位相の設定と問合せを行います。

<入力>

Set Phase(Input)

設定または問合せの際にどの値を対象にするか選択します。 Input:設定時は下記の"Phase"に入力された値が有効になります。問合せ時は現在設定

されている値を返します。

Minimum:設定時は設定可能な値の最小値が設定されます。問合せ時は設定可能な最小 値を返します。

Maximum:設定時は設定可能な値の最大値が設定されます。問合せ時は設定可能な最 大値を返します。

Phase (0)

設定範囲:0.00° ~360.00°

分解能:0.01°

上記項目で"Input"が選択された際, この項目に入力された値が投入開始位相の設定値 として送信されます。

<出力>

Query Phase

Read=True の時, "Set Phase"の内容に応じて投入開始位相の値を返します。 Read=False の時は無効となり常に「999」を返します。

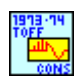

# NF WF1973\_74 CONS Toff.vi

チャタリング投入正弦波のオフ時間の設定と問合せを行います。

<入力>

Set Time(Input)

Input:設定時は下記の"Time"に入力された値が有効になります。問合せ時は現在設定さ れている値を返します。

Minimum:設定時は設定可能な値の最小値が設定されます。問合せ時は設定可能な最小 値を返します。

Maximum:設定時は設定可能な値の最大値が設定されます。問合せ時は設定可能な最 大値を返します。

Time (0)

設定範囲:0.00%~20.00%

分解能:0.01%

上記項目で"Input"が選択された際, この項目に入力された値がオフ時間の設定値として 送信されます。

<出力>

Query Time

Read=True の時, "Set Time"の内容に応じてオフ時間の値を返します。 Read=False の時は無効となり常に「999」を返します。

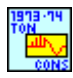

## NF WF1973\_74 CONS Ton.vi

チャタリング投入正弦波のオン時間の設定と問合せを行います。

 $<$  $\lambda$  $<$  $\pi$  $>$ 

Set Time(Input)

Input:設定時は下記の"Time"に入力された値が有効になります。問合せ時は現在設定さ れている値を返します。

Minimum:設定時は設定可能な値の最小値が設定されます。問合せ時は設定可能な最小 値を返します。

Time (0)

設定範囲:0.00%~20.00%

分解能:0.01%

上記項目で"Input"が選択された際, この項目に入力された値がオン時間の設定値として 送信されます。

 $\overline{\phantom{a}}$ 

<出力>

Query Time

Read=True の時, "Set Time"の内容に応じてオン時間の値を返します。 Read=False の時は無効となり常に「999」を返します

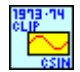

## NF WF1973\_74 CSIN Clip.vi

飽和正弦波のクリップ率の設定と問合せを行います。

 $<$  $\lambda$  $<$  $\pi$  $>$ 

Set Clip(Input)

Input:設定時は下記の"Clip"に入力された値が有効になります。問合せ時は現在設定さ れている値を返します。

Minimum:設定時は設定可能な値の最小値が設定されます。問合せ時は設定可能な最小 値を返します。

Maximum:設定時は設定可能な値の最大値が設定されます。問合せ時は設定可能な最 大値を返します。

 $Clip(0)$ 

設定範囲:0.00%~99.99%

分解能:0.01%

上記項目で"Input"が選択された際, この項目に入力された値がクリップ率の設定値として 送信されます。

<出力>

Query Clip

Read=True の時, "Set Clip"の内容に応じてクリップ率の値を返します。 Read=False の時は無効となり常に「999」を返します。

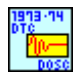

## NF WF1973\_74 DOSC Dtc.vi

減衰振動の減衰振動時定数の設定と問合せを行います。 <入力> Set TC(Input)

Input:設定時は下記の"TC"に入力された値が有効になります。問合せ時は現在設定され ている値を返します。

Minimum:設定時は設定可能な値の最小値が設定されます。問合せ時は設定可能な最小 値を返します。

Maximum:設定時は設定可能な値の最大値が設定されます。問合せ時は設定可能な最 大値を返します。

 $TC(1)$ 

設定範囲:-100.00%~100.00%

分解能:0.01%

上記項目で"Input"が選択された際, この項目に入力された値が減衰振動時定数として送 信されます。

<出力>

Query TC

Read=True の時, "Set TC"の内容に応じて減衰振動時定数を返します。 Read=False の時は無効となり常に「999」を返します。

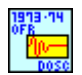

## NF WF1973 74 DOSC Ofr.vi

減衰振動の振動周波数の設定と問合せを行います。

 $<$  $\lambda$  $<$  $\pi$  $>$ 

Set Frequency(Input)

Input:設定時は下記の"Frequency"に入力された値が有効になります。問合せ時は現在 設定されている値を返します。

Minimum:設定時は設定可能な値の最小値が設定されます。問合せ時は設定可能な最小 値を返します。

Maximum:設定時は設定可能な値の最大値が設定されます。問合せ時は設定可能な最 大値を返します。

Frequency (1)

設定範囲:0.01~50.00

#### 分解能:0.01

上記項目で"Input"が選択された際, この項目に入力された値が振動周波数の設定値とし て送信されます。

<出力>

Query Frequency

Read=True の時, "Set Frequency"の内容に応じて振動周波数の設定値を返します。 Read=False の時は無効となり常に「0」を返します。

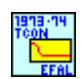

## NF WF1973\_74 EFAL Tcon.vi

指数立下がりの時定数の設定と問合せを行います。

<入力>

Set TC(Input)

Input:設定時は下記の"TC"に入力された値が有効になります。問合せ時は現在設定され ている値を返します。

Minimum:設定時は設定可能な値の最小値が設定されます。問合せ時は設定可能な最小 値を返します。

Maximum:設定時は設定可能な値の最大値が設定されます。問合せ時は設定可能な最 大値を返します。

## $TC(1)$

設定範囲:0.01%~100.00%

分解能:0.01%

上記項目で"Input"が選択された際, この項目に入力された値が時定数として送信されま す。

<出力>

Query TC

Read=True の時, "Set TC"の内容に応じて時定数を返します。 Read=False の時は無効となり常に「0」を返します。

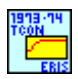

## NF WF1973\_74 ERIS Tcon.vi

指数立上がりの時定数の設定と問合せを行います。

<入力>

Set TC(Input)

Input:設定時は下記の"TC"に入力された値が有効になります。問合せ時は現在設定され ている値を返します。

Minimum:設定時は設定可能な値の最小値が設定されます。問合せ時は設定可能な最小 値を返します。

Maximum:設定時は設定可能な値の最大値が設定されます。問合せ時は設定可能な最 大値を返します。

 $TC(1)$ 

設定範囲:0.01%~100.00%

分解能:0.01%

上記項目で"Input"が選択された際, この項目に入力された値が時定数として送信されま す。

<出力>

Query TC

Read=True の時, "Set TC"の内容に応じて時定数を返します。 Read=False の時は無効となり常に「0」を返します。

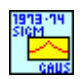

## NF WF1973\_74 GAUS Sigm.vi

ガウシャンパルスの標準偏差の設定と問合せを行います。

<入力>

Set Sigma(Input)

Input:設定時は下記の"Sigma"に入力された値が有効になります。問合せ時は現在設定 されている値を返します。

Minimum:設定時は設定可能な値の最小値が設定されます。問合せ時は設定可能な最小 値を返します。

Maximum:設定時は設定可能な値の最大値が設定されます。問合せ時は設定可能な最 大値を返します。

Sigma (1)

設定範囲:0.01%~100.00%

分解能:0.01%

上記項目で"Input"が選択された際, この項目に入力された値が標準偏差の設定値として 送信されます。

<出力>

Query Sigma

Read=True の時, "Set Sigma"の内容に応じて標準偏差の設定値を返します。 Read=False の時は無効となり常に「0」を返します。

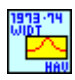

## NF WF1973\_74 HAV Widt.vi

ハーバサインの幅の設定と問合せを行います。

 $<$  $\lambda$  $<$  $\pi$  $>$ 

Set Width(Input)

Input:設定時は下記の"Width"に入力された値が有効になります。問合せ時は現在設定 されている値を返します。

Minimum:設定時は設定可能な値の最小値が設定されます。問合せ時は設定可能な最小 値を返します。

Width (1)

設定範囲:0.01%~100.00%

分解能:0.01%

上記項目で"Input"が選択された際, この項目に入力された値がハーバサインの幅の設定 値として送信されます。

 $\overline{\phantom{a}}$ 

<出力>

Query Width

Read=True の時, "Set Width"の内容に応じてハーバサインの幅の設定値を返します。 Read=False の時は無効となり常に「0」を返します。

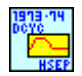

## NF WF1973\_74 HSEP Dcyc.vi

ハーフサインエッジパルスのデューティの設定と問合せを行います。

 $<$  $\lambda$  $<$  $\pi$  $>$ 

Set Duty(Input)

Input:設定時は下記の"Duty"に入力された値が有効になります。問合せ時は現在設定さ れている値を返します。

Minimum:設定時は設定可能な値の最小値が設定されます。問合せ時は設定可能な最小 値を返します。

Maximum:設定時は設定可能な値の最大値が設定されます。問合せ時は設定可能な最 大値を返します。

Duty  $(0)$ 

設定範囲:0.00%~100.00%

分解能:0.01%

上記項目で"Input"が選択された際, この項目に入力された値がデューティの設定値とし て送信されます。

<出力>

Query Duty

Read=True の時, "Set Duty"の内容に応じてデューティの設定値を返します。 Read=False の時は無効となり常に「999」を返します。

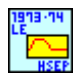

## NF WF1973\_74 HSEP Le.vi

ハーフサインエッジパルスの立上がり時間の設定と問合せを行います。

<入力>

Set Time(Input)

Input:設定時は下記の"Time"に入力された値が有効になります。問合せ時は現在設定さ れている値を返します。

Minimum:設定時は設定可能な値の最小値が設定されます。問合せ時は設定可能な最小 値を返します。

Maximum:設定時は設定可能な値の最大値が設定されます。問合せ時は設定可能な最 大値を返します。

Time (0)

設定範囲:0.00%~100.00%

分解能:0.01%

上記項目で"Input"が選択された際, この項目に入力された値が立上がり時間の設定値と して送信されます。

<出力>

Query Time

Read=True の時, "Set Time"の内容に応じて立上がり時間の設定値を返します。 Read=False の時は無効となり常に「999」を返します。

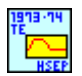

## NF WF1973\_74 HSEP Te.vi

ハーフサインエッジパルスの立下がり時間の設定と問合せを行います。

 $<$  $\lambda$  $<$  $>$ 

Set Time(Input)

Input:設定時は下記の"Time"に入力された値が有効になります。問合せ時は現在設定さ れている値を返します。

Minimum:設定時は設定可能な値の最小値が設定されます。問合せ時は設定可能な最小 値を返します。

Maximum:設定時は設定可能な値の最大値が設定されます。問合せ時は設定可能な最 大値を返します。

Time (0)

設定範囲:0.00%~100.00%

## 分解能:0.01%

上記項目で"Input"が選択された際, この項目に入力された値が立下がり時間の設定値と して送信されます。

<出力>

Query Time

Read=True の時, "Set Time"の内容に応じて立下がり時間の設定値を返します。 Read=False の時は無効となり常に「999」を返します。

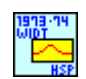

## NF WF1973\_74 HSP Widt.vi

正弦半波パルスの幅の設定と問合せを行います。

<入力>

Set Width(Input)

Input:設定時は下記の"Width"に入力された値が有効になります。問合せ時は現在設定 されている値を返します。

Minimum:設定時は設定可能な値の最小値が設定されます。問合せ時は設定可能な最小 値を返します。

Maximum:設定時は設定可能な値の最大値が設定されます。問合せ時は設定可能な最 大値を返します。

Width  $(1)$ 

設定範囲:0.01%~100.00%

分解能:0.01%

上記項目で"Input"が選択された際, この項目に入力された値が正弦半波パルスの幅の 設定値として送信されます。

<出力>

Query Width

Read=True の時, "Set Width"の内容に応じて正弦半波パルスの幅の設定値を返します。 Read=False の時は無効となり常に「0」を返します。

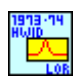

## NF WF1973\_74 LOR Hwid.vi

ローレンツパルスの半値幅の設定と問合せを行います。

<入力>

Set Width(Input)

Input:設定時は下記の"Width"に入力された値が有効になります。問合せ時は現在設定 されている値を返します。

Minimum:設定時は設定可能な値の最小値が設定されます。問合せ時は設定可能な最小 値を返します。

Maximum:設定時は設定可能な値の最大値が設定されます。問合せ時は設定可能な最 大値を返します。

Width (1)

設定範囲:0.01%~100.00%

分解能:0.01%

上記項目で"Input"が選択された際, この項目に入力された値が半値幅の設定値として送 信されます。

<出力>

Query Width

Read=True の時, "Set Width"の内容に応じて半値幅の設定値を返します。 Read=False の時は無効となり常に「0」を返します。

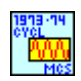

## NF WF1973\_74 MCS Cycl.vi

複数周期正弦波の周期数の設定と問合せを行います。

<入力>

Set Cycles(Input)

Input:設定時は下記の"Cycles"に入力された値が有効になります。問合せ時は現在設定 されている値を返します。

Minimum:設定時は設定可能な値の最小値が設定されます。問合せ時は設定可能な最小 値を返します。

Maximum:設定時は設定可能な値の最大値が設定されます。問合せ時は設定可能な最 大値を返します。

Cycles(1)

設定範囲:0.01~50.00

分解能:0.01

上記項目で"Input"が選択された際, この項目に入力された値が周期数として送信されま す。

<出力>

Query Cycles

Read=True の時, "Set Cycles"の内容に応じて周期数を返します。 Read=False の時は無効となり常に「0」を返します。

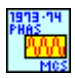

## NF WF1973\_74 MCS Phas.vi

複数周期正弦波の開始位相の設定と問合せを行います。

 $<$  $\lambda$  $<$  $\pi$  $>$ 

Set Phase(Input)

Input:設定時は下記の"Phase"に入力された値が有効になります。問合せ時は現在設定 されている値を返します。

Minimum:設定時は設定可能な値の最小値が設定されます。問合せ時は設定可能な最小 値を返します。

Phase (0)

設定範囲:-360.00° ~360.00°

分解能:0.01°

上記項目で"Input"が選択された際, この項目に入力された値が開始位相の設定値として 送信されます。

 $\overline{\phantom{a}}$ 

<出力>

Query Phase

Read=True の時, "Set Phase"の内容に応じて開始位相の設定値を返します。 Read=False の時は無効となり常に「999」を返します。

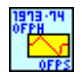

## NF WF1973\_74 OFPS Ofph.vi

遮断位相制御正弦波の遮断開始位相の設定と問合せを行います。

 $<$  $\lambda$  $<$  $\pi$  $>$ 

Set Phase(Input)

Input:設定時は下記の"Phase"に入力された値が有効になります。問合せ時は現在設定 されている値を返します。

Minimum:設定時は設定可能な値の最小値が設定されます。問合せ時は設定可能な最小 値を返します。

Maximum:設定時は設定可能な値の最大値が設定されます。問合せ時は設定可能な最 大値を返します。

Phase (0) 設定範囲:0.00° ~360.00°

分解能:0.01°

上記項目で"Input"が選択された際, この項目に入力された値が遮断開始位相の設定値 として送信されます。

<出力>

Query Phase

Read=True の時, "Set Phase"の内容に応じて遮断開始位相の設定値を返します。 Read=False の時は無効となり常に「999」を返します。

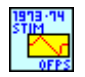

## NF WF1973\_74 OFPS Stim.vi

遮断位相制御正弦波の遮断傾斜時間の設定と問合せを行います。

<入力>

Set Time(Input)

Input:設定時は下記の"Time"に入力された値が有効になります。問合せ時は現在設定さ れている値を返します。

Minimum:設定時は設定可能な値の最小値が設定されます。問合せ時は設定可能な最小 値を返します。

Maximum:設定時は設定可能な値の最大値が設定されます。問合せ時は設定可能な最 大値を返します。

Time (0)

設定範囲:0.00%~50.00%

分解能:0.01%

上記項目で"Input"が選択された際, この項目に入力された値が遮断傾斜時間の設定値 として送信されます。

<出力>

Query Time

Read=True の時, "Set Phase"の内容に応じて遮断傾斜時間の設定値を返します。 Read=False の時は無効となり常に「999」を返します。

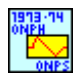

## NF WF1973\_74 ONPS Onph.vi

投入位相制御正弦波の投入完了位相の設定と問合せを行います。

 $<$ 入力 $>$ 

Set Phase(Input)

Input:設定時は下記の"Phase"に入力された値が有効になります。問合せ時は現在設定 されている値を返します。

Minimum:設定時は設定可能な値の最小値が設定されます。問合せ時は設定可能な最小 値を返します。

Maximum:設定時は設定可能な値の最大値が設定されます。問合せ時は設定可能な最 大値を返します。

Phase (0)

設定範囲:0.00° ~360.00°

## 分解能:0.01°

上記項目で"Input"が選択された際, この項目に入力された値が投入完了位相の設定値 として送信されます。

<出力>

Query Phase

Read=True の時, "Set Phase"の内容に応じて投入完了位相の設定値を返します。 Read=False の時は無効となり常に「999」を返します。

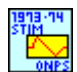

## NF WF1973\_74 ONPS Stim.vi

投入位相制御正弦波の投入傾斜時間の設定と問合せを行います。

<入力>

Set Time(Input)

Input:設定時は下記の"Time"に入力された値が有効になります。問合せ時は現在設定さ れている値を返します。

Minimum:設定時は設定可能な値の最小値が設定されます。問合せ時は設定可能な最小 値を返します。

Maximum:設定時は設定可能な値の最大値が設定されます。問合せ時は設定可能な最 大値を返します。

Time (0)

設定範囲:0.00%~50.00%

分解能:0.01%

上記項目で"Input"が選択された際, この項目に入力された値が投入傾斜時間の設定値 として送信されます。

<出力>

Query Time

Read=True の時, "Set Phase"の内容に応じて投入傾斜時間の設定値を返します。 Read=False の時は無効となり常に「999」を返します。

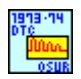

## NF WF1973\_74 OSUR Dtc.vi

振動サージの減衰振動時定数の設定と問合せを行います。

<入力>

Set TC(Input)

Input:設定時は下記の"TC"に入力された値が有効になります。問合せ時は現在設定され ている値を返します。

Minimum:設定時は設定可能な値の最小値が設定されます。問合せ時は設定可能な最小 値を返します。

Maximum:設定時は設定可能な値の最大値が設定されます。問合せ時は設定可能な最 大値を返します。

 $TC(1)$ 

設定範囲:0.01%~100.00%

分解能:0.01%

上記項目で"Input"が選択された際, この項目に入力された値が減衰振動時定数として送 信されます。

<出力>

Query TC

Read=True の時, "Set TC"の内容に応じて減衰振動時定数を返します。 Read=False の時は無効となり常に「0」を返します。

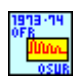

## NF WF1973\_74 OSUR Ofr.vi

振動サージの振動周波数の設定と問合せを行います。

<入力>

Set Frequency(Input)

Input:設定時は下記の"Frequency"に入力された値が有効になります。問合せ時は現在 設定されている値を返します。

Minimum:設定時は設定可能な値の最小値が設定されます。問合せ時は設定可能な最小 値を返します。

Maximum:設定時は設定可能な値の最大値が設定されます。問合せ時は設定可能な最 大値を返します。

Frequency (1)

設定範囲:0.01%~50.00%

分解能:0.01%

上記項目で"Input"が選択された際, この項目に入力された値が振動周波数の設定値とし て送信されます。

<出力>

Query Frequency

Read=True の時, "Set Frequency"の内容に応じて振動周波数の設定値を返します。 Read=False の時は無効となり常に「0」を返します。

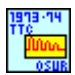

## NF WF1973\_74 OSUR Ttc.vi

振動サージの立下がり時定数の設定と問合せを行います。

 $<$  $\lambda$  $<$  $\pi$  $>$ 

Set TC(Input)

Input:設定時は下記の"TC"に入力された値が有効になります。問合せ時は現在設定され ている値を返します。

Minimum:設定時は設定可能な値の最小値が設定されます。問合せ時は設定可能な最小 値を返します。

 $TC(1)$ 

設定範囲:0.01%~100.00%

分解能:0.01%

上記項目で"Input"が選択された際, この項目に入力された値が立下がり時定数として送 信されます。

 $\overline{\phantom{a}}$ 

<出力>

Query TC

Read=True の時, "Set TC"の内容に応じて立下がり時定数を返します。 Read=False の時は無効となり常に「0」を返します。

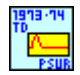

## NF WF1973\_74 PSUR Td.vi

パルスサージの持続時間の設定と問合せを行います。

 $<$  $\lambda$  $<$  $\pi$  $>$ 

Set Time(Input)

Input:設定時は下記の"Time"に入力された値が有効になります。問合せ時は現在設定さ れている値を返します。

Minimum:設定時は設定可能な値の最小値が設定されます。問合せ時は設定可能な最小 値を返します。

Maximum:設定時は設定可能な値の最大値が設定されます。問合せ時は設定可能な最 大値を返します。

Time (1)

設定範囲:0.01%~100.00%

分解能:0.01%

上記項目で"Input"が選択された際, この項目に入力された値が持続時間の設定値として 送信されます。

<出力>

Query Time

Read=True の時, "Set Time"の内容に応じて持続時間の設定値を返します。 Read=False の時は無効となり常に「0」を返します。

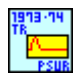

## NF WF1973\_74 PSUR Tr.vi

パルスサージの立上がり時間の設定と問合せを行います。 <入力> Set Time(Input)

Input:設定時は下記の"Time"に入力された値が有効になります。問合せ時は現在設定さ れている値を返します。

Minimum:設定時は設定可能な値の最小値が設定されます。問合せ時は設定可能な最小 値を返します。

Maximum:設定時は設定可能な値の最大値が設定されます。問合せ時は設定可能な最 大値を返します。

Time (1)

設定範囲:0.01%~100.00%

分解能:0.01%

上記項目で"Input"が選択された際, この項目に入力された値が立上がり時間の設定値と して送信されます。

<出力>

Query Time

Read=True の時, "Set Time"の内容に応じて立上がり時間の設定値を返します。 Read=False の時は無効となり常に「0」を返します。

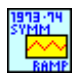

## NF WF1973\_74 RAMP Symm.vi

ランプ波シンメトリの設定と問合せを行います。

 $<$ 入力 $>$ 

Set Symmetry(Input)

Input:設定時は下記の"Symmetry"に入力された値が有効になります。問合せ時は現在設 定されている値を返します。

Minimum:設定時は設定可能な値の最小値が設定されます。問合せ時は設定可能な最小 値を返します。

Maximum:設定時は設定可能な値の最大値が設定されます。問合せ時は設定可能な最 大値を返します。

Symmetry (0)

設定範囲:0.00%~100.00%

## 分解能:0.01%

上記項目で"Input"が選択された際, この項目に入力された値がシンメトリの設定値として 送信されます。

<出力>

Query Symmetry

Read=True の時, "Set Symmetry"の内容に応じてシンメトリの値を返します。 Read=False の時は無効となり常に「999」を返します

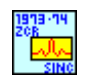

## NF WF1973\_74 SINC Zcr.vi

Sin(x)/x のゼロクロスの設定と問合せを行います。

<入力>

Set Number(Input)

Input:設定時は下記の"Number"に入力された値が有効になります。問合せ時は現在設 定されている値を返します。

Minimum:設定時は設定可能な値の最小値が設定されます。問合せ時は設定可能な最小 値を返します。

Maximum:設定時は設定可能な値の最大値が設定されます。問合せ時は設定可能な最 大値を返します。

Number (1)

設定範囲:1~50

上記項目で"Input"が選択された際, この項目に入力された値がゼロクロスの設定値として 送信されます。

#### <出力>

Query Number

Read=True の時, "Set Number"の内容に応じてゼロクロスの設定値を返します。 Read=False の時は無効となり常に「0」を返します。

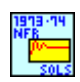

## NF WF1973\_74 SOLS Nfr.vi

2 次 LPF ステップ応答 LPF の自然周波数の設定と問合せを行います。

<入力>

Set Frequency(Input)

Input:設定時は下記の"Frequency"に入力された値が有効になります。問合せ時は現在 設定されている値を返します。

Minimum:設定時は設定可能な値の最小値が設定されます。問合せ時は設定可能な最小 値を返します。

Maximum:設定時は設定可能な値の最大値が設定されます。問合せ時は設定可能な最 大値を返します。

Frequency (1)

設定範囲:1.00~50.00

分解能:0.01

上記項目で"Input"が選択された際, この項目に入力された値が周波数の設定値として送 信されます。

<出力>

Query Frequency

Read=True の時, "Set Frequency"の内容に応じて周波数の設定値を返します。 Read=False の時は無効となり常に「0」を返します。

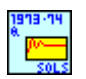

## NF WF1973\_74 SOLS Q.vi

2 次 LPF ステップ応答 LPF の Q の設定と問合せを行います。

<入力>

Set Q(Input)

Input:設定時は下記の"Q"に入力された値が有効になります。問合せ時は現在設定され ている値を返します。

Minimum:設定時は設定可能な値の最小値が設定されます。問合せ時は設定可能な最小 値を返します。

Maximum:設定時は設定可能な値の最大値が設定されます。問合せ時は設定可能な最 大値を返します。

## $Q(1)$

設定範囲:0.50~50.00

分解能:0.01

上記項目で"Input"が選択された際, この項目に入力された値が Q の設定値として送信さ れます。

<出力>

Query Q

Read=True の時, "Set Q"の内容に応じて Q の設定値を返します。 Read=False の時は無効となり常に「0」を返します。

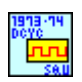

## NF WF1973\_74 SQU Dcyc.vi

デューティ(方形波)の設定と問合せを行います。

<入力>

Set Duty(Input)

Input:設定時は下記の"Duty"に入力された値が有効になります。問合せ時は現在設定さ れている値を返します。

Minimum:設定時は設定可能な値の最小値が設定されます。問合せ時は設定可能な最小 値を返します。

## Duty  $(1)$

設定範囲:0.0100~99.9900%(拡張なし)/0.0000~100.0000%(拡張あり)

分解能:0.0001%

上記項目で"Input"が選択された際, この項目に入力された値がデューティ(方形波)の設 定値として送信されます。

 $\overline{\phantom{0}}$ 

## Units(PCT)

上記項目で"Input"が選択された際, 入力されたデューティ(方形波)の単位となります。

<出力>

Query Duty

Read=True の時, "Set Duty"の内容に応じてデューティ(方形波)の値を返します。 Read=False の時は無効となり常に「0」を返します。

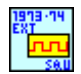

## NF WF1973\_74 SQU Ext.vi

方形波拡張の選択と問合せを行います。  $<$  $\lambda$  $<$  $\pi$  $>$ Extend(OFF)

ON の時, 方形波拡張を有効にします。

<出力>

Query State

Read=True の時, 方形波拡張の状態を 0/1 で返します。

0:方形波拡張無効

1:方形波拡張有効

Read=False の時は無効となり常に「0」を返します。

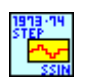

## NF WF1973\_74 SSIN Step.vi

階段状正弦波の段数の設定と問合せを行います。

<入力>

Set Steps(Input)

Input:設定時は下記の"Steps"に入力された値が有効になります。問合せ時は現在設定さ れている値を返します。

Minimum:設定時は設定可能な値の最小値が設定されます。問合せ時は設定可能な最小 値を返します。

Steps (2)

設定範囲:2~100

上記項目で"Input"が選択された際, この項目に入力された値が段数として送信されま す。

 $\overline{\phantom{a}}$ 

<出力>

Query Steps

Read=True の時, "Set Steps"の内容に応じて段数を返します。 Read=False の時は無効となり常に「0」を返します。

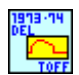

## NF WF1973\_74 TOFF Del.vi

オフセット付き台形波の先頭遅延の設定と問合せを行います。

<入力>

Set Delay(Input)

Input:設定時は下記の"Delay"に入力された値が有効になります。問合せ時は現在設定 されている値を返します。

Minimum:設定時は設定可能な値の最小値が設定されます。問合せ時は設定可能な最小 値を返します。

Maximum:設定時は設定可能な値の最大値が設定されます。問合せ時は設定可能な最 大値を返します。

Delay (0)

設定範囲:0.00%~100.00%

分解能:0.01%

上記項目で"Input"が選択された際, この項目に入力された値が先頭遅延の設定値として 送信されます。

<出力>

Query Delay

Read=True の時, "Set Delay"の内容に応じて先頭遅延の設定値を返します。 Read=False の時は無効となり常に「999」を返します。

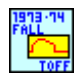

## NF WF1973 74 TOFF Fall.vi

オフセット付き台形波の立下り傾斜幅の設定と問合せを行います。

<入力>

Set Width(Input)

Input:設定時は下記の"Width"に入力された値が有効になります。問合せ時は現在設定 されている値を返します。

Minimum:設定時は設定可能な値の最小値が設定されます。問合せ時は設定可能な最小 値を返します。 Maximum:設定時は設定可能な値の最大値が設定されます。問合せ時は設定可能な最 大値を返します。

 $\overline{\phantom{a}}$ 

Width (0)

設定範囲:0.00%~100.00%

分解能:0.01%

上記項目で"Input"が選択された際, この項目に入力された値が傾斜幅の設定値として送 信されます。

<出力>

Query Width

Read=True の時, "Set Width"の内容に応じて傾斜幅の設定値を返します。 Read=False の時は無効となり常に「999」を返します。

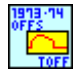

#### NF WF1973\_74 TOFF Offs.vi

オフセット付き台形波のオフセットの設定と問合せを行います。

<入力>

Set Offset(Input)

Input:設定時は下記の"Offset"に入力された値が有効になります。問合せ時は現在設定 されている値を返します。

Minimum:設定時は設定可能な値の最小値が設定されます。問合せ時は設定可能な最小 値を返します。

Maximum:設定時は設定可能な値の最大値が設定されます。問合せ時は設定可能な最 大値を返します。

Offset (0)

設定範囲:0.00%~100.00%

分解能:0.01%

上記項目で"Input"が選択された際, この項目に入力された値がオフセットの設定値として 送信されます。

#### <出力>

Query Offset

Read=True の時, "Set Offset"の内容に応じてオフセットの設定値を返します。 Read=False の時は無効となり常に「999」を返します。

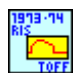

## NF WF1973\_74 TOFF Ris.vi

オフセット付き台形波の立上がり傾斜幅の設定と問合せを行います。

<入力>

Set Width(Input)

Input:設定時は下記の"Width"に入力された値が有効になります。問合せ時は現在設定 されている値を返します。

Minimum:設定時は設定可能な値の最小値が設定されます。問合せ時は設定可能な最小 値を返します。

Maximum:設定時は設定可能な値の最大値が設定されます。問合せ時は設定可能な最 大値を返します。

Width (0)

設定範囲:0.00%~100.00%

分解能:0.01%

上記項目で"Input"が選択された際, この項目に入力された値が傾斜幅の設定値として送 信されます。

<出力>

Query Width

Read=True の時, "Set Width"の内容に応じて傾斜幅の設定値を返します。 Read=False の時は無効となり常に「999」を返します。

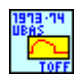

## NF WF1973\_74 TOFF Ubas.vi

オフセット付き台形波の上底幅の設定と問合せを行います。

<入力>

Set Width(Input)

Input:設定時は下記の"Width"に入力された値が有効になります。問合せ時は現在設定 されている値を返します。

Minimum:設定時は設定可能な値の最小値が設定されます。問合せ時は設定可能な最小 値を返します。

Maximum:設定時は設定可能な値の最大値が設定されます。問合せ時は設定可能な最 大値を返します。

Width (0)

設定範囲:0.00%~100.00%

分解能:0.01%

上記項目で"Input"が選択された際, この項目に入力された値が上底幅の設定値として送 信されます。

<出力>

Query Width

Read=True の時, "Set Width"の内容に応じて上底幅の設定値を返します。 Read=False の時は無効となり常に「999」を返します。

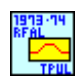

## NF WF1973\_74 TPUL Rfal.vi

台形パルスの傾斜幅の設定と問合せを行います。

<入力>

Set Width(Input)

Input:設定時は下記の"Width"に入力された値が有効になります。問合せ時は現在設定 されている値を返します。

Minimum:設定時は設定可能な値の最小値が設定されます。問合せ時は設定可能な最小 値を返します。

Maximum:設定時は設定可能な値の最大値が設定されます。問合せ時は設定可能な最 大値を返します。

Width (1)

設定範囲:0.00%~50.00%

分解能:0.01%

上記項目で"Input"が選択された際, この項目に入力された値が傾斜幅の設定値として送 信されます。

<出力>

Query Width

Read=True の時, "Set Width"の内容に応じて傾斜幅の設定値を返します。 Read=False の時は無効となり常に「999」を返します。

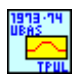

## NF WF1973\_74 TPUL Ubas.vi

台形パルスの上底幅の設定と問合せを行います。

 $<$  $\lambda$  $<$  $\pi$  $>$ 

Set Width(Input)

Input:設定時は下記の"Width"に入力された値が有効になります。問合せ時は現在設定 されている値を返します。

Minimum:設定時は設定可能な値の最小値が設定されます。問合せ時は設定可能な最小 値を返します。

Width (1)

設定範囲:0.00%~100.00%

分解能:0.01%

上記項目で"Input"が選択された際, この項目に入力された値が上底幅の設定値として送 信されます。

 $\overline{\phantom{a}}$ 

<出力>

Query Width

Read=True の時, "Set Width"の内容に応じて上底幅の設定値を返します。 Read=False の時は無効となり常に「999」を返します。

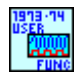

## NF WF1973 74 FUNC User.vi

任意波形の選択と問合せを行います。  $<$ 入力 $>$ Memory(1) 設定範囲:0~128 任意波形のメモリ番号を指定します。

<出力>

Query Memory

Read=True の時, 選択されているメモリ番号を返します。 Read=False の時は無効となり常に「999」を返します。

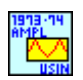

## NF WF1973\_74 USIN Ampl.vi

不平衡正弦波の振幅の設定と問合せを行います。

 $<$  $\lambda$  $<$  $\pi$  $>$ 

AMP(AMP1)

不平衡正弦波の前半, 後半どちらの振幅を設定するか選択します。 AMP1:前半振幅の設定を行います。 AMP2:後半振幅の設定を行います。

Set Amplitude(Input)

Input:設定時は下記の"Amplitude"に入力された値が有効になります。問合せ時は現在 設定されている値を返します。

Minimum:設定時は設定可能な値の最小値が設定されます。問合せ時は設定可能な最小 値を返します。

大値を返します。

Amplitude (0)

設定範囲:-100.00%~100.00%

分解能:0.01%

上記項目で"Input"が選択された際, この項目に入力された値が振幅の設定値として送信 されます。

<出力>

Query Amplitude

Read=True の時, "Set Amplitude"の内容に応じて振幅の値を返します。 Read=False の時は無効となり常に「999」を返します。

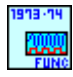

# NF WF1973\_74 FUNC.vi

波形の設定と問合せを行います。

<入力>

Select Function(Sin)

出力波形の選択を行います。以下のパラメータが設定可能です。 DC/NOISe/SINusoid/SQUare/PULSe/RAMP /USINe/CSINe/CFCSine/ACSine/SSINe/MCSine /ONPSine/OFPSine/CONSine/COFSine /GAUSsian/LORentz/HAVersine/HSPulse/TPULse/SINC /ERISe/EFALl/SOLStep/DOSCillation/OSURge/PSURge /TOFFset/HSEPulse/BRRamp/USER

<出力>

Query Function

Read=True の時, 現在設定されている波形を返します。波形の名称は上記"Select Function"の大文字で記載された部分が表示されます。 Read=False の時は無効となり常に「空白」を返します。

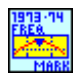

## NF WF1973\_74 MARK Freq.vi

周波数スイープのマーカ値の設定と問合せを行います。

<入力>

Set Frequency(Input)

Input:設定時は下記の"Frequency"に入力された値が有効になります。問合せ時は現在 設定されている値を返します。

Minimum:設定時は設定可能な値の最小値が設定されます。問合せ時は設定可能な最小

値を返します。 Maximum:設定時は設定可能な値の最大値が設定されます。問合せ時は設定可能な最 大値を返します。 Center:設定時は設定可能な値のセンタ値が設定されます。問合せ時は設定されている センタ値を返します。

 $\overline{\phantom{a}}$ 

Frequency (1)

設定範囲:  $0.01 \mu$  Hz $\sim$ 30MHz

分解能:0.01μHz

上記項目で"Input"が選択された際, この項目に入力された値がマーカ値として送信され ます。

## Units(Hz)

上記項目で"Input"が選択された際, 入力されたマーカ値の単位となります。

## <出力>

#### Query Frequency

Read=True の時, "Set Frequency"の内容に応じてマーカ値を返します。 Read=False の時は無効となり常に「0」を返します。

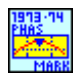

## NF WF1973 74 MARK Phas.vi

位相スイープのマーカ値の設定と問合せを行います。

 $<$ 入力 $>$ 

Set Phase(Input)

Input:設定時は下記の"Phase"に入力された値が有効になります。問合せ時は現在設定 されている値を返します。

Minimum:設定時は設定可能な値の最小値が設定されます。問合せ時は設定可能な最小 値を返します。

Maximum:設定時は設定可能な値の最大値が設定されます。問合せ時は設定可能な最 大値を返します。

Center:設定時は位相スイープのセンタ値が設定されます。問合せ時は位相スイープのマ ーカ値を返します。

Phase (0)

設定範囲:-1800.000°~1800.000°

分解能:0.001°

上記項目で"Input"が選択された際, この項目に入力された値がマーカ値として送信され ます。

Units(deg)

上記項目で"Input"が選択された際, 入力されたマーカ値の単位となります。

<出力>

Query Phase

Read=True の時, "Set Phase"の内容に応じてマーカ値を返します。 Read=False の時は無効となり常に「9999」を返します。

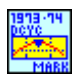

## NF WF1973\_74 MARK Dcyc.vi

デューティスイープのマーカ値の設定と問合せを行います。

 $<$  $<$  $<$  $<$  $<$  $<$  $>$  $>$ 

Set Duty(Input)

Input:設定時は下記の"Duty"に入力された値が有効になります。問合せ時は現在設定さ れている値を返します。

Minimum:設定時は設定可能な値の最小値が設定されます。問合せ時は設定可能な最小 値を返します。

Maximum:設定時は設定可能な値の最大値が設定されます。問合せ時は設定可能な最 大値を返します。

Center:設定時はデューティスイープのセンタ値が設定されます。問合せ時はデューティス イープのセンタ値を返します。

#### Duty  $(0)$

設定範囲:0.0100%~99.9900%(方形波:標準)

0.0000%~100.0000%(方形波:拡張)

0.0170%~99.9830%(パルス波)

#### 分解能:0.0001%

上記項目で"Input"が選択された際, この項目に入力された値がマーカ値として送信され ます。

#### Units $(\%)$

上記項目で"Input"が選択された際, 入力されたマーカ値の単位となります。

<出力>

#### Query Duty

Read=True の時, "Set Duty"の内容に応じてマーカ値を返します。 Read=False の時は無効となり常に「999」を返します。

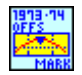

#### NF WF1973 74 MARK Offs.vi

DC オフセットスイープのマーカ値の設定と問合せを行います。

<入力>

Set Offset(Input)

Input:設定時は下記の"Offset"に入力された値が有効になります。問合せ時は現在設定 されている値を返します。

 $\overline{\phantom{a}}$ 

Minimum:設定時は設定可能な値の最小値が設定されます。問合せ時は設定可能な最小 値を返します。

Maximum:設定時は設定可能な値の最大値が設定されます。問合せ時は設定可能な最 大値を返します。

Center:設定時は DC オフセットのセンタ値が設定されます。問合せ時は DC オフセットの センタ値を返します。

Offset (0)

設定範囲:±10V(開放)/±5V(50Ω)

分解能:4 桁または 0.1mV(±499.9mV 以下)

5 桁または 1mV(±0.5V 以上)

上記項目で"Input"が選択された際, この項目に入力された値がマーカ値として送信され ます。

#### Units(V)

上記項目で"Input"が選択された際, 入力されたマーカ値の単位となります。

<出力>

#### Query Offset

Read=True の時, "Set Offset"の内容に応じてマーカ値を返します。 Read=False の時は無効となり常に「0」を返します。

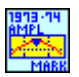

#### NF WF1973\_74 MARK Ampl.vi

振幅スイープのマーカ値の設定と問合せを行います。

 $<$  $\lambda$  $<$  $\pi$  $>$ 

Set Amplitude(Input)

Input:設定時は下記の"Amplitude"に入力された値が有効になります。問合せ時は現在 設定されている値を返します。

Minimum:設定時は設定可能な値の最小値が設定されます。問合せ時は設定可能な最小 値を返します。

Maximum:設定時は設定可能な値の最大値が設定されます。問合せ時は設定可能な最 大値を返します。

Center:設定時は振幅スイープのセンタ値が設定されます。問合せ時は振幅スイープのマ ーカ値を返します。

Amplitude (1)

 $\mathbb{R}$ 定範囲: 0Vp-p~20Vp-p(開放)/0Vp-p~10Vp-p(50Ω) 分解能:4 桁または 0.1mVp-p(999.9mVp-p 以下) 5 桁または 1mVp-p(1Vp-p 以上) 上記項目で"Input"が選択された際, この項目に入力された値が設定値として送信されま す。

## Units(Vpp)

上記項目で"Input"が選択された際, 入力された振幅スイープマーカ値の単位となります。

## <出力>

## Query Amplitude

Read=True の時, "Set Amplitude"の内容に応じて振幅スイープマーカ値を返します。 Read=False の時は無効となり常に「0」を返します。

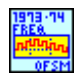

## NF WF1973\_74 OFSM Freq.vi

DC オフセット変調の内部変調周波数の設定と問合せを行います。

 $<$  $\lambda$  $<$  $\pi$  $>$ 

Set Frequency(Input)

Input:設定時は下記の"Frequency"に入力された値が有効になります。問合せ時は現在 設定されている値を返します。

Minimum:設定時は設定可能な値の最小値が設定されます。問合せ時は設定可能な最小 値を返します。

Maximum:設定時は設定可能な値の最大値が設定されます。問合せ時は設定可能な最 大値を返します。

Frequency (1)

設定範囲:0.1mHz~100kHz

分解能:5 桁または 0.1mHz

上記項目で"Input"が選択された際, この項目に入力された値が周波数の設定値として送 信されます。

## Units(Hz)

上記項目で"Input"が選択された際, 入力された周波数の単位となります。

## <出力>

Query Frequency

Read=True の時, "Set Frequency"の内容に応じて周波数の値を返します。 Read=False の時は無効となり常に「0」を返します。
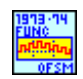

## NF WF1973\_74 OFSM Func.vi

DC オフセット変調の内部変調波形の選択と問合せを行います。

<入力>

Select Function(Sin)

設定する内部変調波形を選択します。以下の項目が選択可能です。 SINusoid/SQUare/TRIangle/PRAMp/NRAMp/NOISe/USER

Memory No.(1)

波形選択時に USER を選択した場合の波形番号を設定します。 選択範囲は 0~128 です。(メモリ番号 0 はエディットメモリです。)

<出力>

Query Function

Read=True の時, 設定されている内部変調波形を返します。ただし"Function type"で USER を選択した場合は選択されているメモリ番号のみを返します。 Read=False の時は無効となり常に「空白」を返します。

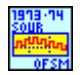

## NF WF1973\_74 OFSM Sour.vi

DC オフセット変調の変調源の選択と問合せを行います。

<入力>

Source type(Internal)

INTernal:内部変調源に設定します。 EXTernal:外部変調源に設定します。

<出力>

Query Source

Read=True の時, 現在設定されている変調源を返します。変調源の名称は上記"Source type"の大文字で記載された部分が表示されます。 Read=False の時は無効となり常に「空白」を返します。

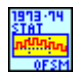

## NF WF1973 74 OFSM Stat.vi

発振モードの連続発振/DC オフセット変調の切替え, もしくは発振モードが DC オフセット変調であ るか否かの問合せを行います。

 $<$  $\lambda$  $<$  $\pi$  $>$ 

State(OFF)

ON のとき DC オフセット変調モードになります。

<出力>

Query State

Read=True の時, 現在の発振モードを 0/1 で返します。

0:連続発振(DC オフセット変調 OFF)

1:変調(DC オフセット変調 ON)

Read=False の時は無効となり常に「空白」を返します。

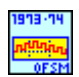

# NF WF1973\_74 OFSM.vi

DC オフセット変調のピーク偏差の設定と問合せを行います。

<入力>

Set Deviation(Input)

Input:設定時は下記の"Deviation"に入力された値が有効になります。問合せ時は現在設 定されている値を返します。

Minimum:設定時は設定可能な値の最小値が設定されます。問合せ時は設定可能な最小 値を返します。

Maximum:設定時は設定可能な値の最大値が設定されます。問合せ時は設定可能な最 大値を返します。

```
Deviation (0)
```
設定範囲:0V~10V/開放

分解能:4 桁または 0.1mV(499.9mV 以下)

5 桁または 1mV(0.5V 以上)

上記項目で"Input"が選択された際, この項目に入力された値が偏差の設定値として送信 されます。

Units(V)

上記項目で"Input"が選択された際, 入力されたピーク偏差の単位となります。

<出力>

Query Deviation

Read=True の時, "Set Deviation"の内容に応じて偏差の値を返します。 Read=False の時は無効となり常に「9999」を返します。

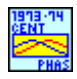

# NF WF1973\_74 PHAS Cent.vi

位相スイープのセンタ値の設定と問合せを行います。 <入力> Set Phase(Input)

Input:設定時は下記の"Phase"に入力された値が有効になります。問合せ時は現在設定 されている値を返します。 Minimum:設定時は設定可能な値の最小値が設定されます。問合せ時は設定可能な最小 値を返します。

Maximum:設定時は設定可能な値の最大値が設定されます。問合せ時は設定可能な最 大値を返します。

Phase (0)

設定範囲:-1800.000° ~1800.000° 分解能:0.001° 上記項目で"Input"が選択された際, この項目に入力された値がセンタ値として送信され ます。

## Units(deg)

上記項目で"Input"が選択された際, 入力されたセンタ値の単位となります。

<出力>

Query Phase

Read=True の時, "Set Phase"の内容に応じてセンタ値を返します。 Read=False の時は無効となり常に「9999」を返します。

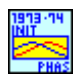

NF WF1973\_74 PHAS Init.vi 位相同期を実行します。

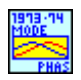

## NF WF1973 74 PHAS Mode.vi

発振モードの連続/位相スイープの設定と問合せを行います。 <入力> Mode Type(Fixed) FIXed:連続発振 SWEep:位相スイープ

<出力>

Query Mode

Read=True の時, 現在設定されている発振モードを返します。発振モードの名称は上記 "Mode"の大文字で記載された部分が表示されます。 Read=False の時は無効となり常に「空白」を返します。

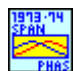

## NF WF1973\_74 PHAS Span.vi

位相スイープのスパン値の設定と問合せを行います。

<入力>

Set Phase(Input)

Input:設定時は下記の"Phase"に入力された値が有効になります。問合せ時は現在設定 されている値を返します。

Minimum:設定時は設定可能な値の最小値が設定されます。問合せ時は設定可能な最小 値を返します。

Maximum:設定時は設定可能な値の最大値が設定されます。問合せ時は設定可能な最 大値を返します。

#### Phase (0)

設定範囲:0.000° ~3600.000°

分解能:0.001°

上記項目で"Input"が選択された際, この項目に入力された値がスパン値として送信され ます。

#### Units(deg)

上記項目で"Input"が選択された際, 入力されたスパン値の単位となります。

<出力>

#### Query Phase

Read=True の時, "Set Phase"の内容に応じてスパン値を返します。 Read=False の時は無効となり常に「9999」を返します。

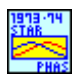

## NF WF1973\_74 PHAS Star.vi

位相スイープのスタート値の設定と問合せを行います。

 $<$ 入力 $>$ 

Set Phase(Input)

Input:設定時は下記の"Phase"に入力された値が有効になります。問合せ時は現在設定 されている値を返します。

Minimum:設定時は設定可能な値の最小値が設定されます。問合せ時は設定可能な最小 値を返します。

Maximum:設定時は設定可能な値の最大値が設定されます。問合せ時は設定可能な最 大値を返します。

Phase (0)

設定範囲:-1800.000° ~1800.000°

# 分解能:0.001°

上記項目で"Input"が選択された際, この項目に入力された値がスタート値として送信され ます。

 $\overline{\phantom{a}}$ 

## Units(deg)

上記項目で"Input"が選択された際, 入力されたスタート値の単位となります。

# <出力>

Query Phase

Read=True の時, "Set Phase"の内容に応じてスタート値を返します。 Read=False の時は無効となり常に「9999」を返します。

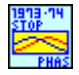

# NF WF1973\_74 PHAS Stop.vi

位相スイープのストップ値の設定と問合せを行います。

 $<$  $\lambda$  $<$  $\pi$  $>$ 

Set Phase(Input)

Input:設定時は下記の"Phase"に入力された値が有効になります。問合せ時は現在設定 されている値を返します。

Minimum:設定時は設定可能な値の最小値が設定されます。問合せ時は設定可能な最小 値を返します。

Maximum:設定時は設定可能な値の最大値が設定されます。問合せ時は設定可能な最 大値を返します。

# Phase (0)

設定範囲:-1800.000° ~1800.000°

# 分解能:0.001°

上記項目で"Input"が選択された際, この項目に入力された値がストップ値として送信され ます。

# Units(deg)

上記項目で"Input"が選択された際, 入力されたストップ値の単位となります。

# <出力>

# Query Phase

Read=True の時, "Set Phase"の内容に応じてストップ値を返します。 Read=False の時は無効となり常に「9999」を返します。

 $\overline{11}$ 

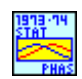

### NF WF1973\_74 PHAS Stat.vi

位相スイープの状態を切替えます。

<入力>

State(Start)

STARt:出力をスタート値に切替えます。 STOP:出力をストップ値に切替えます。

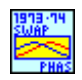

#### NF WF1973\_74 PHAS Swap.vi

位相スイープのスタート値とストップ値を入れ替えます。

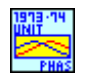

#### NF WF1973\_74 PHAS Unit.vi

位相単位の選択と問合せを行います。  $<$  $\lambda$  $<$  $\pi$  $>$ 

Unit(deg)

単位を選択します。DEG/USER が選択可能です。

<出力>

Query Unit

Read=True の時, 現在設定されている単位を返します。単位は上記"Unit"の大文字で記 載された部分が表示されます。 Read=False の時は無効となり常に「空白」を返します。

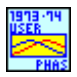

## NF WF1973\_74 PHAS User.vi

位相のユーザ単位の設定と問合せを行います。

 $<$  $\lambda$  $<$  $\pi$  $>$ 

Unit Name(DEFA)

ユーザ単位の名称を指定します。設定できる文字数は 4 文字までです。

Type(Lin)

このユーザ単位で使用するフォームを指定します。Linear/Logarithmic が指定できます。

Scale(0)

スケール値を設定します。

 $Offset(0)$ 

オフセット値を設定します。

<出力>

Query Unit

設定されているユーザ単位の内容を返します。データは下記の順に表示されます。 ユーザ単位名,フォーム,スケール,オフセット

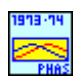

## NF WF1973\_74 PHAS.vi

位相の設定と問合せを行います。

<入力>

Set Phase(Input)

Input:設定時は下記の"Phase"に入力された値が有効になります。問合せ時は現在設定 されている値を返します。

Minimum:設定時は設定可能な値の最小値が設定されます。問合せ時は設定可能な最小 値を返します。

Maximum:設定時は設定可能な値の最大値が設定されます。問合せ時は設定可能な最 大値を返します。

### Phase (0)

設定範囲:-1800.0~1800.0°

#### 分解能:0.001°

上記項目で"Input"が選択された際, この項目に入力された値が位相の設定値として送信 されます。

Units(deg)

上記項目で"Input"が選択された際, 入力された位相の単位となります。

<出力>

Query Phase

Read=True の時, "Set Phase"の内容に応じて位相の値を返します。 Read=False の時は無効となり常に「0」を返します。

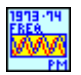

## NF WF1973\_74 PM Freq.vi

PM 変調の内部変調周波数の設定と問合せを行います。

 $<$  $\lambda$  $<$  $\pi$  $>$ 

Set Frequency(Input)

Input:設定時は下記の"Frequency"に入力された値が有効になります。問合せ時は現在

設定されている値を返します。 Minimum:設定時は設定可能な値の最小値が設定されます。問合せ時は設定可能な最小 値を返します。 Maximum:設定時は設定可能な値の最大値が設定されます。問合せ時は設定可能な最 大値を返します。

 $\overline{\phantom{a}}$ 

Frequency (1)

設定範囲:0.1mHz~100kHz

分解能:5 桁または 0.1mHz

上記項目で"Input"が選択された際, この項目に入力された値が周波数の設定値として送 信されます。

Units(Hz)

上記項目で"Input"が選択された際, 入力された周波数の単位となります。

<出力>

Query Frequency

Read=True の時, "Set Frequency"の内容に応じて周波数の値を返します。 Read=False の時は無効となり常に「0」を返します。

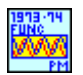

# NF WF1973\_74 PM Func.vi

PM 変調の内部変調波形の選択と問合せを行います。

 $<$ 入力 $>$ 

Select Function(Sin)

設定する内部変調波形を選択します。以下の項目が選択可能です。 SINusoid/SQUare/TRIangle/PRAMp/NRAMp/NOISe/USER

Memory No.(1)

波形選択時に USER を選択した場合の波形番号を設定します。 選択範囲は 0~128 です。(メモリ番号 0 はエディットメモリです。)

<出力>

Query Function

Read=True の時, 設定されている内部変調波形を返します。ただし"Function type"で USER を選択した場合は選択されているメモリ番号のみを返します。 Read=False の時は無効となり常に「空白」を返します。

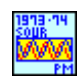

## NF WF1973\_74 PM Sour.vi

PM 変調の変調源の選択と問合せを行います。

<入力>

Source type(Internal)

INTernal:内部変調源に設定します。 EXTernal:外部変調源に設定します。

<出力>

Query Source

Read=True の時, 現在設定されている変調源を返します。変調源の名称は上記"Source type"の大文字で記載された部分が表示されます。 Read=False の時は無効となり常に「空白」を返します。

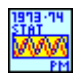

## NF WF1973\_74 PM Stat.vi

発振モードの連続発振/PM 変調の切替え, もしくは発振モードが PM 変調であるか否かの問合せ を行います。

<入力>

State(OFF)

ON のとき PM 変調モードになります。

<出力>

Query State

Read=True の時, 現在の発振モードを 0/1 で返します。

0:連続発振(PM 変調 OFF)

1:変調(PM 変調 ON)

Read=False の時は無効となり常に「空白」を返します。

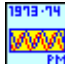

## NF WF1973\_74 PM.vi

PM 変調のピーク偏差の設定と問合せを行います。

<入力>

Set Deviation(Input)

Input:設定時は下記の"Deviation"に入力された値が有効になります。問合せ時は現在設 定されている値を返します。

Minimum:設定時は設定可能な値の最小値が設定されます。問合せ時は設定可能な最小 値を返します。

Maximum:設定時は設定可能な値の最大値が設定されます。問合せ時は設定可能な最

大値を返します。

Deviation (0)

設定範囲:0.000° ~180.000°

分解能:0.001°

上記項目で"Input"が選択された際, この項目に入力された値が偏差の設定値として送信 されます。

<出力>

Query Deviation

Read=True の時, "Set Deviation"の内容に応じて偏差の値を返します。 Read=False の時は無効となり常に「999」を返します。

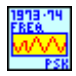

# NF WF1973\_74 PSK Freq.vi

PSK 変調の内部変調周波数の設定と問合せを行います。

 $<$  $<$  $<$  $<$  $<$  $<$  $>$  $>$ 

Set Frequency(Input)

Input:設定時は下記の"Frequency"に入力された値が有効になります。問合せ時は現在 設定されている値を返します。

Minimum:設定時は設定可能な値の最小値が設定されます。問合せ時は設定可能な最小 値を返します。

Maximum:設定時は設定可能な値の最大値が設定されます。問合せ時は設定可能な最 大値を返します。

Frequency (1)

設定範囲:0.1mHz~1MHz

分解能:5 桁または 0.1mHz

上記項目で"Input"が選択された際, この項目に入力された値が周波数の設定値として送 信されます。

## Units(Hz)

上記項目で"Input"が選択された際, 入力された周波数の単位となります。

# <出力>

Query Frequency

Read=True の時, "Set Frequency"の内容に応じて周波数の値を返します。 Read=False の時は無効となり常に「0」を返します。

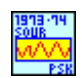

## NF WF1973\_74 PSK Sour.vi

PSK 変調の変調源の選択と問合せを行います。

<入力>

Source type(Internal)

INTernal:内部変調源に設定します。

EXTernal:外部変調源に設定します。

CH1:CH1 の外部変調源に設定します。(CH2 のみ設定可能です)。

<出力>

Query source

Read=True の時, 現在設定されている変調源を返します。変調源の名称は上記"Source type"の大文字で記載された部分が表示されます。

Read=False の時は無効となり常に「空白」を返します。

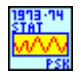

#### NF WF1973 74 PSK Stat.vi

発振モードの連続発振/PSK変調の切替え, もしくは発振モードがPSK変調であるか否かの問合せ を行います。

<入力>

State(OFF)

ON のとき PSK 変調モードになります。

<出力>

Query state

Read=True の時, 現在の発振モードを 0/1 で返します。

0:連続発振(PSK 変調 OFF)

1:変調(PSK 変調 ON)

Read=False の時は無効となり常に「空白」を返します。

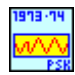

#### NF WF1973\_74 PSK.vi

PSK 変調の偏差の設定と問合せを行います。

<入力>

Set Deviation(Input)

Input:設定時は下記の"Deviation"に入力された値が有効になります。問合せ時は現在設 定されている値を返します。

Minimum:設定時は設定可能な値の最小値が設定されます。問合せ時は設定可能な最小 値を返します。

Maximum:設定時は設定可能な値の最大値が設定されます。問合せ時は設定可能な最

大値を返します。

Deviation (0)

設定範囲:-1800.00° ~1800.00°

分解能:0.001°

上記項目で"Input"が選択された際, この項目に入力された値が偏差の設定値として送信 されます。

<出力>

Query Deviation

Read=True の時, "Set Deviation"の内容に応じて偏差の値を返します。 Read=False の時は無効となり常に「9999」を返します。

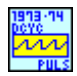

# NF WF1973\_74 PULS Dcyc.vi

デューティ(パルス波)の設定と問合せを行います。

 $<$  $\lambda$  $<$  $\pi$  $>$ 

Set Duty(Input)

Input:設定時は下記の"Duty"に入力された値が有効になります。問合せ時は現在設定さ れている値を返します。

Minimum:設定時は設定可能な値の最小値が設定されます。問合せ時は設定可能な最小 値を返します。

Maximum:設定時は設定可能な値の最大値が設定されます。問合せ時は設定可能な最 大値を返します。

Duty  $(1)$ 

設定範囲:0.0170~99.9830%

# 分解能:0.0001%

上記項目で"Input"が選択された際, この項目に入力された値がデューティ(パルス波)の 設定値として送信されます。

# Units(PCT)

上記項目で"Input"が選択された際, 入力されたデューティ(パルス波)の単位となります。

# <出力>

# Query Duty

Read=True の時, "Set Duty"の内容に応じてデューティ(パルス波)の値を返します。 Read=False の時は無効となり常に「0」を返します。

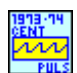

# NF WF1973\_74 PULS Cent.vi

デューティスイープのセンタ値の設定と問合せを行います。

<入力>

Set Duty(Input)

Input:設定時は下記の"Duty"に入力された値が有効になります。問合せ時は現在設定さ れている値を返します。

Minimum:設定時は設定可能な値の最小値が設定されます。問合せ時は設定可能な最小 値を返します。

Maximum:設定時は設定可能な値の最大値が設定されます。問合せ時は設定可能な最 大値を返します。

#### Duty  $(0)$

設定範囲:0.0100%~99.9900%(方形波:標準)

0.0000%~100.0000%(方形波:拡張)

0.0170%~99.9830%(パルス波)

#### 分解能:0.0001%

上記項目で"Input"が選択された際, この項目に入力された値がセンタ値として送信され ます。

#### Units $(\%)$

上記項目で"Input"が選択された際, 入力されたセンタ値の単位となります。

## <出力>

#### Query Duty

Read=True の時, "Set Duty"の内容に応じてセンタ値を返します。 Read=False の時は無効となり常に「999」を返します。

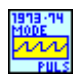

## NF WF1973 74 PULS Mode.vi

発振モードの連続/デューティスイープの設定と問合せを行います。 <入力> Mode(Fixed)

> FIXed:連続発振 SWEep:デューティスイープ

<出力>

Query Mode

Read=True の時, 現在設定されている発振モードを返します。発振モードの名称は上記 "Mode"の大文字で記載された部分が表示されます。

Read=False の時は無効となり常に「空白」を返します。

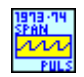

## NF WF1973\_74 PULS Span.vi

デューティスイープのスパン値の設定と問合せを行います。

<入力>

Set Duty(Input)

Input:設定時は下記の"Duty"に入力された値が有効になります。問合せ時は現在設定さ れている値を返します。

Minimum:設定時は設定可能な値の最小値が設定されます。問合せ時は設定可能な最小 値を返します。

Maximum:設定時は設定可能な値の最大値が設定されます。問合せ時は設定可能な最 大値を返します。

Duty  $(0)$ 

設定範囲:0.0000%~99.9800%(方形波:標準)

0.0000%~100.0000%(方形波:拡張)

0.0000%~99.9660%(パルス波)

#### 分解能:0.0001%

上記項目で"Input"が選択された際, この項目に入力された値がスパン値として送信され ます。

#### Units(%)

上記項目で"Input"が選択された際, 入力されたスパン値の単位となります。

#### <出力>

#### Query Duty

Read=True の時, "Set Duty"の内容に応じてスパン値を返します。 Read=False の時は無効となり常に「999」を返します。

#### NF WF1973\_74 PULS Star.vi

デューティスイープのスタート値の設定と問合せを行います。

<入力>

Set Duty(Input)

Input:設定時は下記の"Duty"に入力された値が有効になります。問合せ時は現在設定さ れている値を返します。

Minimum:設定時は設定可能な値の最小値が設定されます。問合せ時は設定可能な最小 値を返します。

Maximum:設定時は設定可能な値の最大値が設定されます。問合せ時は設定可能な最

大値を返します。

#### Duty  $(0)$

- 設定範囲:0.0100%~99.9900%(方形波:標準)
	- 0.0000%~100.0000%(方形波:拡張)

0.0170%~99.9830%(パルス波)

#### 分解能:0.0001%

上記項目で"Input"が選択された際, この項目に入力された値がスタート値として送信され ます。

## Units(%)

上記項目で"Input"が選択された際, 入力されたスタート値の単位となります。

## <出力>

### Query Duty

Read=True の時, "Set Duty"の内容に応じてスタート値を返します。 Read=False の時は無効となり常に「999」を返します。

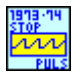

## NF WF1973 74 PULS Stop.vi

デューティスイープのストップ値の設定と問合せを行います。

 $<$ 入力 $>$ 

Set Duty(Input)

Input:設定時は下記の"Duty"に入力された値が有効になります。問合せ時は現在設定さ れている値を返します。

Minimum:設定時は設定可能な値の最小値が設定されます。問合せ時は設定可能な最小 値を返します。

Maximum:設定時は設定可能な値の最大値が設定されます。問合せ時は設定可能な最 大値を返します。

Duty  $(0)$ 

設定範囲:0.0100%~99.9900%(方形波:標準)

- 0.0000%~100.0000%(方形波:拡張)
- 0.0170%~99.9830%(パルス波)

## 分解能:0.0001%

上記項目で"Input"が選択された際, この項目に入力された値がストップ値として送信され ます。

## Units(%)

上記項目で"Input"が選択された際, 入力されたストップ値の単位となります。

 $\overline{ }$ 

<出力>

Query Duty

Read=True の時, "Set Duty"の内容に応じてストップ値を返します。 Read=False の時は無効となり常に「999」を返します。

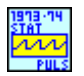

### NF WF1973\_74 PULS Stat.vi

デューティスイープの状態を切替えます。 <入力> State(Start) STARt:スイープスタート STOP:スイープストップ

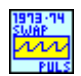

#### NF WF1973\_74 PULS Swap.vi

デューティスイープのスタート値とストップ値を入れ替えます。

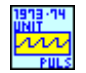

## NF WF1973\_74 PULS Unit.vi

デューティ単位の選択と問合せを行います。

<入力>

Unit(%)

単位を選択します。PCT(%)/USER が選択可能です。

<出力>

Query Unit

Read=True の時, 現在設定されている単位を返します。単位は上記"Unit"の大文字で記 載された部分が表示されます。

Read=False の時は無効となり常に「空白」を返します。

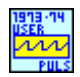

## NF WF1973\_74 PULS User.vi

デューティのユーザ単位の設定と問合せを行います。

<入力>

Unit Name(DEFA)

ユーザ単位の名称を指定します。設定できる文字数は 4 文字までです。

Type(Lin)

このユーザ単位で使用するフォームを指定します。Linear/Logarithmic が指定できます。

Scale(0)

スケール値を設定します。

 $Offset(0)$ 

オフセット値を設定します。

<出力>

Query Unit

設定されているユーザ単位の内容を返します。データは下記の順に表示されます。 ユーザ単位名,フォーム,スケール,オフセット

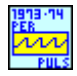

## NF WF1973\_74 PULS Per.vi

周期の設定と問合せを行います。

<入力>

Set Period(Input)

Input:設定時は下記の"Period"に入力された値が有効になります。問合せ時は現在設定 されている値を返します。

Minimum:設定時は設定可能な値の最小値が設定されます。問合せ時は設定可能な最小 値を返します。

Maximum:設定時は設定可能な値の最大値が設定されます。問合せ時は設定可能な最 大値を返します。

Period (1)

設定範囲:33.33ns~100.00Ms(設定範囲は波形及びモードにより異なります。)

上記項目で"Input"が選択された際, この項目に入力された値が周期の設定値として送信 されます。

#### Units(S)

上記項目で"Input"が選択された際, 入力された周期の単位となります。

## <出力>

Query Period

Read=True の時, "Set Period"の内容に応じて周期の値を返します。 Read=False の時は無効となり常に「0」を返します。

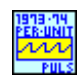

## NF WF1973\_74 PULS Per Unit.vi

周期単位の選択と問合せを行います。

<入力>

Unit(Second)

単位を選択します。Second/USER が選択可能です。

<出力>

Query Unit

Read=True の時, 現在設定されている単位を返します。単位は上記"Unit"の大文字で記 載された部分が表示されます。

Read=False の時は無効となり常に「空白」を返します。

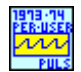

## NF WF1973\_74 PULS Per User.vi

周期のユーザ単位の設定と問合せを行います。

 $<$  $\lambda$  $<$  $\pi$  $>$ 

Unit Name(DEFA)

ユーザ単位の名称を指定します。設定できる文字数は 4 文字までです。

#### Type(Lin)

このユーザ単位で使用するフォームを指定します。Linear/Logarithmic が指定できます。

Scale(0)

スケール値を設定します。

 $Offset(0)$ 

オフセット値を設定します。

<出力>

Query Unit

設定されているユーザ単位の内容を返します。データは下記の順に表示されます。 ユーザ単位名,フォーム,スケール,オフセット

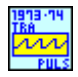

## NF WF1973\_74 PULS Tra.vi

パルス幅の立下がり時間の設定と問合せを行います。 <入力> Set Seconds(Input)

Input:設定時は下記の"Seconds"に入力された値が有効になります。問合せ時は現在設 定されている値を返します。

Minimum:設定時は設定可能な値の最小値が設定されます。問合せ時は設定可能な最小 値を返します。

Maximum:設定時は設定可能な値の最大値が設定されます。問合せ時は設定可能な最 大値を返します。

Seconds (1)

設定範囲:15.0ns~58.8Ms

分解能:3 桁または 0.1ns

上記項目で"Input"が選択された際, この項目に入力された値が立下がり時間の設定値と して送信されます。

## Units(S)

上記項目で"Input"が選択された際, 入力された立下がり時間の単位となります。

## <出力>

Query Seconds

Read=True の時, "Set Seconds"の内容に応じて立下がり時間の値を返します。 Read=False の時は無効となり常に「0」を返します。

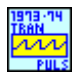

# NF WF1973\_74 PULS Tran.vi

パルス幅の立上がり時間の設定と問合せを行います。

<入力>

Set Seconds(Input)

Input:設定時は下記の"Seconds"に入力された値が有効になります。問合せ時は現在設 定されている値を返します。

Minimum:設定時は設定可能な値の最小値が設定されます。問合せ時は設定可能な最小 値を返します。

Maximum:設定時は設定可能な値の最大値が設定されます。問合せ時は設定可能な最 大値を返します。

Seconds (1)

設定範囲:15.0ns~58.8Ms

分解能:3 桁または 0.1ns

上記項目で"Input"が選択された際, この項目に入力された値が立上がり時間の設定値と して送信されます。

Units(S)

上記項目で"Input"が選択された際, 入力された立上がり時間の単位となります。

<出力>

Query Seconds

Read=True の時, "Set Seconds"の内容に応じて立上がり時間の値を返します。 Read=False の時は無効となり常に「0」を返します。

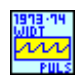

# NF WF1973\_74 PULS Widt.vi

パルス幅の設定と問合せを行います。

<入力>

Set Width(Input)

Input:設定時は下記の"Width"に入力された値が有効になります。問合せ時は現在設定 されている値を返します。

Minimum:設定時は設定可能な値の最小値が設定されます。問合せ時は設定可能な最小 値を返します。

Maximum:設定時は設定可能な値の最大値が設定されます。問合せ時は設定可能な最 大値を返します。

Width (1)

設定範囲:25.50ns~99.9830Ms

分解能:6 桁または 0.01ns

上記項目で"Input"が選択された際, この項目に入力された値がパルス幅の設定値として 送信されます。

Units(S)

上記項目で"Input"が選択された際, 入力されたパルス幅の単位となります。

<出力>

Query Width

Read=True の時, "Set Width"の内容に応じてパルス幅の値を返します。 Read=False の時は無効となり常に「0」を返します。

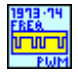

# NF WF1973\_74 PWM Freq.vi

PWM 変調の内部変調周波数の設定と問合せを行います。

<入力>

Set Frequency(Input)

Input:設定時は下記の"Frequency"に入力された値が有効になります。問合せ時は現在 設定されている値を返します。

Minimum:設定時は設定可能な値の最小値が設定されます。問合せ時は設定可能な最小

値を返します。 Maximum:設定時は設定可能な値の最大値が設定されます。問合せ時は設定可能な最 大値を返します。

 $\overline{\phantom{a}}$ 

### Frequency (1)

設定範囲:0.1mHz~100kHz

分解能:5 桁または 0.1mHz

上記項目で"Input"が選択された際, この項目に入力された値が周波数の設定値として送 信されます。

Units(Hz)

上記項目で"Input"が選択された際, 入力された周波数の単位となります。

<出力>

Query Frequency

Read=True の時, "Set Frequency"の内容に応じて周波数の値を返します。 Read=False の時は無効となり常に「0」を返します。

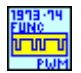

## NF WF1973\_74 PWM Func.vi

PWM 変調の内部変調波形の選択と問合せを行います。

 $<$  $\lambda$  $<$  $\pi$  $>$ 

Select Function(Sin)

設定する内部変調波形を選択します。以下の項目が選択可能です。 SINusoid/SQUare/TRIangle/PRAMp/NRAMp/NOISe/USER

Memory No.(1)

波形選択時に USER を選択した場合の波形番号を設定します。 選択範囲は 0~128 です。(メモリ番号 0 はエディットメモリです。)

<出力>

Query Function

Read=True の時, 設定されている内部変調波形を返します。ただし"Function type"で USER を選択した場合は選択されているメモリ番号のみを返します。 Read=False の時は無効となり常に「空白」を返します。

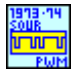

#### NF WF1973\_74 PWM Sour.vi

PWM 変調の変調源の選択と問合せを行います。 <入力>

Source type(Internal)

INTernal:内部変調源に設定します。 EXTernal:外部変調源に設定します。

<出力>

Query source

Read=True の時, 現在設定されている変調源を返します。変調源の名称は上記"Source type"の大文字で記載された部分が表示されます。 Read=False の時は無効となり常に「空白」を返します。

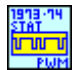

## NF WF1973\_74 PWM Stat.vi

発振モードの連続発振/PWM変調の切替え, もしくは発振モードがPWM変調であるか否かの問合 せを行います。

 $<$  $\lambda$  $<$  $\pi$  $>$ 

State(OFF)

ON のとき PWM 変調モードになります。

<出力>

Query state

Read=True の時, 現在の発振モードを 0/1 で返します。 0:連続発振(PWM 変調 OFF) 1:変調(PWM 変調 ON) Read=False の時は無効となり常に「空白」を返します。

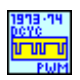

#### NF WF1973\_74 PWM Dcyc.vi

PWM 変調のピーク偏差の設定と問合せを行います。

 $<$  $\lambda$  $<$  $\pi$  $>$ 

Set Deviation(Input)

Input:設定時は下記の"Deviation"に入力された値が有効になります。問合せ時は現在設 定されている値を返します。

Minimum:設定時は設定可能な値の最小値が設定されます。問合せ時は設定可能な最小 値を返します。

Maximum:設定時は設定可能な値の最大値が設定されます。問合せ時は設定可能な最 大値を返します。

Deviation (0)

設定範囲:0.0000%~49.9900%(方形波:拡張なし)

0.0000%~50.0000%(方形波:拡張あり)

```
 0.0000%~49.9900%(パルス波)
```
分解能:0.0001%

上記項目で"Input"が選択された際, この項目に入力された値が偏差の設定値として送信 されます。

 $\overline{11}$ 

<出力>

Query Deviation

Read=True の時, "Set Deviation"の内容に応じて偏差の値を返します。 Read=False の時は無効となり常に「99」を返します。

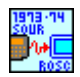

# NF WF1973\_74 ROSC Sour.vi

基準周波数源の設定と問合せを行います。

<入力>

Source(Internal)

INTernal:内部クロックに設定します。 EXTernal:外部基準周波数入力に設定します。

<出力>

Query source

Read=True の時, 現在設定されている変調源を返します。変調源の名称は上記"Source" の大文字で記載された部分が表示されます。 Read=False の時は無効となり常に「空白」を返します。

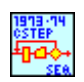

# NF WF1973\_74 SEQ Cst.vi

シーケンスのカレントステップを問合せます。 <出力> Query Step カレントステップ番号を返します。

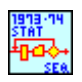

# NF WF1973\_74 SEQ Stat.vi

発振モードの連続発振/シーケンスの切替え, もしくは発振モードがシーケンスであるか否かの問合 せを行います。

<入力>

State(OFF)

ON のときシーケンスモードになります。

<出力>

Query state

Read=True の時, 現在の発振モードを 0/1 で返します。 0:連続発振(シーケンス OFF) 1:シーケンス(シーケンス ON) Read=False の時は無効となり常に「空白」を返します。

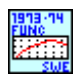

## NF WF1973\_74 SWE Func.vi

```
スイープ方向の選択と問合せを行います。
```
<入力>

Function type(Ramp)

RAMP:スイープ方向を片道に設定します。 TRIangle:スイープ方向を往復に設定します。

<出力>

Query Function

Read=True の時, 現在設定されているスイープ方向を返します。スイープ方向の名称は上 記"Function type"の大文字で記載された部分が表示されます。 Read=False の時は無効となり常に「空白」を返します。

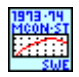

## NF WF1973\_74 SWE Mcon Stat.vi

マルチコネクタ制御の許可・禁止の設定と問合せを行います。 <入力> State(OFF)

ON のときマルチコネクタ制御が許可されます。

<出力>

Query state

Read=True の時, 現在の発振モードを 0/1 で返します。 0:マルチコネクタ制御禁止 1:マルチコネクタ制御許可 Read=False の時は無効となり常に「空白」を返します。

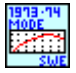

## NF WF1973\_74 SWE Mode.vi

スイープモードの選択と問合せを行います。 <入力>

Mode(Single)

SINGle:単発モード CONTInuous:連続モード GATed:ゲーテッド単発モード

<出力>

Query Mode

Read=True の時, 現在設定されているスイープモードを返します。スイープモードの名称は 上記"Mode"の大文字で記載された部分が表示されます。 Read=False の時は無効となり常に「空白」を返します。

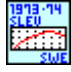

## NF WF1973\_74 SWE Slev.vi

単発スイープ及びゲーテッド単発スイープ時, 発振停止中のストップレベル値の設定と問合せを行 います。

 $<$  $\lambda$  $<$  $\pi$  $>$ 

Set Level(Input)

Input:設定時は下記の"Level"に入力された値が有効になります。問合せ時は現在設定さ れている値を返します。

Minimum:設定時は設定可能な値の最小値が設定されます。問合せ時は設定可能な最小 値を返します。

Maximum:設定時は設定可能な値の最大値が設定されます。問合せ時は設定可能な最 大値を返します。

Level (0)

設定範囲:-100.00%~100.00%

分解能:0.01%

上記項目で"Input"が選択された際, この項目に入力された値がストップレベルの設定値 として送信されます。

### <出力>

Query SLevel

Read=True の時, "Set Level"の内容に応じてストップレベルの値を返します。 Read=False の時は無効となり常に「999」を返します。

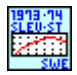

## NF WF1973\_74 SWE Slev Stat.vi

単発スイープ及びゲーテッド単発スイープ時, 発振停止中のステップレベルの設定と問合せを行い ます。

 $<$  $\lambda$  $<$  $\pi$  $>$ 

State(OFF)

ON のときステップレベルが有効になります。

<出力>

Query state

Read=True の時, 現在のステップレベルの状態を 0/1 で返します。 0:ステップレベルが無効 1:ステップレベルが有効 Read=False の時は無効となり常に「空白」を返します。

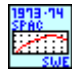

## NF WF1973\_74 SWE Spac.vi

スイープの傾きの選択と問合せを行います。

<入力>

Spacing(Liner)

LINer:傾きをリニアに設定します。

LOGarithmic:傾きを対数に設定します。

<出力>

Query Spacing

Read=True の時, 現在設定されている傾きを返します。傾きの名称は上記"Spacing"の大 文字で記載された部分が表示されます。

Read=False の時は無効となり常に「空白」を返します。

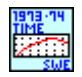

## NF WF1973\_74 SWE Time.vi

スイープ時間の設定と問合せを行います。

<入力>

Set Time(Input)

Input:設定時は下記の"Time"に入力された値が有効になります。問合せ時は現在設定さ れている値を返します。

Minimum:設定時は設定可能な値の最小値が設定されます。問合せ時は設定可能な最小 値を返します。

Maximum:設定時は設定可能な値の最大値が設定されます。問合せ時は設定可能な最 大値を返します。

Time (1)

設定範囲:0.1ms~10000s

分解能:4 桁または 0.1ms

上記項目で"Input"が選択された際, この項目に入力された値がスイープ時間の設定値と

して送信されます。

Units(S)

上記項目で"Input"が選択された際, 入力されたスイープ時間の単位となります。

<出力>

Query Time

Read=True の時, "Set Time"の内容に応じてスイープ時間の値を返します。 Read=False の時は無効となり常に「0」を返します。

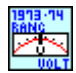

## NF WF1973\_74 VOLT Rang.vi

自動レンジの設定と問合せを行います。

<入力>

Auto Range(ON)

ON の時自動レンジを有効に設定します。

<出力>

Query Auto Range

Read=True の時, 現在の自動レンジの状態を 0/1 で返します。

0:自動レンジ無効

1:自動レンジ有効

#### NF WF1973\_74 VOLT High.vi

ハイ電圧レベルの設定と問合せを行います。

<入力>

Set High\_V(Input)

Input:設定時は下記の"High\_V"に入力された値が有効になります。問合せ時は現在設定 されている値を返します。

Minimum:設定時は設定可能な値の最小値が設定されます。問合せ時は設定可能な最小 値を返します。

Maximum:設定時は設定可能な値の最大値が設定されます。問合せ時は設定可能な最 大値を返します。

 $High_V(0)$ 

設定範囲:設定時の状態に依存します。

分解能:設定時の状態に依存します。

上記項目で"Input"が選択された際, この項目に入力された値がハイ電圧レベルの設定 値として送信されます。

Units(V)

上記項目で"Input"が選択された際, 入力されたハイ電圧レベルの単位となります。

<出力>

Query High\_V

Read=True の時, "Set High\_V"の内容に応じてハイ電圧レベルの値を返します。 Read=False の時は無効となり常に「0」を返します。

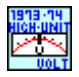

# NF WF1973\_74 VOLT High Unit.vi

ハイレベル単位の選択と問合せを行います。

<入力>

 $Unit(V)$ 

単位を選択します。V/USER が選択可能です。

<出力>

Query Unit

Read=True の時, 現在設定されている単位を返します。単位は上記"Unit"の大文字で記 載された部分が表示されます。

Read=False の時は無効となり常に「空白」を返します。

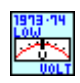

# NF WF1973\_74 VOLT Low.vi

ロー電圧レベルの設定と問合せを行います。

<入力>

Set Low\_V(Input)

Input:設定時は下記の"Low\_V"に入力された値が有効になります。問合せ時は現在設定 されている値を返します。

Minimum:設定時は設定可能な値の最小値が設定されます。問合せ時は設定可能な最小 値を返します。

Maximum:設定時は設定可能な値の最大値が設定されます。問合せ時は設定可能な最 大値を返します。

Low  $V(0)$ 

設定範囲:設定時の状態に依存します。

分解能:設定時の状態に依存します。

上記項目で"Input"が選択された際, この項目に入力された値がロー電圧レベルの設定 値として送信されます。

```
Units(V)
```
上記項目で"Input"が選択された際, 入力されたロー電圧レベルの単位となります。

 $\overline{\phantom{a}}$ 

<出力>

Query Low\_V

Read=True の時、"Set Low V"の内容に応じてロー電圧レベルの値を返します。 Read=False の時は無効となり常に「0」を返します。

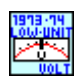

# NF WF1973\_74 VOLT Low Unit.vi

```
ローレベル単位の選択と問合せを行います。
```
<入力>

Unit(V)

単位を選択します。V/USER が選択可能です。

<出力>

Query Unit

Read=True の時, 現在設定されている単位を返します。単位は上記"Unit"の大文字で記 載された部分が表示されます。

Read=False の時は無効となり常に「空白」を返します。

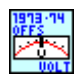

# NF WF1973 74 VOLT Offs.vi

DC オフセットの設定と問合せを行います。

<入力>

Set Offset(Input)

Input:設定時は下記の"Offset"に入力された値が有効になります。問合せ時は現在設定 されている値を返します。

Minimum:設定時は設定可能な値の最小値が設定されます。問合せ時は設定可能な最小 値を返します。

Maximum:設定時は設定可能な値の最大値が設定されます。問合せ時は設定可能な最 大値を返します。

Offset (0)

設定範囲:±10V(開放)/±5V(50Ω)

分解能:4 桁または 0.1mV(±499.9mV 以下)

5 桁または 1mV(±0.5V 以上)

上記項目で"Input"が選択された際, この項目に入力された値が DC オフセットの設定値と して送信されます。

Units(S)

上記項目で"Input"が選択された際, 入力された DC オフセットの単位となります。

<出力>

Query Offset

Read=True の時, "Set Offset"の内容に応じて DC オフセットの値を返します。 Read=False の時は無効となり常に「99」を返します。

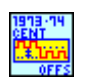

## NF WF1973\_74 OFFS Cent.vi

DC オフセットスイープのセンタ値の設定と問合せを行います。

<入力>

Set Offset (Input)

Input:設定時は下記の"Offset"に入力された値が有効になります。問合せ時は現在設定 されている値を返します。

Minimum:設定時は設定可能な値の最小値が設定されます。問合せ時は設定可能な最小 値を返します。

Maximum:設定時は設定可能な値の最大値が設定されます。問合せ時は設定可能な最 大値を返します。

```
Offset (0)
```

```
設定範囲:±10V(開放)/±5V(50Ω)
```
分解能:4 桁または 0.1mV(±499.9mV 以下)

5 桁または 1mV(±0.5V 以上)

上記項目で"Input"が選択された際, この項目に入力された値がセンタ値として送信され ます。

Units(V)

上記項目で"Input"が選択された際, 入力されたセンタ値の単位となります。

<出力>

Query Offset

Read=True の時, "Set Offset"の内容に応じてセンタ値を返します。 Read=False の時は無効となり常に「0」を返します。

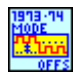

# NF WF1973\_74 OFFS Mode.vi

発振モードの連続/DC オフセットスイープの設定と問合せを行います。 <入力> Mode(Fixed)

FIXed:連続発振 SWEep:DC オフセットスイープ

<出力>

Query Mode

Read=True の時, 現在設定されている発振モードを返します。発振モードの名称は上記 "Mode"の大文字で記載された部分が表示されます。 Read=False の時は無効となり常に「空白」を返します。

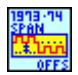

#### NF WF1973\_74 OFFS Span.vi

DC オフセットスイープのスパン値の設定と問合せを行います。

<入力>

Set Offset (Input)

Input:設定時は下記の"Offset"に入力された値が有効になります。問合せ時は現在設定 されている値を返します。 Minimum:設定時は設定可能な値の最小値が設定されます。問合せ時は設定可能な最小 値を返します。

Maximum:設定時は設定可能な値の最大値が設定されます。問合せ時は設定可能な最 大値を返します。

Offset (0)

設定範囲:0V~20V(開放)/0V~10V(50Ω)

分解能:4 桁または 0.1mV(±499.9mV 以下)

5 桁または 1mV(±0.5V 以上)

上記項目で"Input"が選択された際, この項目に入力された値がスパン値として送信され ます。

Units(V)

上記項目で"Input"が選択された際, 入力されたスパン値の単位となります。

<出力>

Query Offset

Read=True の時, "Set Offset"の内容に応じてスパン値を返します。 Read=False の時は無効となり常に「0」を返します。

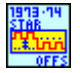

#### NF WF1973 74 OFFS Star.vi

DC オフセットスイープのスタート値の設定と問合せを行います。 <入力>

Set Offset (Input)

Input:設定時は下記の"Offset"に入力された値が有効になります。問合せ時は現在設定 されている値を返します。 Minimum:設定時は設定可能な値の最小値が設定されます。問合せ時は設定可能な最小 値を返します。

 $\overline{\phantom{a}}$ 

Maximum:設定時は設定可能な値の最大値が設定されます。問合せ時は設定可能な最 大値を返します。

Offset (0)

設定範囲:±10V(開放)/±5V(50Ω)

分解能:4 桁または 0.1mV(±499.9mV 以下)

5 桁または 1mV(±0.5V 以上)

上記項目で"Input"が選択された際, この項目に入力された値がスタート値として送信され ます。

#### Units(V)

上記項目で"Input"が選択された際, 入力されたスタート値の単位となります。

## <出力>

#### Query Offset

Read=True の時, "Set Offset"の内容に応じてスタート値を返します。 Read=False の時は無効となり常に「0」を返します。

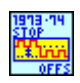

## NF WF1973\_74 OFFS Stop.vi

DC オフセットスイープのストップ値の設定と問合せを行います。

<入力>

Set Offset (Input)

Input:設定時は下記の"Offset"に入力された値が有効になります。問合せ時は現在設定 されている値を返します。

Minimum:設定時は設定可能な値の最小値が設定されます。問合せ時は設定可能な最小 値を返します。

Maximum:設定時は設定可能な値の最大値が設定されます。問合せ時は設定可能な最 大値を返します。

Offset (0)

設定範囲:±10V(開放)/±5V(50Ω)

分解能:4 桁または 0.1mV(±499.9mV 以下)

5 桁または 1mV(±0.5V 以上)

上記項目で"Input"が選択された際, この項目に入力された値がストップ値として送信され ます。

 $\overline{11}$ 

Units(V)

上記項目で"Input"が選択された際, 入力されたストップ値の単位となります。

<出力>

Query Offset

Read=True の時, "Set Offset"の内容に応じてストップ値を返します。 Read=False の時は無効となり常に「0」を返します。

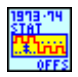

#### NF WF1973\_74 OFFS Stat.vi

DC オフセットスイープの状態を切替えます。 <入力> State(Start)

> STARt:出力をスタート値に切替え。 STOP:出力をストップ値に切替え。

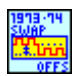

#### NF WF1973\_74 OFFS Swap.vi

DC オフセットスイープのスタート値とストップ値を入れ替えます。

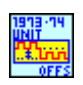

## NF WF1973\_74 OFFS Unit.vi

DC オフセット単位の選択と問合せを行います。

<入力>

Unit(V)

単位を選択します。V/USER が選択可能です。

<出力>

Query Unit

Read=True の時, 現在設定されている単位を返します。単位は上記"Unit"の大文字で記 載された部分が表示されます。

Read=False の時は無効となり常に「空白」を返します。

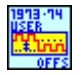

#### NF WF1973\_74 OFFS User.vi

DC オフセットのユーザ単位の設定と問合せを行います。 <入力>

Unit Name(DEFA)

ユーザ単位の名称を指定します。設定できる文字数は 4 文字までです。

Type(Lin)

このユーザ単位で使用するフォームを指定します。Linear/Logarrithmic が指定できます。

 $\overline{\phantom{0}}$ 

Scale(0)

スケール値を設定します。

 $Offset(0)$ 

オフセット値を設定します。

<出力>

Query Unit

設定されているユーザ単位の内容を返します。データは下記の順に表示されます。 ユーザ単位名,フォーム,スケール,オフセット

J

## NF WF1973\_74 VOLT.vi

オシレータの振幅設定と問合せを行います。

<入力>

Set Amplitude(Input)

Input:設定時は下記の"Amplitude"に入力された値が有効になります。問合せ時は現在 設定されている値を返します。

Minimum:設定時は設定可能な値の最小値が設定されます。問合せ時は設定可能な最小 値を返します。

Maximum:設定時は設定可能な値の最大値が設定されます。問合せ時は設定可能な最 大値を返します。

Amplitude (1)

設定範囲:0Vp-p~20Vp-p(開放)/0Vp-p~10Vp-p(50Ω)

分解能:4 桁または 0.1mVp-p(999.9mVp-p 以下)

5 桁または 1mVp-p(1Vp-p 以上)

上記項目で"Input"が選択された際, この項目に入力された値が振幅の設定値として送信 されます。

Units(S)

上記項目で"Input"が選択された際, 入力された振幅の単位となります。

<出力>

Query Amplitude

Read=True の時, "Set Amplitude"の内容に応じて振幅の値を返します。 Read=False の時は無効となり常に「0」を返します。

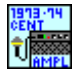

## NF WF1973\_74 AMPL Cent.vi

振幅スイープセンタ値の設定と問合せを行います。

<入力>

Set Amplitude(Input)

Input:設定時は下記の"Amplitude"に入力された値が有効になります。問合せ時は現在 設定されている値を返します。

Minimum:設定時は設定可能な値の最小値が設定されます。問合せ時は設定可能な最小 値を返します。

Maximum:設定時は設定可能な値の最大値が設定されます。問合せ時は設定可能な最 大値を返します。

Amplitude (1)

```
設定範囲: 0Vp-p~20Vp-p(開放)/0Vp-p~10Vp-p(50Ω)
```
分解能:4 桁または 0.1mVp-p(999.9mVp-p 以下)

5 桁または 1mVp-p(1Vp-p 以上)

上記項目で"Input"が選択された際, この項目に入力された値が設定値として送信されま す。

#### Units(Vpp)

上記項目で"Input"が選択された際, 入力された値の単位となります。

## <出力>

Query Amplitude

Read=True の時, "Set Amplitude"の内容に応じて振幅スイープセンター値を返します。 Read=False の時は無効となり常に「0」を返します。

#### NF WF1973\_74 AMPL Mode.vi

連続発振モード, 振幅スイープの切替えと問合せを行います。 <入力> Mode(Fixed)

> モードを選択します。 FIXed:連続発振モードに設定します。 SWEep:振幅スイープモードに設定します。

<出力>

Query Mode

Read=True の時設定されているモードを返します。上記"Mode"の大文字で記載された部 分が表示されます。Read=False の時は無効となり常に「空白」を返します。

 $\overline{\phantom{a}}$ 

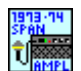

## NF WF1973\_74 AMPL Span.vi

振幅スイープスパン値の設定と問合せを行います。

<入力>

Set Amplitude(Input)

Input:設定時は下記の"Amplitude"に入力された値が有効になります。問合せ時は現在 設定されている値を返します。

Minimum:設定時は設定可能な値の最小値が設定されます。問合せ時は設定可能な最小 値を返します。

Maximum:設定時は設定可能な値の最大値が設定されます。問合せ時は設定可能な最 大値を返します。

Amplitude (1)

設定範囲:0Vp-p~20Vp-p(開放)/0Vp-p~10Vp-p(50Ω)

分解能:4 桁または 0.1mVp-p(999.9mVp-p 以下)

5 桁または 1mVp-p(1Vp-p 以上)

上記項目で"Input"が選択された際, この項目に入力された値が設定値として送信されま す。

Units(Vpp)

上記項目で"Input"が選択された際, 入力された値の単位となります。

<出力>

Query Amplitude

Read=True の時, "Set Amplitude"の内容に応じて振幅スイープスパン値を返します。 Read=False の時は無効となり常に「0」を返します。

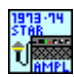

## NF WF1973\_74 AMPL Star.vi

振幅スイープスタート値の設定と問合せを行います。

<入力>

Set Amplitude(Input)

Input:設定時は下記の"Amplitude"に入力された値が有効になります。問合せ時は現在 設定されている値を返します。

Minimum:設定時は設定可能な値の最小値が設定されます。問合せ時は設定可能な最小 値を返します。
Maximum:設定時は設定可能な値の最大値が設定されます。問合せ時は設定可能な最 大値を返します。

#### Amplitude (1)

 $\mathbb{R}$ 定範囲:0Vp-p $\sim$ 20Vp-p(開放)/0Vp-p $\sim$ 10Vp-p(50Ω)

分解能:4 桁または 0.1mVp-p(999.9mVp-p 以下)

5 桁または 1mVp-p(1Vp-p 以上)

上記項目で"Input"が選択された際, この項目に入力された値が設定値として送信されま す。

## Units(Vpp)

上記項目で"Input"が選択された際, 入力された値の単位となります。

## <出力>

Query Amplitude

Read=True の時, "Set Amplitude"の内容に応じて振幅スイープスタート値を返します。 Read=False の時は無効となり常に「0」を返します。

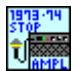

# NF WF1973 74 AMPL Stop.vi

振幅スイープストップ値の設定と問合せを行います。

 $<$  $\lambda$  $<$  $\pi$  $>$ 

Set Amplitude(Input)

Input:設定時は下記の"Amplitude"に入力された値が有効になります。問合せ時は現在 設定されている値を返します。

Minimum:設定時は設定可能な値の最小値が設定されます。問合せ時は設定可能な最小 値を返します。

Maximum:設定時は設定可能な値の最大値が設定されます。問合せ時は設定可能な最 大値を返します。

Amplitude (1)

設定範囲:0Vp-p~20Vp-p(開放)/0Vp-p~10Vp-p(50Ω)

分解能:4 桁または 0.1mVp-p(999.9mVp-p 以下)

5 桁または 1mVp-p(1Vp-p 以上)

上記項目で"Input"が選択された際, この項目に入力された値が設定値として送信されま す。

Units(Vpp)

上記項目で"Input"が選択された際, 入力された値の単位となります。

<出力>

Query Amplitude

Read=True の時, "Set Amplitude"の内容に応じて振幅スイープストップ値を返します。 Read=False の時は無効となり常に「0」を返します。

 $\overline{\phantom{a}}$ 

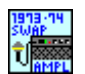

#### NF WF1973\_74 AMPL Swap.vi

振幅スイープのスタート値とストップ値を入れ替えます。

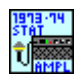

#### NF WF1973\_74 AMPL Stat.vi

振幅スイープの状態を切替えます。

<入力>

State(Start)

STARt:出力をスタート値に切替え。 STOP:出力をストップ値に切替え。

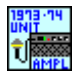

#### NF WF1973\_74 AMPL Unit.vi

振幅単位の選択と問合せを行います。 <入力> Unit(Vpp) 単位を選択します。以下の単位が選択可能です。 VPP:Vpp VPK:Vpk

VRMS:Vrms DBV:dBV DBM:dBm USER:ユーザ単位

### <出力>

Query Unit

Read=True の時, 現在設定されている単位を返します。単位は上記"Unit"の大文字で記 載された部分が表示されます。

Read=False の時は無効となり常に「空白」を返します。

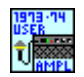

#### NF WF1973\_74 AMPL User.vi

振幅のユーザ単位の設定と問合せを行います。

 $\overline{111}$ 

## <入力>

Unit Name(DEFA)

ユーザ単位の名称を指定します。設定できる文字数は 4 文字までです。

#### Type(Lin)

このユーザ単位で使用するフォームを指定します。Linear/Logarithmic が指定できます。

#### Scale(0)

スケール値を設定します。

#### Offset(0)

オフセット値を設定します。

<出力>

Query Unit

設定されているユーザ単位の内容を返します。データは下記の順に表示されます。 ユーザ単位名,フォーム,スケール,オフセット

# 2.7 CHANNEL サブシステム

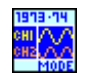

#### NF WF1973 74 CHAN Mode.vi

チャネル・モードの選択と問合せを行います。

<入力>

Channel Mode(Independent)

チャネルモードを選択します。以下の設定が選択可能です。 INDependent:2 チャネル独立モードに設定します。 PHASe:2 相モードに設定します。 TONE:周波数差一定モードに設定します。 RATio:周波数比一定モードに設定します。 DIFFerential:差動出力に設定します。

<出力>

Query Mode

Read=True の時設定されているモードを返します。上記"Channel Mode"の大文字で記載 された部分が表示されます。

Read=False の時は無効となり常に「空白」を返します。

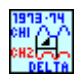

## NF WF1973 74 CHAN Delt.vi

周波数差一定時の周波数差設定と問合せを行います。

<入力>

Set Frequency(Input)

Input:設定時は下記の"Frequency"に入力された値が有効になります。問合せ時は現在 設定されている値を返します。

Minimum:設定時は設定可能な値の最小値が設定されます。問合せ時は設定可能な最小 値を返します。

Maximum:設定時は設定可能な値の最大値が設定されます。問合せ時は設定可能な最 大値を返します。

Frequency (0)

設定範囲:Ch2 周波数-Ch1 周波数

 $\bigoplus$ 解能: 0.01  $\mu$  Hz

上記項目で"Input"が選択された際, この項目に入力された値が周波数差の設定値として 送信されます。

Units(Hz)

上記項目で"Input"が選択された際, 入力された周波数差の単位となります。

<出力>

Query Frequency

Read=True の時, "Set Frequency"の内容に応じて周波数差の設定値を返します。 Read=False の時は無効となり常に「0」を返します。

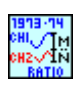

#### NF WF1973 74 CHAN Rat.vi

```
周波数比一定時の周波数比設定と問合せを行います。
```
 $<$  $<$  $<$  $<$  $<$  $<$  $>$  $>$ 

Set Ch1 Ratio(Input)

Input:設定時は下記の"Ch1"に入力された値が有効になります。問合せ時は現在設定さ れている値を返します。

Minimum:設定時は設定可能な値の最小値が設定されます。問合せ時は設定可能な最小 値を返します。

Maximum:設定時は設定可能な値の最大値が設定されます。問合せ時は設定可能な最 大値を返します。

Set Ch2 Ratio(Input)

Input:設定時は下記の"Ch2"に入力された値が有効になります。問合せ時は現在設定さ れている値を返します。 Minimum:設定時は設定可能な値の最小値が設定されます。問合せ時は設定可能な最小 値を返します。 Maximum:設定時は設定可能な値の最大値が設定されます。問合せ時は設定可能な最 大値を返します。

#### $Ch1(1)$

設定範囲:1~9999999

上記項目で"Input"が選択された際, この項目に入力された値が周波数比の設定値として 送信されます。

#### $Ch2(1)$

設定範囲:1~9999999

上記項目で"Input"が選択された際, この項目に入力された値が周波数比の設定値として 送信されます。

#### <出力>

Query Ratio

Read=True の時, 周波数比の設定値を返します。表示形式は以下のとおりです。 Ch1 設定値,Ch2 設定値

 $\overline{111}$ 

Read=False の時は無効となり常に「空白」を返します。

 $\overline{\mathcal{F}}$ 

# 2.8 OUTPUT サブシステム

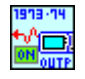

### NF WF1973\_74 OUTP.vi

出力 ON/OFF の選択と問合せを行います。 <入力> Output(OFF) ON:出力を ON に設定する。 OFF:出力を OFF に設定する

<出力>

Query State

Read=True の時, 現在の出力状態を 0/1 で返します。 0:出力が OFF。 1:出力が ON。 Read=False の時は無効となり常に「9」を返します。

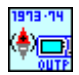

# NF WF1973\_74 OUTP Pol.vi

波形の極性選択と問合せを行います。 <入力> Select Function(Sin) 設定波形の選択を行います。以下のパラメータが設定可能です。 SINusoid/SQUare/PULSe/RAMP /USINe/CSINe/CFCSine/ACSine/SSINe/MCSine /ONPSine/OFPSine/CONSine/COFSine /GAUSsian/LORentz/HAVersine/HSPulse/TPULse/SINC /ERISe/EFALl/SOLStep/DOSCillation/OSURge/PSURge /TOFFset/HSEPulse/BRRamp/USER

Polarity(Normal)

NORMal:通常モードに設定する。 INVerted:反転モードに設定する

<出力>

Query Polarity

Read=True の時設定されているモードを返します。上記"Polarity"の大文字で記載された 部分が表示されます。

Read=False の時は無効となり常に「空白」を返します。

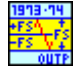

# NF WF1973 74 OUTP Scal.vi

振幅範囲の選択と問合せを行います。  $<$ 入力 $>$ Select Function(Sin) 設定波形の選択を行います。以下のパラメータが設定可能です。 SINusoid/SQUare/PULSe/RAMP /USINe/CSINe/CFCSine/ACSine/SSINe/MCSine /ONPSine/OFPSine/CONSine/COFSine /GAUSsian/LORentz/HAVersine/HSPulse/TPULse/SINC /ERISe/EFALl/SOLStep/DOSCillation/OSURge/PSURge /TOFFset/HSEPulse/BRRamp/USER

#### Scale(FS)

PFS:0~+FS に設定する。 FS:±FS に設定する。 MFS:-FS~0 に設定する。

<出力>

Query Scale

Read=True の時設定されている振幅範囲を返します。上記"Scale"の大文字で記載された 部分が表示されます。 Read=False の時は無効となり常に「空白」を返します。

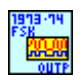

#### NF WF1973\_74 OUTP Fsk.vi

FSK 変調時の同期出力の設定と問合せを行います。

<入力>

Fskey type(Sync)

SYNC:波形同期に設定する。

MSYNc:内部変調同期に設定する。

<出力>

Query Fskey type

Read=True の時設定されている同期出力を返します。上記"Fskey type"の大文字で記載 された部分が表示されます。

Read=False の時は無効となり常に「空白」を返します。

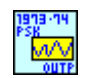

### NF WF1973\_74 OUTP Psk.vi

PSK 変調時の同期出力の設定と問合せを行います。

<入力>

Pskey type(Sync)

SYNC:波形同期に設定する。 MSYNc:内部変調同期に設定する。

<出力>

Query Pskey type

Read=True の時設定されている同期出力を返します。上記"Pskey type"の大文字で記載 された部分が表示されます。

Read=False の時は無効となり常に「空白」を返します。

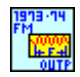

## NF WF1973\_74 OUTP Fm.vi

FM 変調時の同期出力の設定と問合せを行います。

<入力>

FM type(Sync)

SYNC:波形同期に設定する。 MSYNc:内部変調同期に設定する。 MFCTn:内部変調信号。

<出力>

Query FM type

Read=True の時設定されている同期出力を返します。上記"FM type"の大文字で記載さ れた部分が表示されます。 Read=False の時は無効となり常に「空白」を返します。

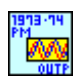

#### NF WF1973\_74 OUTP Pm.vi

PM 変調時の同期出力の設定と問合せを行います。

<入力>

PM type(Sync)

SYNC:波形同期に設定する。 MSYNc:内部変調同期に設定する。 MFCTn:内部変調信号。

<出力>

Query PM type

Read=True の時設定されている同期出力を返します。上記"PM type"の大文字で記載さ れた部分が表示されます。 Read=False の時は無効となり常に「空白」を返します。

 $\overline{\phantom{a}}$ 

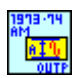

#### NF WF1973\_74 OUTP Am.vi

AM 変調時の同期出力の設定と問合せを行います。

<入力>

AM type(Sync)

SYNC:波形同期に設定する。 MSYNc:内部変調同期に設定する。 MFCTn:内部変調信号。

#### <出力>

Query AM type

Read=True の時設定されている同期出力を返します。上記"AM type"の大文字で記載さ れた部分が表示されます。

Read=False の時は無効となり常に「空白」を返します。

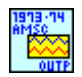

#### NF WF1973\_74 OUTP Amsc.vi

AM(DSB-SC)変調時の同期出力の設定と問合せを行います。

<入力>

AMSC type(Sync)

SYNC:波形同期に設定する。 MSYNc:内部変調同期に設定する。 MFCTn:内部変調信号。

<出力>

Query AMSC type

Read=True の時設定されている同期出力を返します。上記"AMSC type"の大文字で記載 された部分が表示されます。

Read=False の時は無効となり常に「空白」を返します。

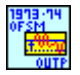

#### NF WF1973\_74 OUTP Ofsm.vi

DC オフセット変調時の同期出力の設定と問合せを行います。

<入力>

OFSM type(Sync)

SYNC:波形同期に設定する。 MSYNc:内部変調同期に設定する。 MFCTn:内部変調信号。

## <出力>

Query OFSM type

Read=True の時設定されている同期出力を返します。上記"OFSM type"の大文字で記載 された部分が表示されます。 Read=False の時は無効となり常に「空白」を返します。

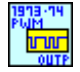

## NF WF1973\_74 OUTP Pwm.vi

PWM 変調時の同期出力の設定と問合せを行います。

 $<$  $\lambda$  $<$  $\pi$  $>$ 

PWM type(Sync)

SYNC:波形同期に設定する。 MSYNc:内部変調同期に設定する。 MFCTn:内部変調信号。

```
<出力>
```
Query PWM type

Read=True の時設定されている同期出力を返します。上記"PWM type"の大文字で記載さ れた部分が表示されます。 Read=False の時は無効となり常に「空白」を返します。

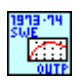

# NF WF1973\_74 OUTP Swe.vi

スイープ同期出力の設定と問合せを行います。

<入力>

Sweep type(Sync)

SYNC:基準位相同期に設定する。 SSYNc:スイープ同期に設定する。 XDRive:スイープ X ドライブに設定する。 MARKer:マーカに設定する。

<出力>

Query Sweep type

Read=True の時設定されている同期出力を返します。上記"Sweep type"の大文字で記載 された部分が表示されます。

Read=False の時は無効となり常に「空白」を返します。

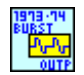

# NF WF1973\_74 OUTP Burs.vi

バースト同期出力の設定と問合せを行います。 <入力> Burst type(Sync) SYNC:基準位相同期に設定します。

BSYNc:バースト同期に設定します。

<出力>

Query Burst type

Read=True の時設定されている同期出力を返します。上記"Burst type"の大文字で記載さ れた部分が表示されます。

Read=False の時は無効となり常に「空白」を返します。

#### NF WF1973 74 OUTP Load.vi

負荷インピーダンスの設定と問合せを行います。

<入力>

Set Load(Input)

Input:設定時は下記の"Load"に入力された値が有効になります。問合せ時は現在設定さ れている値を返します。

Minimum:設定時は設定可能な値の最小値が設定されます。問合せ時は設定可能な最小 値を返します。

Maximum:設定時は設定可能な値の最大値が設定されます。問合せ時は設定可能な最 大値を返します。

INFinity:ハイインピーダンスに設定します。問合せはありません。

Load (1)

設定範囲:1Ω~10kΩ。

### 分解能:1Ω

上記項目で"Input"が選択された際, この項目に入力された値が負荷インピーダンスの設 定値として送信されます。

#### Units(OHM)

上記項目で"Input"が選択された際, 入力された負荷インピーダンスの単位となります。

<出力>

Query Load

Read=True の時, "Set Load"の内容に応じて負荷インピーダンスの設定値を返します。 Read=False の時は無効となり常に「0」を返します。

 $\overline{\phantom{0}}$ 

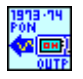

# NF WF1973\_74 OUTP Pon.vi

電源 ON 操作時の出力 ON/OFF の設定と問合せを行います。 <入力> Mode(OFF) OFF:電源 ON 時出力しません。

ON:電源 ON 時出力を ON にします。 LAST:前回の結果と同じ設定にします。

<出力>

Query Mode

Read=True の時設定されているモードを返します。 Read=False の時は無効となり常に「空白」を返します。

 $\overline{11}$ 

# 2.9 TRACE サブシステム

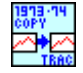

#### NF WF1973\_74 TRAC Copy.vi

任意波メモリに対して組込波形をコピーします。 <入力> Memory No.(0) 設定範囲:0~128 コピーするメモリ番号を指定します。

Name(USERNAME)

コピーした波形に設定する名称を指定します。文字数は半角英数で 20 文字までです。 (20 文字未満の場合は後ろに空白が入ります)

Select Function(Sin)

コピー元となる波形を選択します。

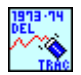

#### NF WF1973\_74 TRAC Del.vi

指定されたメモリ番号の任意波を消去します。 <入力> Memory No.(0) 設定範囲:0~128 消去するメモリ番号を指定します。

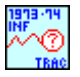

#### NF WF1973\_74 TRAC Inf.vi

指定されたメモリ番号にある任意波の情報を取得します。  $<$  $\lambda$  $<$  $\pi$  $>$ Memory No.(0) 設定範囲:0~128 情報を取得するメモリ番号を指定します。

<出力>

Information

取得した任意波の情報を表示します。表示形式は以下のとおりです。 <名前>,<データフォーマット>,<データ点数> 名前:任意波名(20 文字)を返します。

データフォーマット: 0(配列形式)/1(制御点形式)で返します。 データ点数:データのポイント数を返します。

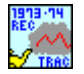

### NF WF1973 74 TRAC Rec.vi

任意波ファイルの内容をエディットメモリに読込みます。 <入力> Memory No.(1) 設定範囲:1~128 呼出しもとのメモリ番号を指定します。

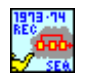

## NF WF1973\_74 SEQ Rec.vi

シーケンスファイルの内容をカレントメモリに読込みます。

 $<$  $\lambda$  $<$  $\pi$  $>$ 

Set No.(Input)

Input:設定時は下記の"File No."に入力された値が有効になります。 Minimum:設定時は設定可能な値の最小値が設定されます。 Maximum:設定時は設定可能な値の最大値が設定されます。

File No.(1)

設定範囲:1~10

呼出しもとのファイル番号を指定します。

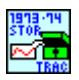

## NF WF1973 74 TRAC Stor.vi

エディットメモリの内容を任意波メモリに保存します。 <入力> Memory No.(1) 設定範囲:1~128 保存するメモリ番号を指定します。

Name(USERNAME)

波形に設定する名称を指定します。文字数は半角英数で 20 文字までです。 (20 文字未満の場合は後ろに空白が入ります)

 $\overline{ }$ 

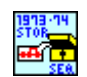

#### NF WF1973\_74 SEQ Stor.vi

カレントメモリの内容をシーケンスファイルに保存します。

<入力>

File No.(1)

設定範囲:1~10

保存するファイル番号を指定します。

Name(USERNAME)

シーケンスファイルに設定する名称を指定します。文字数は半角英数で20文字までです。 (20 文字未満の場合は後ろに空白が入ります)

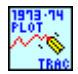

#### NF WF1973\_74 TRAC Plot.vi

配列形式で任意波形データを作成し, 測定器への転送及び作成したデータの保存を行います。  $<$  $\lambda$  $<$  $\pi$  $>$ 

Memory No.  $(0)$ 

転送するメモリ番号を指定します。選択範囲は 0~128 です。問合せの際には指定したメモ リ番号を読み出します。

#### Name(USER)

作成した任意波形の名前を指定します。入力できるのは 20 文字までです。

#### Function(Sin)

任意波形を作成する際の基本波形を指定します。Sin・Sin(x)/x・Clear が指定できます。 Clear を指定した場合, 0 が記録されます。

#### Level

任意波形の振幅を指定します。

#### n(12)

任意波形のポイント数を2の乗数で指定します。ポイントは2^12 乗 (4096)~19 乗 (524288)です。

#### <出力>

Read=True のとき上記"Memory No."で指定した任意波形データを読み出します。ただし VI 上には 表示されず PC 上の任意の場所に保存されます。

 $\overline{11}$ 

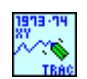

#### NF WF1973\_74 TRAC XY.vi

制御点形式で任意波形データを作成し, 測定器への転送及び作成したデータの保存を行います。 <入力>

Memory No.(0)

転送するメモリ番号を指定します。選択範囲は 0~128 です。問合せの際には指定したメモ リ番号を読み出します。

Name(USER)

作成した任意波形の名前を指定します。入力できるのは 20 文字までです。

Function(Sin)

任意波形を作成する際の基本波形を指定します。Sin・Sin(x)/x・Clear が指定できます。 Clear を指定した場合, 0 が記録されます。

Level

任意波形の振幅を指定します。

Point(4096)

任意波形のポイント数を指定します。設定範囲は 2~10000 です。

<出力>

Read=True のとき上記"Memory No."で指定した任意波形データを読み出します。ただし VI 上には 表示されず PC 上の任意の場所に保存されます。

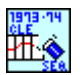

NF WF1973\_74 SEQ Cle.vi

シーケンスデータを初期化します。

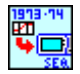

#### NF WF1973\_74 SEQ.vi

作成したシーケンスデータを PC から測定器に転送します。

<入力>

MemoryNo.(0)

設定するメモリー番号を指定します。問合せの場合は読出すメモリー番号を指定します。 設定範囲は 1~10 です。

Name(USER)

送信するデータの名前を設定します。設定できる文字数は 12 文字までです。

 $\overline{117}$ 

<出力>

Read=True のとき上記"Memory No."で指定した任意波形データを読み出します。ただし VI 上には 表示されず PC 上の任意の場所に保存されます。

# 2.10 TRIGGER サブシステム

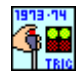

# NF WF1973\_74 TRIG Sel.vi

各発振モードの制御を行います。 <入力> Mode(Start)

> 設定されている発振モードによって選択できるコマンドが異なります。 STARt:開始します。全てのモードで選択可能です。 STOP:停止します。全てのモードで選択可能です。 HOLD:ホールドします。スイープ, シーケンスモードで選択可能です。 RESume:リジュームします。スイープ, シーケンスモードで選択可能です。 EBRanch:イベントブランチに設定します。シーケンスモードで選択可能です。 SBRanch:ステートブランチに設定します。シーケンスモードで選択可能です。 ISTop:強制停止します。シーケンスモードで選択可能です。

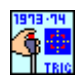

## NF WF1973\_74 TRIG.vi

トリガボタンと同じ動作を行います。

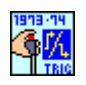

#### NF WF1973\_74 TRIG Slop.vi

外部トリガ極性の設定と問合せを行います。 <入力> Set(Sweep)

Sweep:スイープ時のトリガ極性を設定します。 Burst:バースト時のトリガ極性を設定します。

Slope(Positive)

POSitive:立上がりエッジに設定します。 NEGative:バースト同期に設定します。 OFF:禁止します。

#### <出力>

Query Slope

Read=True の時設定されている外部トリガ極性を返します。上記"Slope"の大文字で記載さ れた部分が表示されます。 Read=False の時は無効となり常に「空白」を返します。

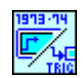

#### NF WF1973\_74 TRIG Sour.vi

トリガ源の設定と問合せを行います。

<入力>

#### Set(Sweep)

Sweep:スイープ時のトリガ極性を設定します。 Burst:バースト時のトリガ極性を設定します。

#### Source(Timer)

TIMer:内部トリガ周期によるトリガに設定します。 EXTernal:外部トリガによるトリガに設定します。 CH1:CH1 の外部トリガによるトリガに設定します。(CH2 のみ設定可能です)。

## <出力>

Query Source

Read=True の時設定されているトリガ源を返します。上記"Source"の大文字で記載された 部分が表示されます。

Read=False の時は無効となり常に「空白」を返します。

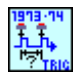

### NF WF1973\_74 TRIG Tim.vi

内部トリガ周期の設定と問合せを行います。  $<$ 入力 $>$ 

Set(Sweep)

Sweep:スイープ時のトリガ極性を設定します。 Burst:バースト時のトリガ極性を設定します。

Trigger Period(Input)

Input:設定時は下記の"Period"に入力された値が有効になります。問合せ時は現在設定 されている値を返します。

Minimum:設定時は設定可能な値の最小値が設定されます。問合せ時は設定可能な最小 値を返します。

Maximum:設定時は設定可能な値の最大値が設定されます。問合せ時は設定可能な最 大値を返します。

Period (1)

```
設定範囲:100μs~10000s(Sweep)/1μs~1000s(Burst)
```
 $\bigoplus$ 解能:5桁または 0.1  $\mu$  s

上記項目で"Input"が選択された際, この項目に入力された値が内部トリガ周期の設定値 として送信されます。

Units(s)

上記項目で"Input"が選択された際, 入力された内部トリガ周期の単位となります。

<出力>

Query Period

Read=True の時, "Trigger Period"の内容に応じて内部トリガ周期の設定値を返します。 Read=False の時は無効となり常に「0」を返します。

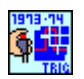

# NF WF1973\_74 TRIG Comp.vi

シーケンスデータのコンパイルを行います。

 $\overline{777}$ 

# 2.11 SYSTEM サブシステム

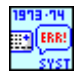

# NF WF1973\_74 SYST Err.vi

エラーを問合せます。 <出力> Error Number エラー情報を返します。

エラーは エラーコード,メッセージ の順に返します。

 $\overline{I}$ 

# 2.12 INSTRUMENT サブシステム

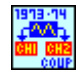

# NF WF1973\_74 INST Coup.vi

同時設定の選択と問合せを行います。 <入力> Couple(None) ALL:同時設定を有効にします。 NONE:同時設定を無効にします。

<出力>

Query Mode

Read=True の時設定されているモードを返します。 Read=False の時は無効となり常に「空白」を返します。

# 2.13 MEMORY サブシステム

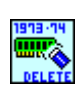

# NF WF1973\_74 MEM Del.vi

設定メモリをクリアします。 <入力> Memory No(1)

消去するメモリ番号を指定します。

 $\overline{11}$ 

# 2.14 STATUS サブシステム

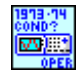

## NF WF1973 74 OPER Cond.vi

オペレーション・ステータス・コンディション・レジスタの問合せを行います。 <入力> Channel(Unavailable) 問合せ先を指定します。 Unavailable:問合せ先の指定をしません。 Ch1:Ch1 の内容を問合せます。 Ch2:Ch2 の内容を問合せます。

# <出力>

Query Condition 指定されたステータスの値を返します。

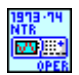

## NF WF1973\_74 OPER Ntr.vi

オペレーション・ステータス・トランジッション・フィルタ(負)の設定と問合せを行います。

 $<$ 入力 $>$ 

Channel(Unavailable)

問合せ先を指定します。 Unavailable:問合せ先の指定をしません。 Ch1:Ch1 の内容を問合せます。 Ch2:Ch2 の内容を問合せます。

 $NTR(0)$ 

設定範囲:0~65535

オペレーション・ステータス・トランジッション・フィルタ(負)の設定を行います。

<出力>

Query NTR

Read=True の時, 指定されたステータスの値を返します。 Read=False の時は無効となり常に「99999」を返します。

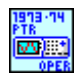

#### NF WF1973\_74 OPER Ptr.vi

オペレーション・ステータス・トランジッション・フィルタ(正)の設定と問合せを行います。

# <入力>

Channel(Unavailable)

問合せ先を指定します。 Unavailable:問合せ先の指定をしません。 Ch1:Ch1 の内容を問合せます。 Ch2:Ch2 の内容を問合せます。

# $PTR(0)$

## 設定範囲:0~65535

オペレーション・ステータス・トランジッション・フィルタ(正)の設定を行います。

## <出力>

## Query PTR

Read=True の時, 指定されたステータスの値を返します。 Read=False の時は無効となり常に「99999」を返します。

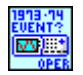

# NF WF1973\_74 OPER Even.vi

オペレーション・ステータス・イベント・レジスタの問合せを行います。

<入力>

Channel(Unavailable)

問合せ先を指定します。 Unavailable:問合せ先の指定をしません。 Ch1:Ch1 の内容を問合せます。 Ch2:Ch2 の内容を問合せます。

#### <出力>

Query Event

指定されたステータスの値を返します。

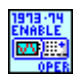

#### NF WF1973\_74 OPER Enab.vi

オペレーション・ステータス・イベント・イネーブル・レジスタの設定と問合せを行います。 <入力>

Channel(Unavailable)

問合せ先を指定します。 Unavailable:問合せ先の指定をしません。 Ch1:Ch1 の内容を問合せます。 Ch2:Ch2 の内容を問合せます。

Event Enable (0) 設定範囲:0~65535

オペレーション・ステータス・イベント・イネーブル・レジスタの設定を行います。

<出力>

Query Event Enable

Read=True の時, 指定されたステータスの値を返します。 Read=False の時は無効となり常に「99999」を返します。

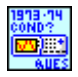

## NF WF1973\_74 QUES Cond.vi

クエスチョナブル・データ・ステータス・コンディション・レジスタの問合せを行います。

<出力>

Query Q\_Condition

指定されたステータスの値を返します。

**NTR** 

## NF WF1973\_74 QUES Ntr.vi

クエスチョナブル・データ・ステータス・トランジッション・フィルタ(負)の設定と問合せを行います。 <入力>

 $Q<sub>NTR</sub>(0)$ 

設定範囲:0~65535

クエスチョナブル・データ・ステータス・トランジッション・フィルタ(負)の設定を行います。

<出力>

Query Q\_NTR

Read=True の時, 指定されたステータスの値を返します。 Read=False の時は無効となり常に「99999」を返します。

#### NF WF1973\_74 QUES Ptr.vi

クエスチョナブル・データ・ステータス・トランジッション・フィルタ(正)の設定と問合せを行います。 <入力>

 $Q$  PTR $(0)$ 

設定範囲:0~65535

クエスチョナブル・データ・ステータス・トランジッション・フィルタ(正)の設定を行います。

<出力> Query Q\_PTR

Read=True の時, 指定されたステータスの値を返します。 Read=False の時は無効となり常に「99999」を返します。

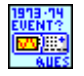

### NF WF1973 74 QUES Even.vi

クエスチョナブル・データ・ステータス・イベント・レジスタの問合せを行います。 <出力> Query Q\_Event

指定されたステータスの値を返します。

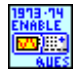

# NF WF1973\_74 QUES Enab.vi

クエスチョナブル・データ・ステータス・イベント・イネーブル・レジスタの設定と問合せを行います。  $<$  $\lambda$  $<$  $\pi$  $>$ 

Q\_Event Enable (0)

設定範囲:0~65535

クエスチョナブル・データ・ステータス・イベント・イネーブル・レジスタの設定を行います。

<出力>

Query Q\_Event Enable Read=True の時, 指定されたステータスの値を返します。 Read=False の時は無効となり常に「99999」を返します。

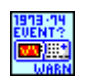

# NF WF1973\_74 WARN Even.vi

ワーニング・イベント・レジスタの問合せを行います。

<入力>

Channel(Unavailable)

問合せ先を指定します。 Unavailable:問合せ先の指定をしません。 Ch1:Ch1 の内容を問合せます。 Ch2:Ch2 の内容を問合せます。

<出力>

Query W\_Event

指定されたステータスの値を返します。

 $\overline{I}$ 

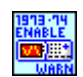

### NF WF1973\_74 WARN Enab.vi

ワーニング・イベント・イネーブル・レジスタの設定と問合せを行います。

<入力>

Channel(Unavailable)

問合せ先を指定します。 Unavailable:問合せ先の指定をしません。 Ch1:Ch1 の内容を問合せます。 Ch2:Ch2 の内容を問合せます。

W\_Event Enable(0)

設定範囲:0~65535

ワーニング・イベント・イネーブル・レジスタの設定を行います。

<出力>

#### Query W\_Event Enable

Read=True の時, 指定されたステータスの値を返します。 Read=False の時は無効となり常に「999」を返します。

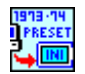

#### NF WF1973 74 STAT Pres.vi

各レジスタのステータスをクリアします。

 $\overline{11}$ 

# 2.15 共通コマンド

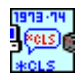

### NF WF1973\_74 CLS.vi

次のレジスタをクリアします。

- ・ステータス・バイト・レジスタ
- ・スタンダード・イベント・ステータス・レジスタ
- ・オペレーション・ステータス・イベント・レジスタ
- ・クエスチョナブル・データ・ステータス・イベント・レジスタ
- ・ワーニング・イベント・レジスタ
- ・エラーキュー

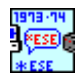

#### NF WF1973\_74 ESE.vi

スタンダード・イベント・ステータス・イネーブル・レジスタの設定と問合せを行います。  $<$  $\lambda$  $<$  $\pi$  $>$ 

 $ESE(0)$ 

設定範囲:0~255

スタンダード・イベント・ステータス・イネーブル・レジスタを設定します。

<出力>

#### Query ESE

Read=True の時, 指定されたステータスの値を返します。 Read=False の時は無効となり常に「999」を返します。

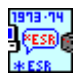

#### NF WF1973\_74 ESR.vi

スタンダード・イベント・ステータス・レジスタの問合せを行います。 <出力> Query ESR 指定されたステータスの値を返します。

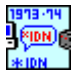

#### NF WF1973\_74 IDN.vi

機器の ID を読み出します。 <出力> Query IDN

読み出された ID は以下のように表示されます。

 $\overline{ }$ 

NF CORP,WF19\*\*,シリアル番号,ファームウェアバージョン

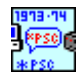

## NF WF1973\_74 PSC.vi

パワー・オン・ステータス・クリア・フラグの設定と問合せを行います。

<入力>

Clear?(NO)

ON の時, パワー・オン時の自動クリアを有効にします。

# <出力>

#### Query PSC

Read=True の時, パワー・オン・ステータス・クリア・フラグの値を返します。 0:自動クリアの設定が無効 1:自動クリアの設定が有効 Read=False の時は無効となり常に「9」を返します。

**FROL** 

#### NF WF1973\_74 RCL.vi

設定メモリからのリコールを行います。 <入力>  $RCL(1)$ 設定範囲:1~10 リコールするメモリ番号を設定します。

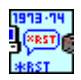

NF WF1973\_74 RST.vi 設定を初期化します。

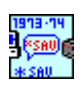

#### NF WF1973\_74 SAV.vi

設定メモリへストアします。 <入力>  $SAV(1)$ 設定範囲:1~10 ストアするメモリ番号を設定します。

 $\overline{11}$ 

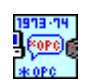

### NF WF1973\_74 OPC.vi

実行中の全ての動作が完了したとき、スタンダード・イベント・ステータス・レジスタの OPC ビットを「1」 に設定します。

<出力>

Query OPC

Read=True の時, 「1」を返します。

Read=False の時は無効となり常に「999」を返します。

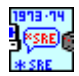

## NF WF1973\_74 SRE.vi

サービス・リクエスト・イネーブル・レジスタの設定と問合せを行います。

<入力>

 $SRE(0)$ 

設定範囲:0~255

サービス・リクエスト・イネーブル・レジスタを設定します。

<出力>

Query SRE

Read=True の時, 指定されたステータスの値を返します。 Read=False の時は無効となり常に「999」を返します。

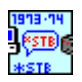

#### NF WF1973\_74 STB.vi

ステータス・バイト・レジスタの問合せを行います。

<出力>

Query STB

指定されたステータスの値を返します。

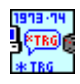

#### NF WF1973\_74 TRG.vi

スイープやバースト時にトリガをかけます。:Trigger コマンドと同じ効果になります。

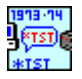

#### NF WF1973\_74 TST.vi

電源投入時の自己診断結果を返します。 <出力>

 $\overline{111}$ 

Query TST

指定されたステータスの値を返します。

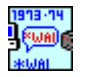

# NF WF1973\_74 WAI.vi

実行中の全動作が終了後, この後に続くコマンドを実行します。

―――― 著作権について ――――

本ソフトウエアの著作権は当社にあり, 日本国著作権法および国際条約によって保護されていま す。

この調整用取扱説明書の内容の一部または全部を無断で転載することはできません。

# ―――― ご連絡にあたって ――――

万一不具合, またはご不明な点がありましたら, お求めになりました当社または当社代理店にご連絡 ください。

ご連絡の際は, 型式名(または製品名), バージョンと, できるだけ詳しい症状やご使用の状態をお 知らせください。

#### — お 願 い ——

- ソフトウエアおよび取扱説明書の一部又は全部を, 無断で転載又は複写することは固く お断りします。
- 取扱説明書の内容は, 将来予告なしに変更することがあります。
- 取扱説明書の作成に当たっては万全を期しておりますが, 内容に関連して発生した損 害などについてはその責任を負いかねますのでご了承ください。 もしご不審の点や誤り, 記載漏れなどにお気付きのことがございましたら, お求めになり ました当社又は当社代理店にご連絡ください。

# WF1973/WF1974 LabVIEW ドライバ取扱説明書

株式会社エヌエフ回路設計ブロック 〒223-8508 横浜市港北区綱島東 6-3-20 TEL 045-545-8111 http://www.nfcorp.co.jp/

◯<sup>C</sup>*<sup>E</sup> <sup>A</sup>* Copyright 2013-2018, **NF Corporation**

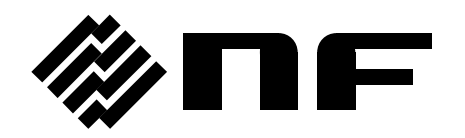